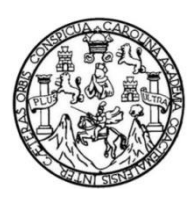

Universidad de San Carlos de Guatemala Facultad de Ingeniería Escuela de Ingeniería en Ciencias y Sistemas

## **SISTEMATIZACIÓN DE LA GESTIÓN, CENTRALIZACIÓN Y VISUALIZACIÓN DE DATOS SOBRE INDICADORES DEL SISTEMA DE INVESTIGACIÓN DE LA DIRECCIÓN GENERAL DE INVESTIGACIÓN, UNIVERSIDAD DE SAN CARLOS DE GUATEMALA**

**Raúl Estuardo Galindo Rosales Victor Luciano Vela Davila** Asesorado por el Ing. Everest Darwin Medinilla Rodríguez

Guatemala, octubre de 2018

#### UNIVERSIDAD DE SAN CARLOS DE GUATEMALA

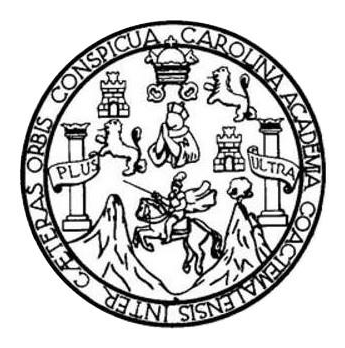

### FACULTAD DE INGENIERÍA

### **SISTEMATIZACIÓN DE LA GESTIÓN, CENTRALIZACIÓN Y VISUALIZACIÓN DE DATOS SOBRE INDICADORES DEL SISTEMA DE INVESTIGACIÓN DE LA DIRECCIÓN GENERAL DE INVESTIGACIÓN, UNIVERSIDAD DE SAN CARLOS DE GUATEMALA**

TRABAJO DE GRADUACIÓN

# PRESENTADO A LA JUNTA DIRECTIVA DE LA FACULTAD DE INGENIERÍA POR

# **RAÚL ESTUARDO GALINDO ROSALES VICTOR LUCIANO VELA DAVILA** ASESORADO POR EL ING. EVEREST DARWIN MEDINILLA RODRÍGUEZ

AL CONFERÍRSELE EL TÍTULO DE

### **INGENIERO EN CIENCIAS Y SISTEMAS**

GUATEMALA, OCTUBRE DE 2018

# UNIVERSIDAD DE SAN CARLOS DE GUATEMALA FACULTAD DE INGENIERÍA

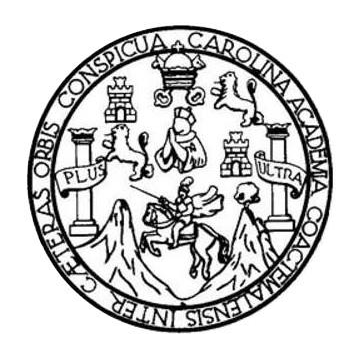

### **NÓMINA DE JUNTA DIRECTIVA**

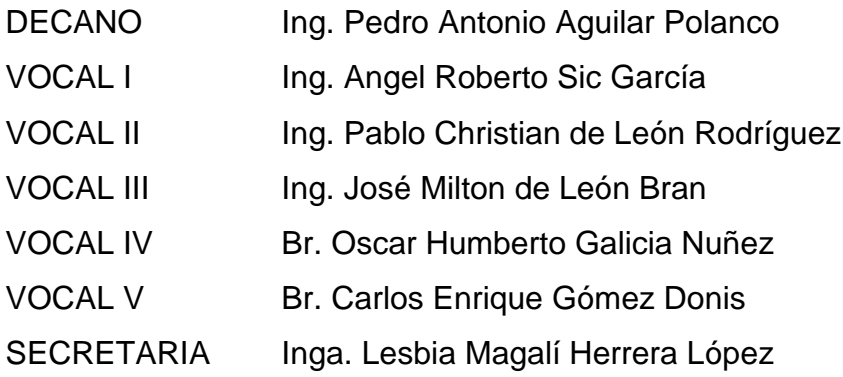

### **TRIBUNAL QUE PRACTICÓ EL EXAMEN GENERAL PRIVADO**

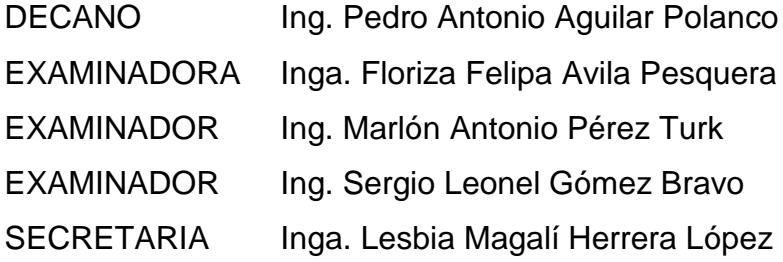

#### HONORABLE TRIBUNAL EXAMINADOR

En cumplimiento con los preceptos que establece la ley de la Universidad de San Carlos de Guatemala, presento a su consideración mi trabajo de graduación titulado:

SISTEMATIZACIÓN DE LA GESTIÓN, CENTRALIZACIÓN Y VISUALIZACIÓN DE DATOS SOBRE INDICADORES DEL SISTEMA DE INVESTIGACIÓN DE LA DIRECCIÓN GENERAL DE INVESTIGACIÓN, UNIVERSIDAD DE SAN CARLOS DE GUATEMALA

Tema que me fuera asignado por la Dirección de la Escuela de Ingeniería en Ciencias y Sistemas, con fecha mayo de 2017.

Raúl Estuado Galindo Rosales

**Ictor Luciano Vela Davila** 

Guatemala, 19 de julio de 2018

Inga. Christa del Rosario Classon de Pinto Directora de la Unidad de EPS Facultad de Ingeniería Universidad de San Carlos de Guatemala

Ingeniera Christa del Rosario Classon de Pinto:

Por este medio le informo que he supervisado y doy por finalizado el desarrollo del trabajo de EPS titulado "SISTEMATIZACIÓN DE LA GESTIÓN. de graduación CENTRALIZACIÓN Y VISUALIZACIÓN DE DATOS SOBRE INDICADORES DEL **SISTEMA** DE INVESTIGACIÓN DE LA **DIRECCIÓN GENERAL** DE INVESTIGACIÓN, UNIVERSIDAD DE SAN CARLOS DE GUATEMALA", el cual estuvo a carga de los estudiantes universitarios de la carrera de Ingeniería en Ciencias y Sistemas, Raúl Estuardo Galindo Rosales, identificado con el CUI 2154 22414 0101, registro académico 201114764 y Victor Luciano Vela Dávila identificado con el CUI 2272 30140 0101, registro académico 201114818, desarrollando en el área de Desarrollo e Innovación de la Dirección General de Investigación de la Universidad de San Carlos de Guatemala, durante el periodo de tiempo de 22 de agosto de 2017 al 22 de febrero de 2018.

Agradeciendo la atención a la presente y quedando a sus órdenes para cualquier información adicional.

Atentamente,

Asesor de Escuela de Ciencias y Sistemas Ing. Everest Darwin Medinilla Rodriguez Everest Darwin Medinilla Rodríguez Ingeniero en Ciencias y Sistemas Colegiado 4,332

**FACULTAD DE INGENIERÍA** 

**UNIDAD DE EPS** 

Guatemala, 24 de julio de 2018. REF.EPS.DOC.573.07.2018.

Inga. Christa Classon de Pinto Directora Unidad de EPS Facultad de Ingeniería Presente

Estimada Ingeniera Classon de Pinto:

Por este medio atentamente le informo que como Supervisora de la Práctica del Ejercicio Profesional Supervisado, (E.P.S) de los estudiantes universitarios de la Carrera de Ingeniería en Ciencias y Sistemas, Raúl Estuardo Galindo Rosales Carné 201114764 y Victor Luciano Vela Dávila, Registro Académico 201114818 y CUI 2154 22414 0101 y 2272 30140 0101 procedí a revisar el informe final, cuyo título es SISTEMATIZACIÓN DE LA GESTIÓN, CENTRALIZACIÓN Y VISUALIZACIÓN DE DATOS SOBRE INDICADORES DEL SISTEMA DE INVESTIGACIÓN DE LA DIRECCIÓN GENERAL DE INVESTIGACIÓN, UNIVERSIDAD DE SAN CARLOS DE GUATEMALA.

En tal virtud, LO DOY POR APROBADO, solicitándole darle el trámite respectivo.

Sin otro particular, me es grato suscribirme.

Atentamente,

"Id y Enseñad a Todos"

San Carlos de Inga. Floriza Ávila Pesquera de Medinilla Inga. Floriza Felipa Avila Pesquera de MASISORAL SUPERVISORA DE EPS Unidad de Prácticas de Ingeniería y EPS Supervisora de EPS Área de Ingeniería en Ciencias y Sistem Geultad de In

FFAPdM/RA

UNIVERSIDAD DE SAN CARLOS **DE GUATEMALA** 

#### **FACULTAD DE INGENIERÍA**

**UNIDAD DE EPS** 

Guatemala, 24 de julio de 2018. REF.EPS.D.265.07.2018.

Ing. Marlon Antonio Pérez Turk Director Escuela de Ingeniería Ciencias y Sistemas Facultad de Ingeniería Presente

Estimado Ingeniero Pérez Türk:

Por este medio atentamente le envío el informe final correspondiente a la práctica del Ejercicio Profesional Supervisado, (E.P.S) titulado SISTEMATIZACIÓN DE LA GESTIÓN, CENTRALIZACIÓN Y VISUALIZACIÓN DE DATOS SOBRE INDICADORES DEL SISTEMA DE INVESTIGACIÓN DE LA DIRECCIÓN GENERAL DE INVESTIGACIÓN, UNIVERSIDAD DE SAN CARLOS DE GUATEMALA, que fue desarrollado por los estudiantes universitarios Raúl Estuardo Galindo Rosales Carné 201114764 y Victor Luciano Vela Dávila, Registro Académico 201114818 y CUI 2154 22414 0101 y 2272 30140 0101 quienes fueron debidamente asesorados por el Ing. Everest Darwin Medinilla Rodríguez y supervisados por la Inga. Floriza Felipa Ávila Pesquera de Medinilla.

Por lo que habiendo cumplido con los objetivos y requisitos de ley del referido trabajo y existiendo la aprobación del mismo por parte del Asesor y la Supervisora de EPS, en mi calidad de Director apruebo su contenido solicitándole darle el trámite respectivo.

> Atentamente, "Id y Enseñad a Todos"

Sin otro particular, me es grato suscribirme.

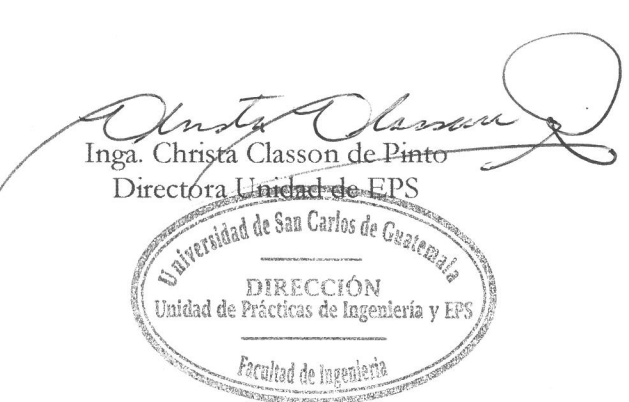

 $CCsP/ra$ 

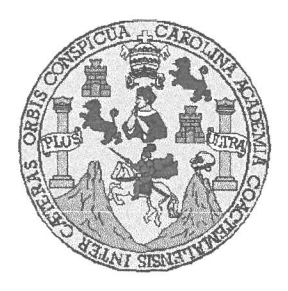

Universidad San Carlos de Guatemala Facultad de Ingeniería Escuela de Ingeniería en Ciencias y Sistemas

Guatemala, 7 de agosto de 2018

Ingeniero Marlon Antonio Pérez Türk Director de la Escuela de Ingeniería **En Ciencias y Sistemas** 

Respetable Ingeniero Pérez:

Por este medio hago de su conocimiento que he revisado el trabajo de graduación-EPS de los estudiantes RAÚL ESTUARDO GALINDO ROSALES carné 201114764 CUI 2154 22414 0101 y VÍCTOR LUCIANO VELA DÁVILA carné 201114818 CUI 2272 30140 0101, titulado: "SISTEMATIZACIÓN DE LA GESTIÓN, CENTRALIZACIÓN Y VISUALIZACIÓN DE DATOS SOBRE INDICADORES DEL SISTEMA DE INVESTIGACIÓN DE LA DIRECCIÓN GENERAL DE INVESTIGACIÓN, UNIVERSIDAD DE SAN CARLOS DE **GUATEMALA"** y a mi criterio el mismo cumple con los objetivos propuestos para su desarrollo, según el protocolo.

Al agradecer su atención a la presente, aprovecho la oportunidad para suscribirme,

Atentamente,

Ing. Carlos Alfredo Azurdia Coordinador de Privados y Revisión de Trabájos de Graduación

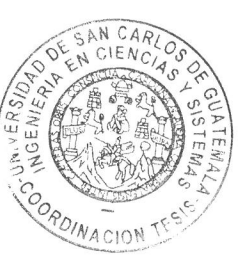

E S UNIVERSIDAD DE SAN CARLOS  $\mathbf C$ DE GUATEMALA  $\cup$ E  $\lfloor$ A D FACULTAD DE INGENIERÍA E ESCUELA DE INGENIERÍA EN **CIENCIAS Y SISTEMAS** TEL: 24188000 Ext. 1534  $\mathbf{I}$ N G E N El Director de la Escuela de Ingeniería en Ciencias y Sistemas de la  $\begin{array}{c} \hline \end{array}$ Facultad de Ingeniería de la Universidad de San Carlos de E Guatemala, luego de conocer el dictamen del asesor con el visto R bueno del revisor y del Licenciado en Letras, del trabajo de í "SISTEMATIZACIÓN graduación DE LA **GESTIÓN.** A CENTRALIZACIÓN Y VISUALIZACIÓN DE DATOS SOBRE INDICADORES DEL SISTEMA DE INVESTIGACIÓN DE LA E DIRECCIÓN GENERAL DE INVESTIGACIÓN, UNIVERSIDAD N. DE SAN CARLOS DE GUATEMALA", realizado por los  $\mathbf C$ estudiantes RAÚL ESTUARDO GALINDO ROSALES y VICTOR  $\overline{\phantom{a}}$ LUCIANO VELA DAVILA aprueba el presente trabajo y solicita la E autorización del mismo. N  $\mathbf C$  $\mathbf{I}$ A "ID VENSEÑAD A TODOS" S RSIDAD DE SAN CARLOS DE GUA Y DIRECCION DE NGENIERIA EN CIENCIAS Y SISTEMAS S Pérez Tü  $\frac{1}{2}$ Director S Escuela de Ingeniería en Ciencias y Sistemas T E M A S Guatemala, 30 de octubre de 2018

Universidad de San Carlos de Guatemala

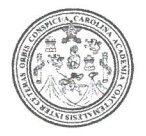

Facultad de Ingeniería Decanato

DTG. 439.2018

El Decano de la Facultad de Ingeniería de la Universidad de San Carlos de Guatemala, luego de conocer la aprobación por parte del Director de la Escuela de Ingeniería en Ciencias y Sistemas, al Trabajo de Graduación "SISTEMATIZACIÓN DE LA GESTIÓN, CENTRALIZACIÓN Y titulado: VISUALIZACIÓN DE DATOS SOBRE INDICADORES DEL SISTEMA DE INVESTIGACIÓN DE LA DIRECCIÓN GENERAL DE INVESTIGACIÓN, UNIVERSIDAD DE SAN CARLOS DE GUATEMALA", presentado por los estudiantes universitarios: Raúl Estuardo Galindo Rosales y Victor Luciano Vela Davila y después de haber culminado las revisiones previas bajo la responsabilidad de las instancias correspondientes, autoriza la impresión del mismo.

IMPRÍMASE:

Ing. Pedró Antomo Aguilar Polanco DECANO Decano FACULTAD DE INGENIERIA Å

Guatemala octubre de 2018.

/echm

# **ACTO QUE DEDICO A:**

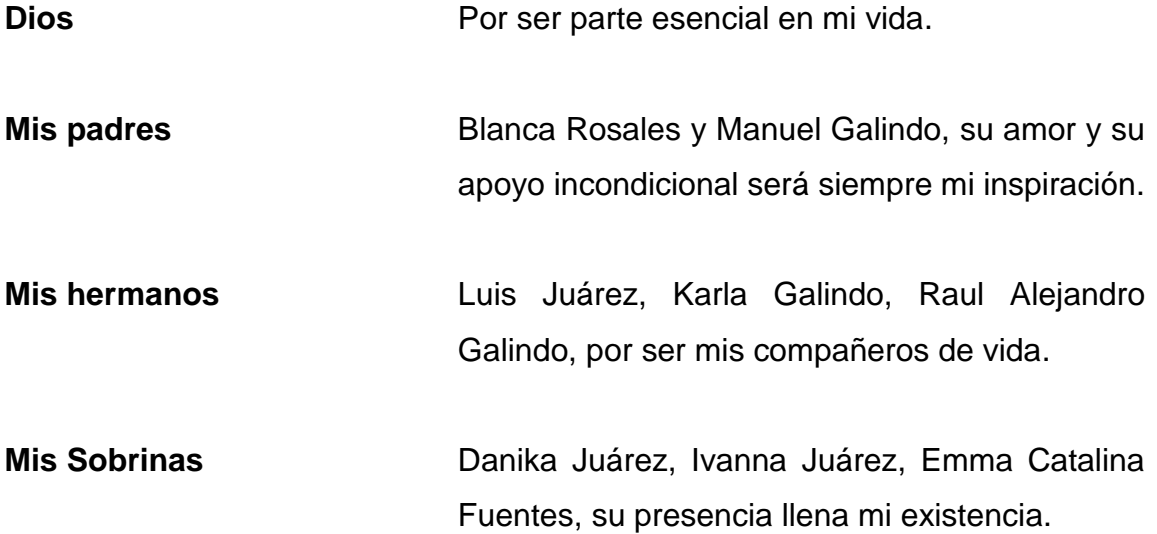

# **AGRADECIMIENTOS A:**

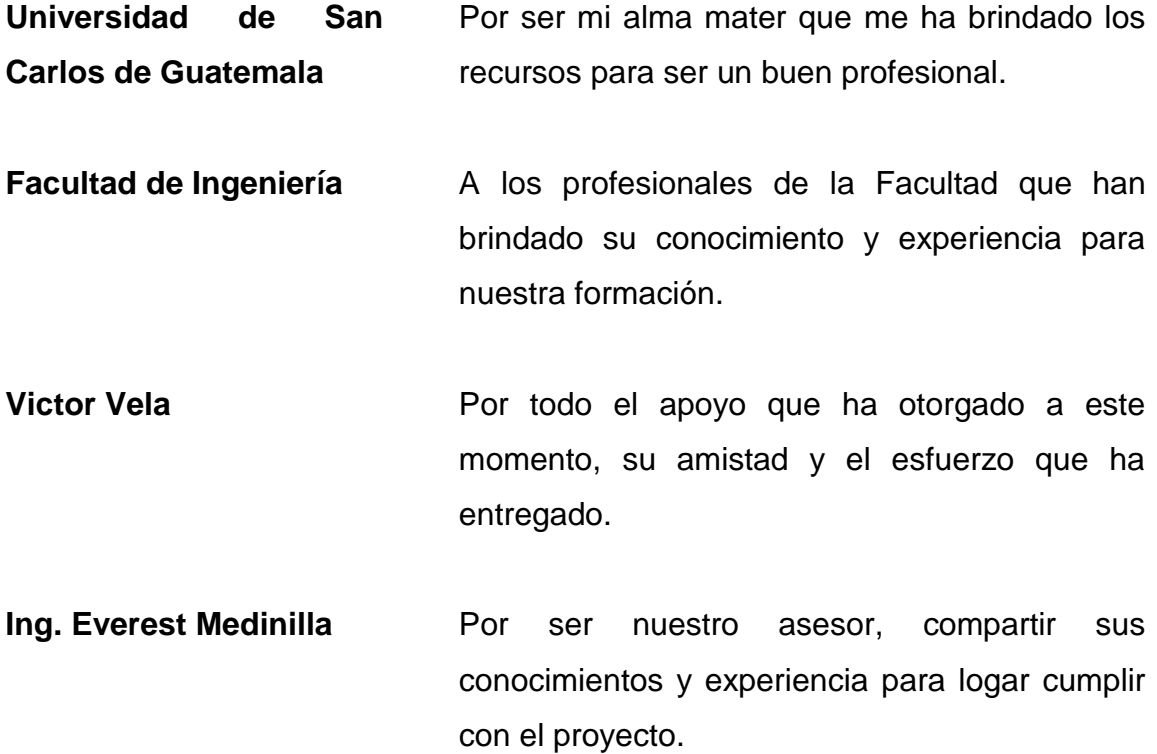

# **ACTO QUE DEDICO A:**

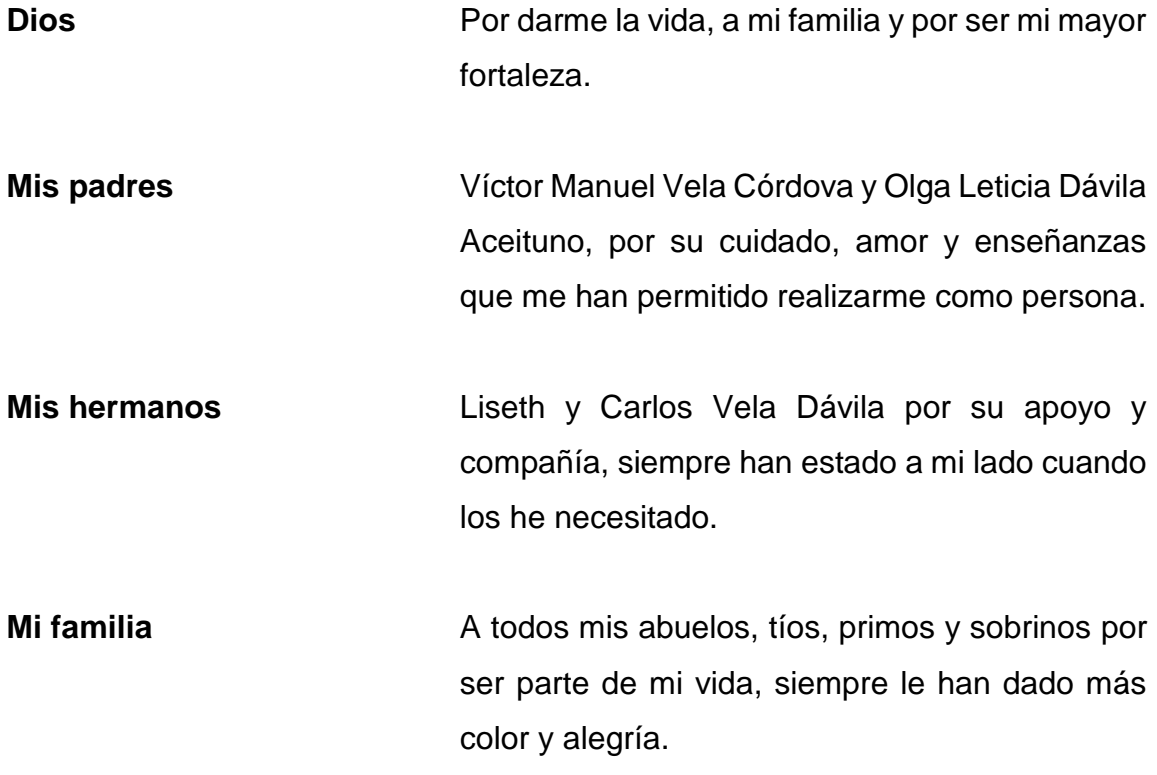

# **AGRADECIMIENTOS A:**

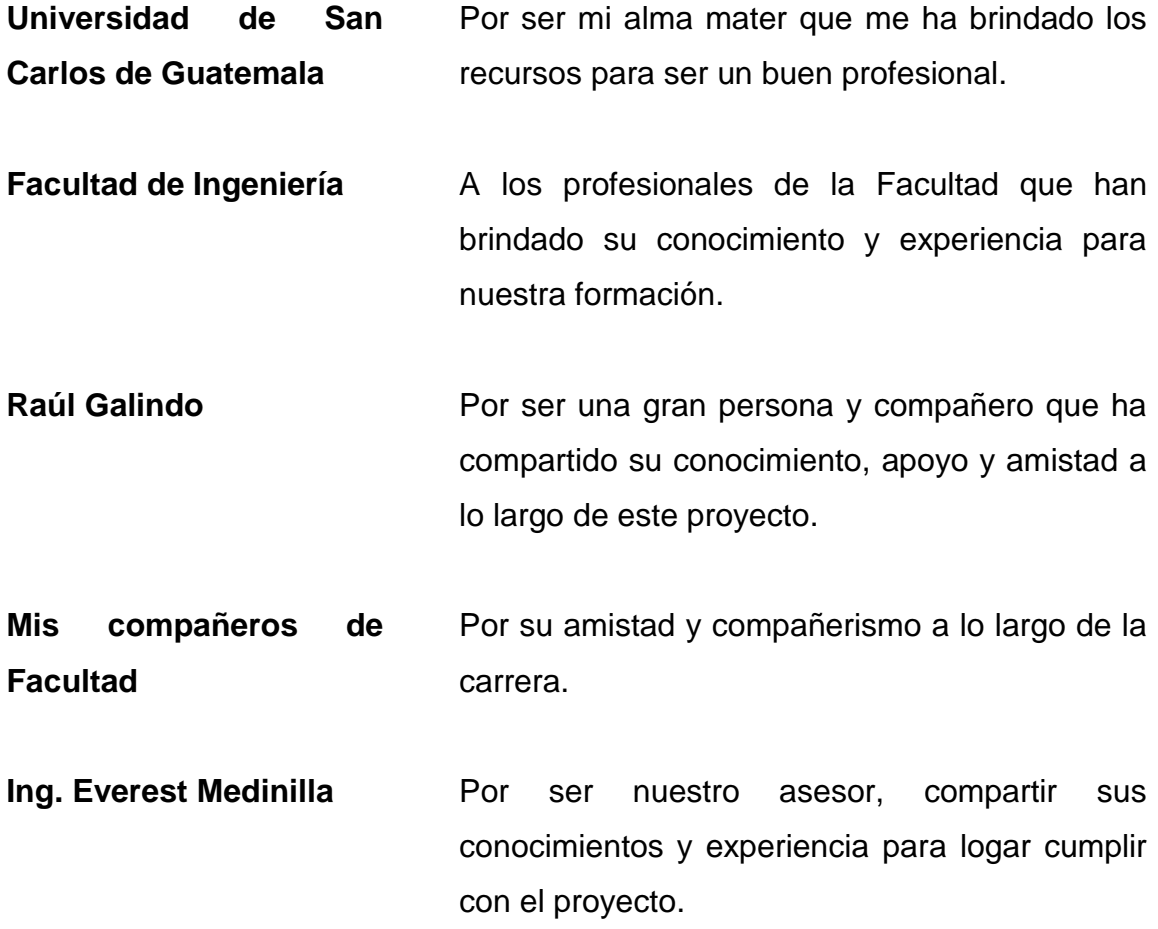

# ÍNDICE GENERAL

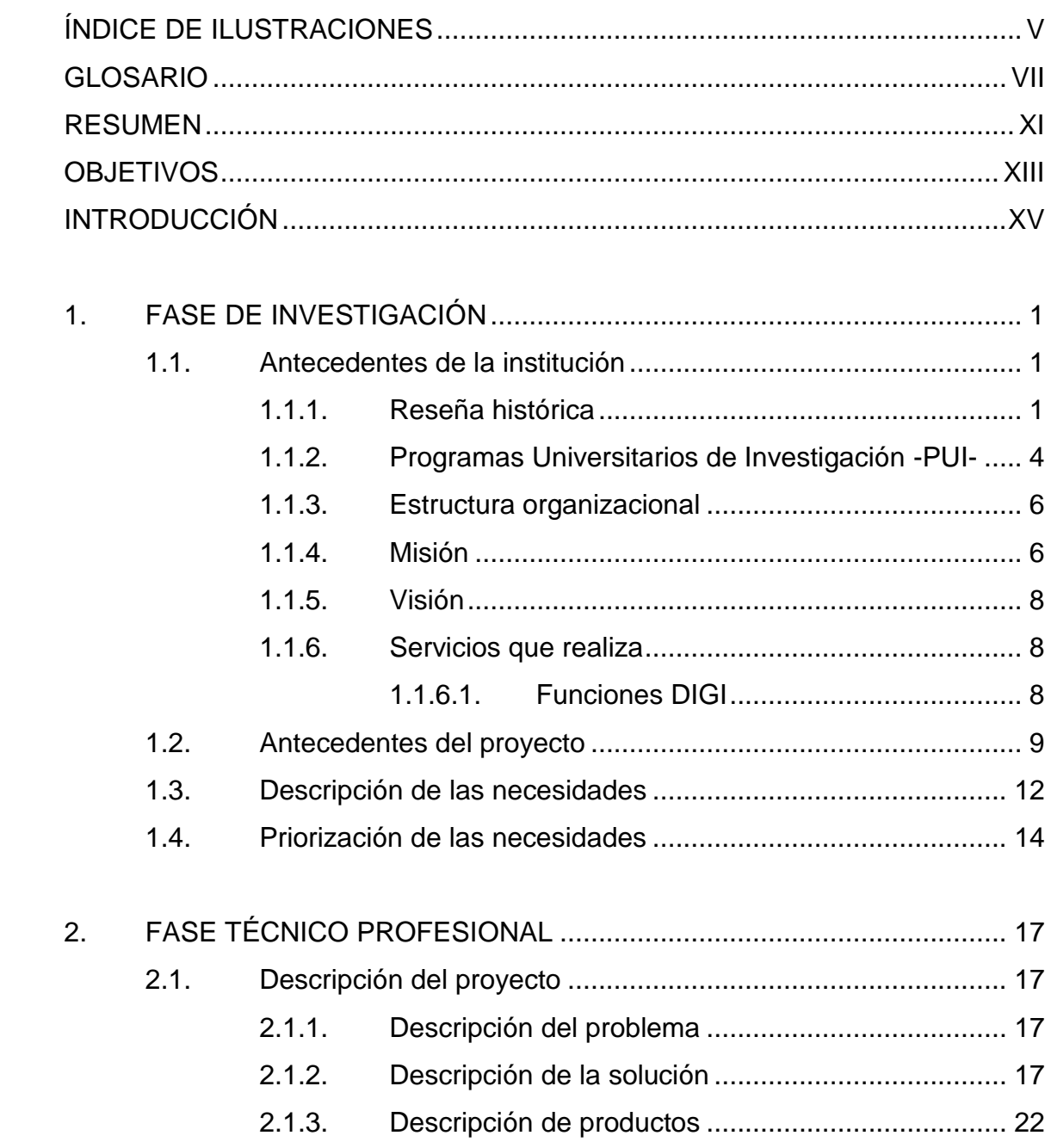

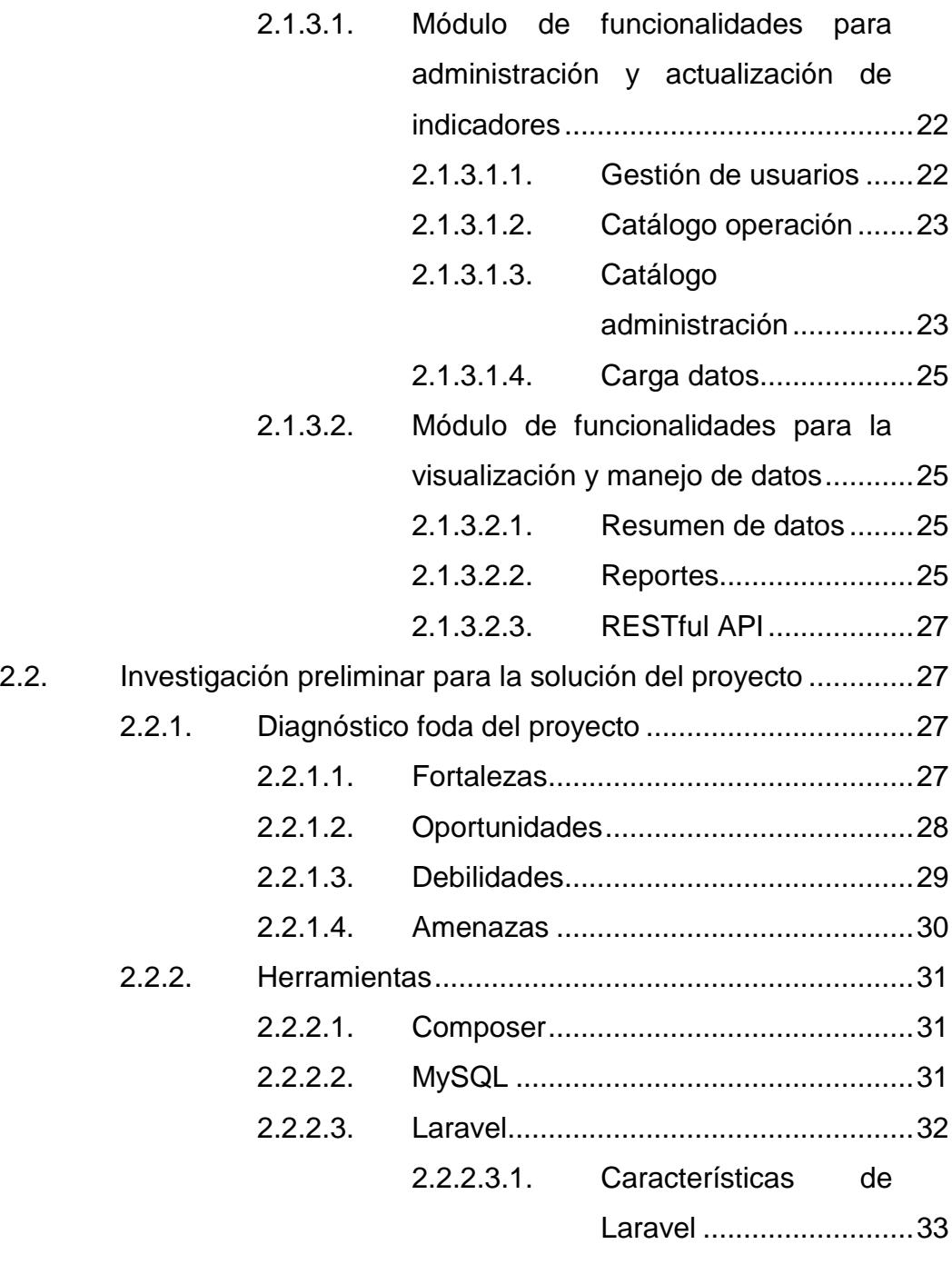

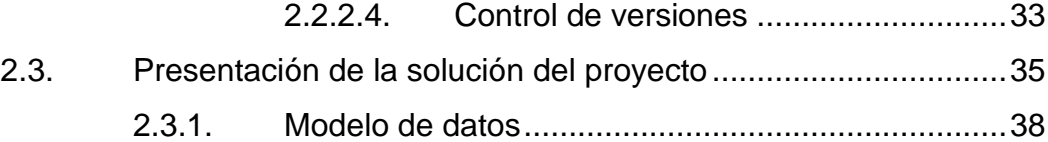

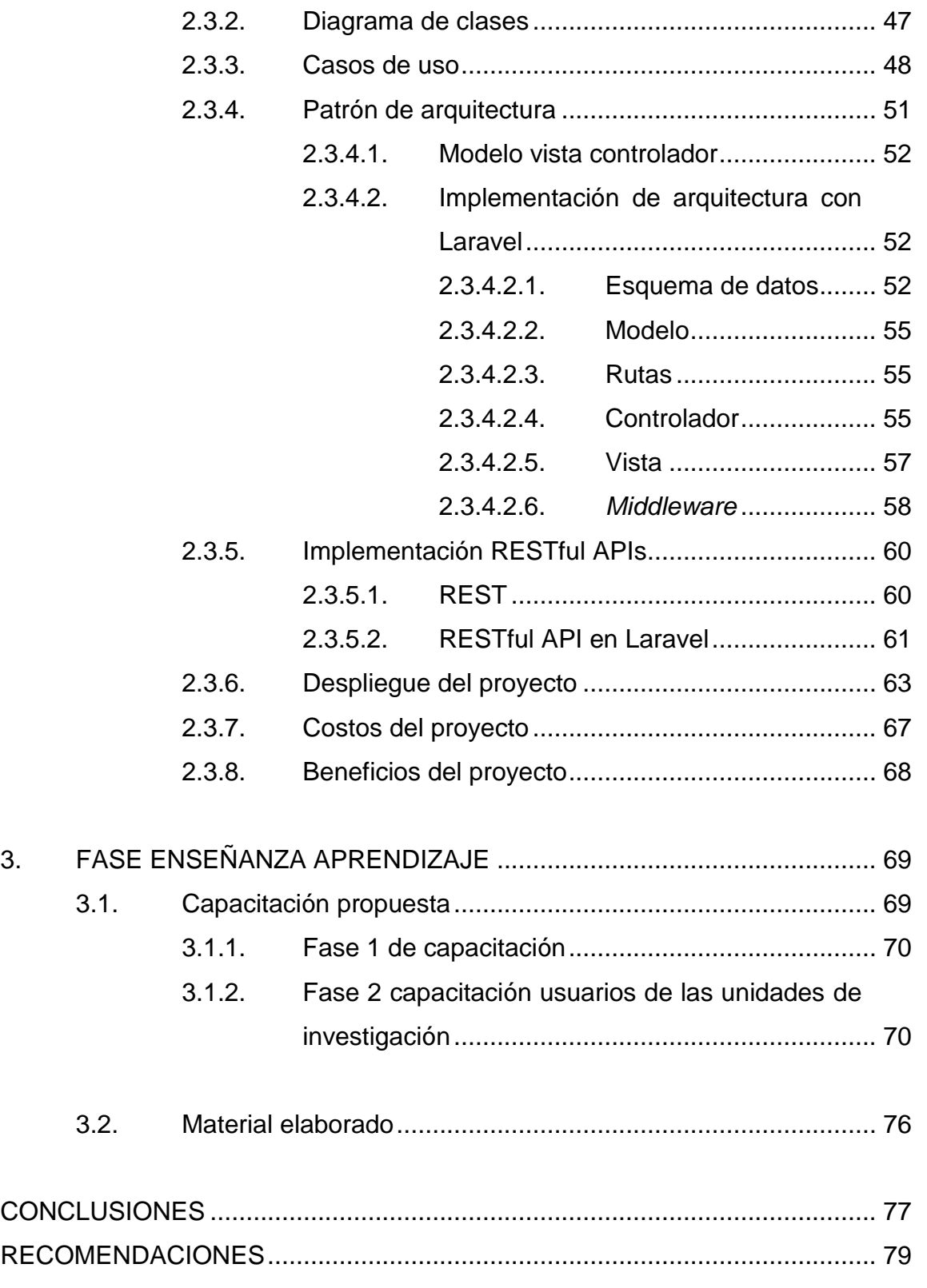

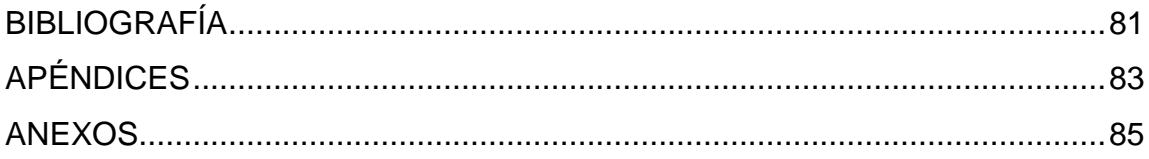

# <span id="page-18-0"></span>**ÍNDICE DE ILUSTRACIONES**

### **FIGURAS**

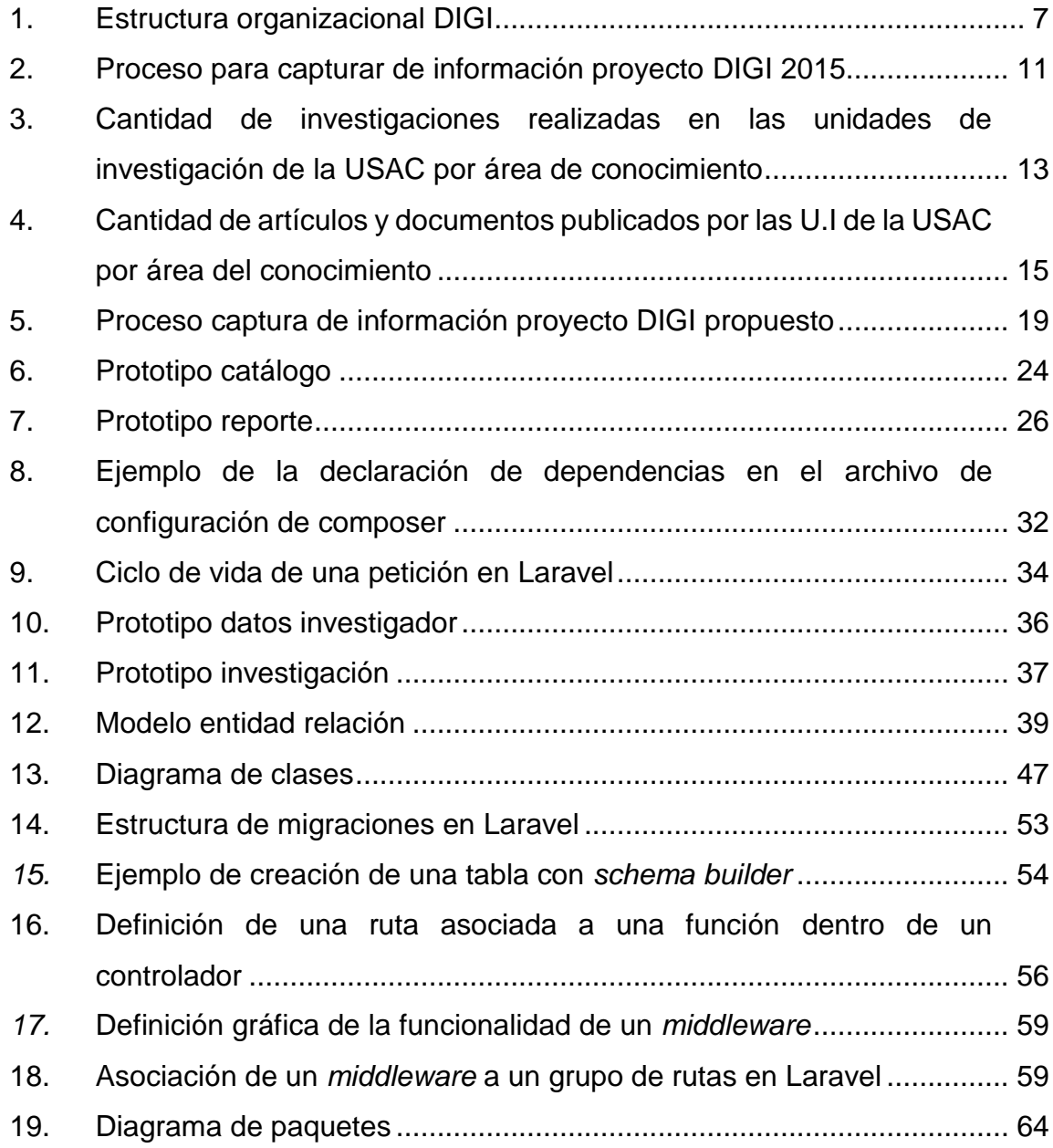

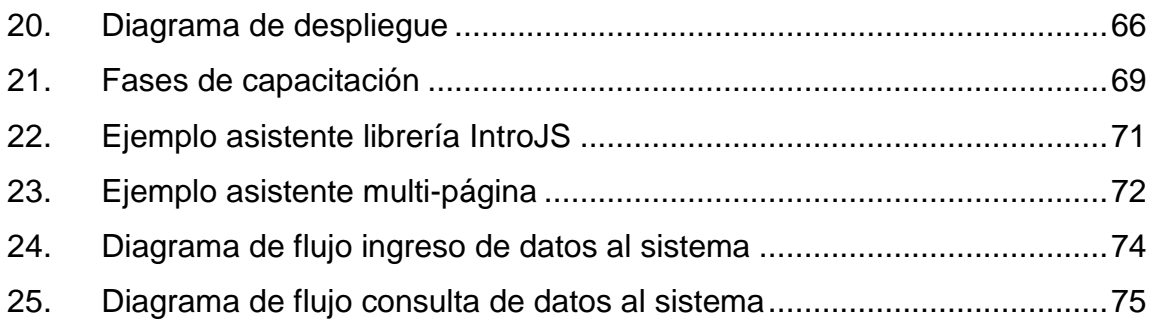

### **TABLAS**

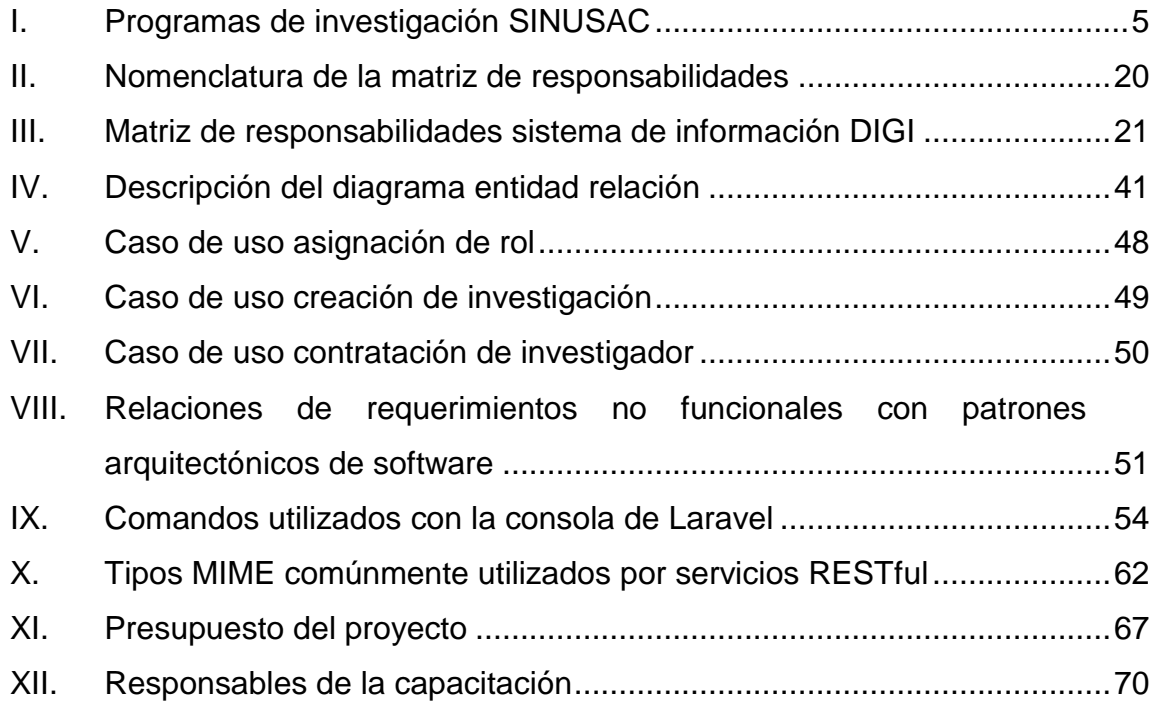

### **GLOSARIO**

<span id="page-20-0"></span>**Apache2** Servidor HTTP *open-source* desarrollado y mantenido por The Apache HTTP Server Project para diversas plataformas incluyendo Unix y Windows. Base de datos **Es un conjunto de información relacionado** a un contexto que se guarda de una manera sistémica para luego ser accedida fácilmente. **BPMN** *Business Process Model and Notation*. Estándar de notación gráfica para definir el flujo de un proceso de negocios. **Cliente-servidor** Modelo de arquitectura de software en donde dos sistemas interactúan, uno realizando peticiones y otro respondiendo a las peticiones. Cada sistema tiene un único role definido que no puede variar en el tiempo. **Código abierto** Modelo de desarrollo de software enfocado al desarrollo en comunidad y no privativo. **CONCYT** Consejo Nacional de Ciencia y Tecnología. **CRUD CRUD** Acrónimo de crear, leer, actualizar y borrar (del original en inglés: *create*, *read*, *update* and *delete*).

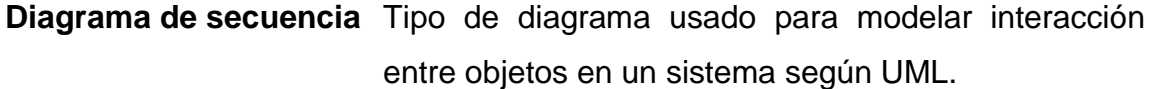

**DIGI** Dirección General de Investigación, es la entidad encargada de promover la investigación por medio de una planificación estratégica.

- **GNU/LINUX** Sistema operativo libre tipo Unix, multiplataforma, multiusuario y multitarea, basado principalmente en los proyectos GNU y el núcleo Linux.
- *Framework* Conjunto de patrones de diseño que ayudan a trabajar de una manera eficiente y ordenada.
- **HTML** *Hypertext Markup Language*. Lenguaje de marcado para la elaboración de páginas web.
- **JavaScript** Lenguaje de programación interpretado que es ejecutado del lado del cliente comúnmente por los navegadores web.
- **JSON** *JavaScript Object Notation.* Notación o formato de texto estructurado.
- **Laravel** *Framework* de código abierto para desarrollar aplicaciones y servicios web basados en PHP.
- *Mockup* Modelo o maqueta para mostrar y evaluar el diseño de una o varias funcionalidades de un sistema.

**MySql** Sistema de gestión de base de datos relacional.

Patrón de diseño **Es una estructura de programación que permite** resolver problemas recurrentes.

- **PHP** *Hypertext Preproccesor.* Lenguaje de código abierto de propósito general que es ejecutado del lado del servidor diseñado especialmente para el desarrollo web.
- **REST** *Representational State Transfer.* Estilo de arquitectura de software que permite interoperabilidad entre sistemas de computación distribuidos en una red.
- **SENACYT** Secretaría Nacional de Ciencia y Tecnología, responsable de apoyar y ejecutar las decisiones que emanen del Consejo Nacional de Ciencia y Tecnología y de dar seguimiento a sus respectivas acciones.
- **Servidor** Software capaz de atender peticiones de clientes y devolverles una respuesta acordada.
- **SINUSAC** Sistema de Investigación de la Universidad de San Carlos de Guatemala. Conjunto de elementos encargados de la producción de conocimiento científico.
- **Unidad académica** Organismo que planifica, desarrolla y ejecuta en forma conjunta actividades de docencia, investigación y extensión, y así también ejerce la administración académica.
- **Unidad de investigación** Órgano adscrito o no adscrito a unidades académicas; encargado de planificar, coordinar, desarrollar, ejecutar, supervisar, evaluar, gestar y vincular las funciones y actividades de investigación.
- **UML** *Unified Modeling Language.* Lenguaje de modelado de sistemas de software.
- *WebService* Tecnología que utiliza un conjunto de protocolos para intercambiar datos entre aplicaciones.
- **XML** *Extensible Markup Language.* Lenguaje de marcado desarrollado para almacenar y trasportar datos.

#### **RESUMEN**

<span id="page-24-0"></span>Este texto expone el diseño y los componentes usados para la realización de la plataforma de recolección de información, se hace uso de diversos diagramas, palabras claves y demás para visualizar las herramientas usadas a lo largo del desarrollo de esta herramienta. Se hace una breve reseña histórica de la Dirección General de Investigación, entidad encargada de esta plataforma y el proceso de seguimiento que se le dio para crear la plataforma, cuyo fin tiene contener de manera ordenada y concisa información de diferentes unidades a nivel nacional.

Finalmente, este texto expone y visualiza el trabajo realizado por varios recursos con el fin de crear una herramienta que vaya evolucionando y adaptándose a las necesidades requeridas con el fin de responder preguntas y obtener indicadores.

La Dirección General de Investigación tiene como objetivos estratégicos mejorar la promoción y divulgación de los resultados de las investigaciones realizadas en el sistema de investigación, y el sistematizar y automatizar los procesos administrativos.

En virtud de ello y en apoyo a sus funciones se definió realizar un proyecto que brindará solución a las necesidades de sistematizar la recolección de datos que satisfagan a los indicadores del SINUSAC; el cual consistió en el desarrollo de una aplicación web que puede ser accedido y actualizado en cualquier momento por los distintos entes operativos que son los que generan la información dentro del sistema, la aplicación web facilita la obtención de los datos

por medio de formularios que describen los productos de investigación de los entes operativos, entre los cuales se puede mencionar, investigaciones, publicaciones, trabajos de evaluación terminal (tesis) a nivel de postgrado, capacitaciones, congresos, vinculaciones, entre otros.

La aplicación web se desarrolló en lenguaje PHP específicamente utilizando el *framework* Laravel; que a su vez facilita el mantenimiento oportuno del sistema y permite utilizar librerías de terceros. La aplicación consiste de dos módulos: 1. Módulo de funcionalidades para administración y actualización de indicadores, mismo que abarca los formularios diseñados y la gestión de las opciones utilizados en los mismos. 2. Módulo de funcionalidades para la visualización y manejo de datos; el cual consiste en la reportería generada.

El proyecto brindó como resultado la sistematización de recolección de datos, permitiendo la integración automatizada de los datos del SINUSAC con otros sistemas de software dentro o fuera del campus universitario.

### **OBJETIVOS**

#### <span id="page-26-0"></span>**General**

Sistematizar el proceso de recolección y centralización de datos sobre indicadores de las investigaciones coordinadas por la Dirección General de Investigación de la Universidad de San Carlos de Guatemala, para su fácil consulta y visualización en los momentos requeridos y oportunos.

#### **Específicos**

- 1. Optimizar y estandarizar la información de las investigaciones que patrocina DIGI.
- 2. Controlar de forma sistematizada los indicadores referentes a las unidades de investigaciones.
- 3. Satisfacer la necesidad de acceso fácil y oportuno de la información a entes especializados.
- 4. Aplicar tecnologías especializadas en los análisis de información, específicamente indicadores.

### **INTRODUCCIÓN**

<span id="page-28-0"></span>La Dirección General de Investigación ha planteado como objetivos estratégicos mejorar la promoción y divulgación de los resultados de las investigaciones realizadas en el sistema de investigación, y el sistematizar y automatizar los procesos administrativos de DIGI. Para esto ha desarrollado en el primer trimestre del 2015 un proyecto que define y recopila indicadores que describen la situación de los elementos dentro del Sistema de Investigación dentro del período 2012-2014. La definición de los indicadores apoya las funciones fundamentales de la institución de gestión y administración. Ahora se ha planteado la meta de agilizar los procesos de captura, procesamiento y visualización de estos datos. Estos procesos actualmente se desarrollan de manera manual, gastando de manera ineficientemente recurso y generando entropía en el canal de comunicación desde la fuente hasta el resultado final.

La solución consiste en el desarrollo de un portal web que pueda ser accedido y actualizado en cualquier momento por los distintos entes operativos que son los que generan la mayor cantidad de datos dentro del sistema, el portal facilitará la obtención de los datos por medio de formularios que describirán los productos más importantes de los entes operativos, entre los cuales se puede mencionar, investigaciones, publicaciones, trabajos de evaluación terminal, capacitaciones, congresos, vinculaciones, entre otros.

Además de procesar la información para ofrecer un centro de datos histórico que sirva de alimentación a un sistema de visualización de indicadores y a cualquier otro sistema que requiera consultar dicha información a través de *webservices*.

.

### **1. FASE DE INVESTIGACIÓN**

#### <span id="page-30-1"></span><span id="page-30-0"></span>**1.1. Antecedentes de la institución**

La Dirección General de Investigación impulsa la formación y actualización de docentes, investigadores, estudiantes y académicos en general, en la formulación de propuestas de investigación, presentación de resultados y publicación de artículos científicos. En la divulgación de los resultados de investigación, desde 1990 se creó un programa de radio, en 1994 estableció el Centro de Información y Documentación [\(CINDIGI\)](http://digi.usac.edu.gt/sitios/cindigi/) que cuenta ya con más de 1330 informes de investigación producto de las investigaciones financiadas por DIGI, y en el 2007 entró en funcionamiento la [biblioteca virtual](http://digi.usac.edu.gt/sitios/cindigi/) que pone al alcance de investigadores nacionales e internacionales los resultados generados por las investigaciones cofinanciadas por esta dirección. A partir del 2015 ha impulsado la creación e indexación de las revistas de investigación y postgrado ciencias sociales y humanidades, así como ciencia, tecnología y salud.

Actualmente la DIGI promueve los incentivos económicos para investigadores y el fondo de ayuda económica para tesis, cuya finalidad es motivar a docentes, académicos, estudiantes de licenciatura, maestrías y doctorados en el desarrollo y calidad de la investigación de Guatemala.

#### **1.1.1. Reseña histórica**

<span id="page-30-2"></span>En Guatemala la responsabilidad de investigación nacional recae en el sistema universitario del país; y en este sistema la Universidad de San Carlos de Guatemala tiene un rol de liderazgo, como se indica en la Constitución Nacional

de la República en su artículo 82, el promover la investigación, por todos los medios a su alcance, en todas las esferas del saber humano es una de las funciones de la Universidad de San Carlos de Guatemala. También las misma Universidad, como ente autónomo, en su propio estatuto declara que como centro de investigación le corresponde:

- Promover la investigación científica, filosófica, técnica o de cualquier otra naturaleza cultural, mediante los elementos más adecuados y los procedimientos más eficaces, procurando el avance de estas disciplinas.
- Contribuir en forma especial al planteamiento, estudio y resolución de los problemas nacionales, desde el punto de vista cultural y con el más amplio espíritu patriótico.
- Resolver en materias de su competencia las consultas que se le formulen por los Organismos del Estado.

Para este propósito la Universidad cuenta con tres subsistemas: el Consejo Coordinador e Impulsor de la Investigación (CONCIUSAC), como ente de dirección; la Dirección General de Investigación (DIGI), como ente coordinador; y los entes operativos constituidos por los programas universitarios, centros, facultades, escuelas, institutos, departamentos y coordinaciones de investigación.

El Sistema de Investigación de la Universidad de San Carlos de Guatemala se institucionaliza con la emisión del Acuerdo de Rectoría núm. 495-81 de fecha 1 de julio de 1981, y por el Acuerdo de Rectoría núm. 1509-90.

La Dirección General de Investigación, como ente encargado de la coordinación tiene la misión de gestionar y administrar los recursos para la producción y difusión del conocimiento científico generado por los entes

 $\mathcal{P}$ 

operativos; manteniéndose en constante actualización y crecimiento con la finalidad de apoyar cada día más propuestas de investigación provenientes de las facultades, escuelas, unidades de investigación no adscritas y centros universitarios.

La gestión consiste en la implementación eficiente y eficaz de los procesos para cumplir los objetivos de una organización; para su propósito, la gestión requiere medir objetivamente el estado real de sus procesos, como bien dice William Thomson, físico y matemático británico, lo que no se define no se puede medir, lo que no se mide no se puede mejorar, lo que no se mejora se degrada siempre.

Aquí hay que diferenciar tres conceptos, la medición, las métricas y los indicadores. La medición es la acción de cuantificar una propiedad a través de compararla con un estándar el cual se conoce previamente a la medición, la medición está ligada a la definición precisa de cómo se recolectan los datos, por otro lado. Una métrica no es una medida directa, más bien es la representación proporcional de varias medidas que intenta describir cuantitativamente una propiedad del proceso, es decir, que para una métrica no existen puntos de referencia absolutos que den una escala exacta para la medición; la métrica sirve para contextualizar un proceso y así comprender las tendencias de los datos en el tiempo. Y por último un indicador es la representación simplificada de una medición o una métrica para facilitar su interpretación comparándola con una meta de referencia, son las herramientas con las que cuenta la gestión para interpretar de manera simple el funcionamiento de los procesos con respecto a los objetivos para comparar desviaciones sobre el comportamiento esperado y así poder tomar acciones correctivas o preventivas.

En Acta núm. 39-92 del Consejo Superior Universitario en su punto octavo, se aprueba el reglamento para el desarrollo de los proyectos financiados por medio del Fondo de Investigación. En Acta núm. 44-93 del Consejo Superior Universitario en su punto séptimo se aprueba el reglamento del Sistema de Investigación de la USAC y se establece la organización de la Dirección a través de Programas Universitarios de Investigación (PUI), con el propósito de coordinar y gestionar acciones sistemáticas integradas, tendientes a incentivar el conocimiento de la realidad guatemalteca y la búsqueda de soluciones a la problemática nacional a través de metodologías científicas que permitieran el cumplimiento de los fines de la Universidad.

#### **1.1.2. Programas Universitarios de Investigación -PUI-**

<span id="page-33-0"></span>Actualmente existen dieciséis PUI con que cuenta la DIGI. Las áreas y líneas de investigación de cada PUI, constantemente son priorizadas por medio de la consulta a instituciones y organizaciones del sector público, privado y popular, con el propósito de atender las necesidades más apremiantes del país y promover la vinculación con diversos sectores de la sociedad.

Entre las funciones principales de los PUI se encuentra el promover la Investigación hacia una percepción científica de la realidad nacional; propiciar condiciones para fortalecer la investigación que se desarrolla, programar investigaciones en función de la realidad nacional; orientar los programas con base en las políticas, líneas y prioridades que existan en la universidad y en el contexto socioeconómico del país, retroalimentar la investigación por medio de los resultados generados en los proyectos de investigación.

# Tabla I. **Programas de investigación SINUSAC**

<span id="page-34-0"></span>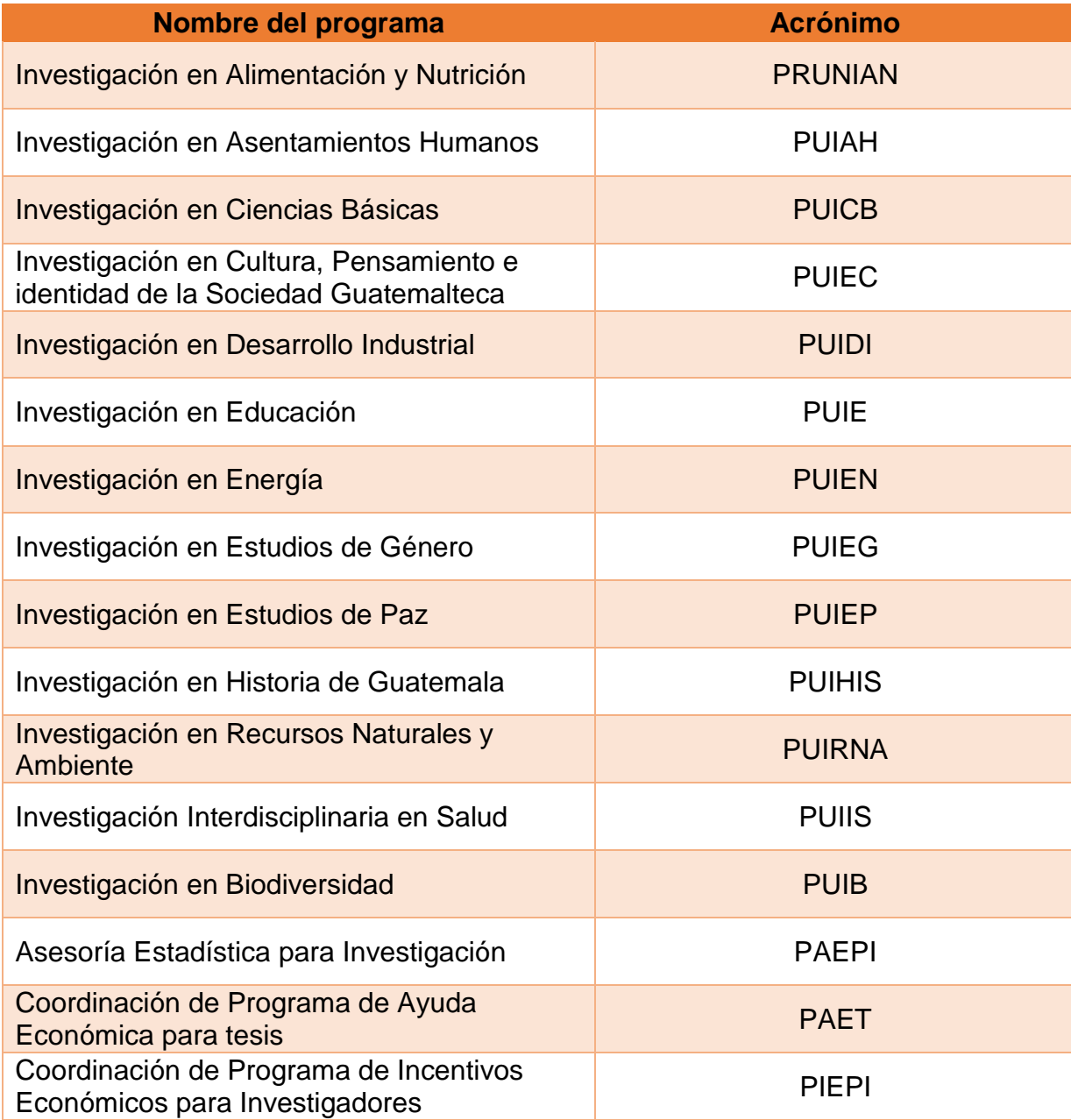

Fuente: elaboración propia.

#### **1.1.3. Estructura organizacional**

<span id="page-35-0"></span>La Dirección General de Investigación -DIGI- se encuentra constituida de la siguiente forma:

- Consejo Superior Universitario.
	- o Rectoría
	- o CONSIUSAC
	- o Dirección General
		- Secretaría Dirección General
	- o Coordinación de Programas de Investigación
		- **Programas de investigación** 
			- $\checkmark$  Secretaría coordinación de programas
		- Área de Informática y Cómputo
		- Unidad de Publicaciones y Divulgación
		- Centro de Información y Documentación
		- Subprograma de administración y apoyo a la investigación USAC
		- Tesorería
			- $\checkmark$  Fondo de investigación

#### **1.1.4. Misión**

<span id="page-35-1"></span>Ser el órgano encargado de la coordinación del Sistema Universitario de Investigación, que gestiona y administra con efectividad y enfoque ambiental los recursos asignados para la producción y difusión del conocimiento científico. Facilitar el fortalecimiento académico y tecnológico de las unidades del Sistema y sus investigadores. Contribuir a la solución de problemas nacionales a través
de la generación de nuevos conocimientos para aplicación en docencia y extensión.

Figura 1. **Estructura organizacional DIGI**

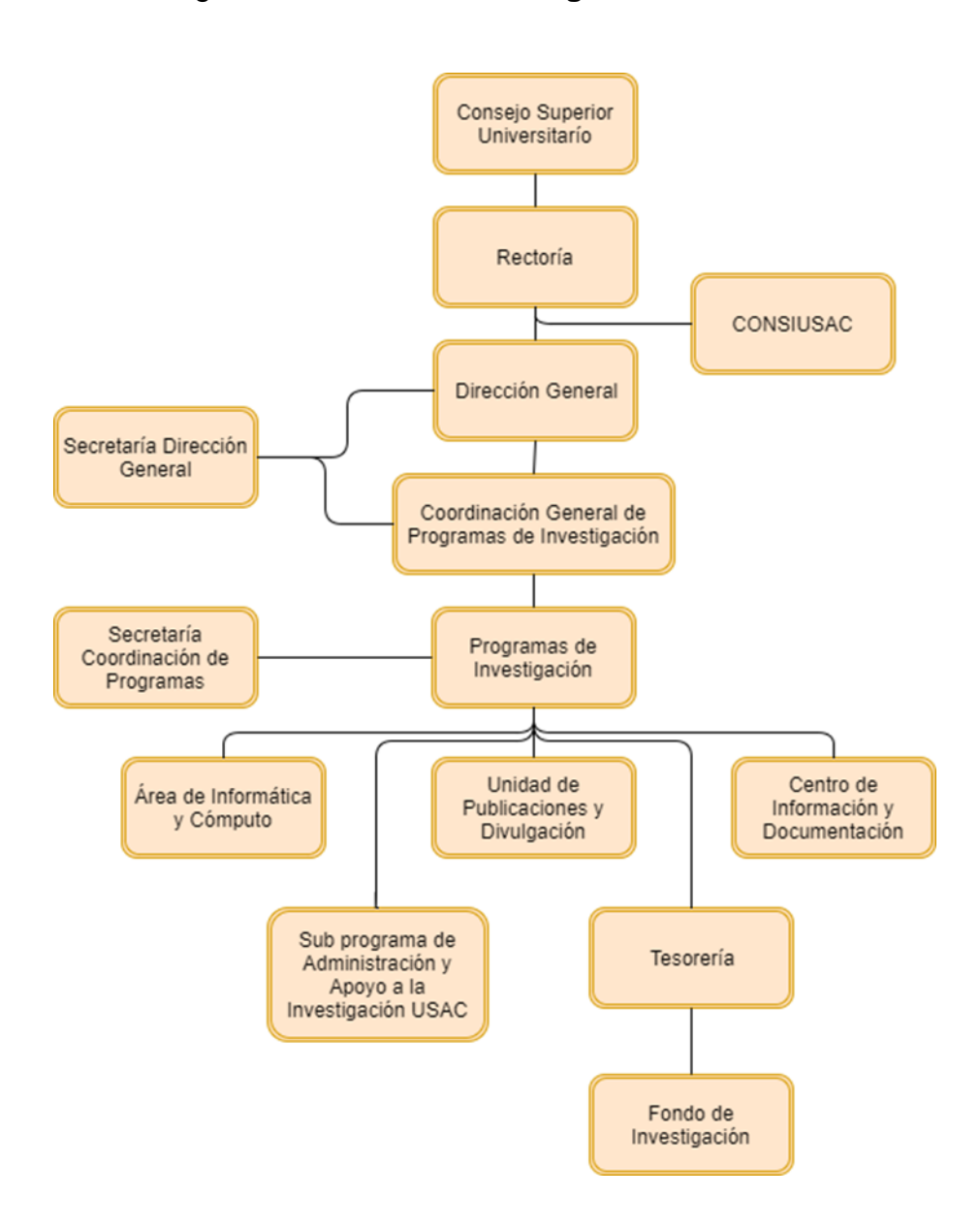

Fuente: elaboración propia, empleando draw.io.

#### **1.1.5. Visión**

Aumentar los indicadores de ciencia y tecnología a través de investigaciones con reconocimiento nacional e internacional, estrechamente vinculadas con la docencia y extensión. Disponer de recurso humano calificado, con responsabilidad ambiental, tecnología de punta, recursos financieros necesarios y procesos administrativos efectivos para realizar contribuciones importantes a la sociedad guatemalteca.

## **1.1.6. Servicios que realiza**

A continuación se listan servicios brindados por la Dirección General de Investigación, considerando que su función general es la de coordinar el Sistema de Investigación, primero, siendo el ente ejecutor de las directrices establecidas por el Consejo Coordinador e Impulsor de la Investigación, y segundo, siendo el ente mediador entre la investigación realizada por los Programas Universitarios y la cooperación nacional e internacional.

### **1.1.6.1. Funciones DIGI**

- Establecer canales de comunicación y coordinación con los centros, institutos y departamentos o coordinaciones de investigación.
- Ejecutar las disposiciones de Consejo Coordinador e Impulsor de la Investigación de la Universidad de San Carlos de Guatemala.
- Coordinar la evaluación de proyectos de investigación para su financiamiento.
- Dar seguimiento a los proyectos de investigación financiados.
- Gestionar recursos para el desarrollo de la investigación.
- Promover la formación de recursos humanos en investigación.

Difundir y publicar los resultados de la investigación.

## **1.2. Antecedentes del proyecto**

En sus funciones fundamentales de gestión y administración la Dirección General de Investigación de la Universidad de San Carlos de Guatemala consideró necesario definir los indicadores del Sistema de Investigación de la Universidad de San Carlos de Guatemala (SINUSAC) realizando un diagnóstico situacional. Este proyecto se realizó en el primer trimestre del 2015, abarcando información generada por los entes operativos del sistema entre el 2012 al 2014.

Los indicadores definidos por este estudio se clasificaron de la siguiente manera:

- Investigaciones, publicaciones, informes de evaluación terminal y capacitaciones realizadas, desarrollados u organizadas por el SINUSAC.
- Información financiera del SINUSAC.
- Recurso humano reportado por el SINUSAC.

Las clasificaciones recurrentes entre los indicadores tienen que ver con las distintas unidades de investigación, áreas de conocimiento, fuentes de financiamiento, roles o cargo del personal y sus respectivos grados académicos, género y etnia, y otras clasificaciones específicas de los productos desarrollados por el SINUSAC.

El medio utilizado para capturar la información fue un cuestionario, el cual fue distribuido a cada unidad de investigación o institución posible como fuente de información, en este caso contaron con el apoyo de la Secretaría Nacional de

Ciencia y Tecnología (SENACYT) para luego recolectar y procesar la información proporcionada por estas instituciones.

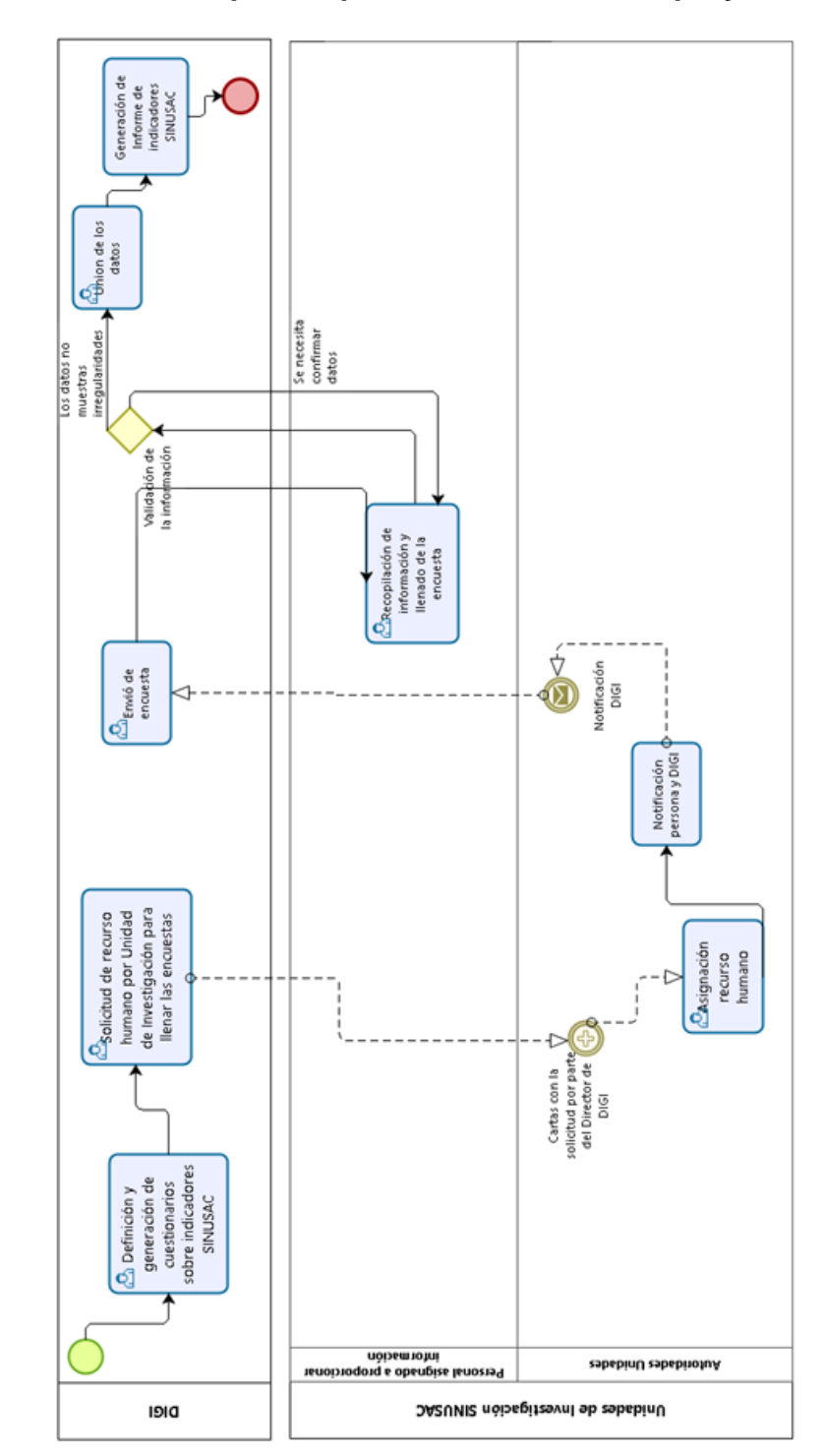

## Figura 2. **Proceso para capturar de información proyecto DIGI 2015**

Fuente: elaboración propia, empleando Bizagi Modeler.

## **1.3. Descripción de las necesidades**

La Universidad de San Carlos de Guatemala tiene un rol de liderazgo ante el desarrollo e impulsión de nuevos conocimiento y tecnologías a través de las investigaciones que se realizan a nivel nacional, y utiliza a la Dirección General de Investigación para gestionar y administrar su recurso eficiente y eficazmente, es por tal motivo que la DIGI debe tener la facilidad de la información situacional de todos los elementos que conforma el Sistema de Investigación de manera simple y cuantificable a través de indicadores.

El proceso de recolectar datos actualmente es un proceso de encuestas individuales a cada unidad de investigación y por medio de un archivo. El llenado de las encuestas con los datos de esta forma es muy propenso a errores, que luego no pueden ser tratados con rapidez pues el proceso de validación de datos depende del traslado completo de la información por parte de cada unidad de investigación a la DIGI. Ente que centraliza la información. Es por esto que este proceso se ha realizado en intervalos de tres años. Actualmente se cuenta con cincuenta y un unidades académicas y cincuenta y siete unidades de investigación.

12

## Figura 3. **Cantidad de investigaciones realizadas en las unidades de investigación de la USAC por área de conocimiento**

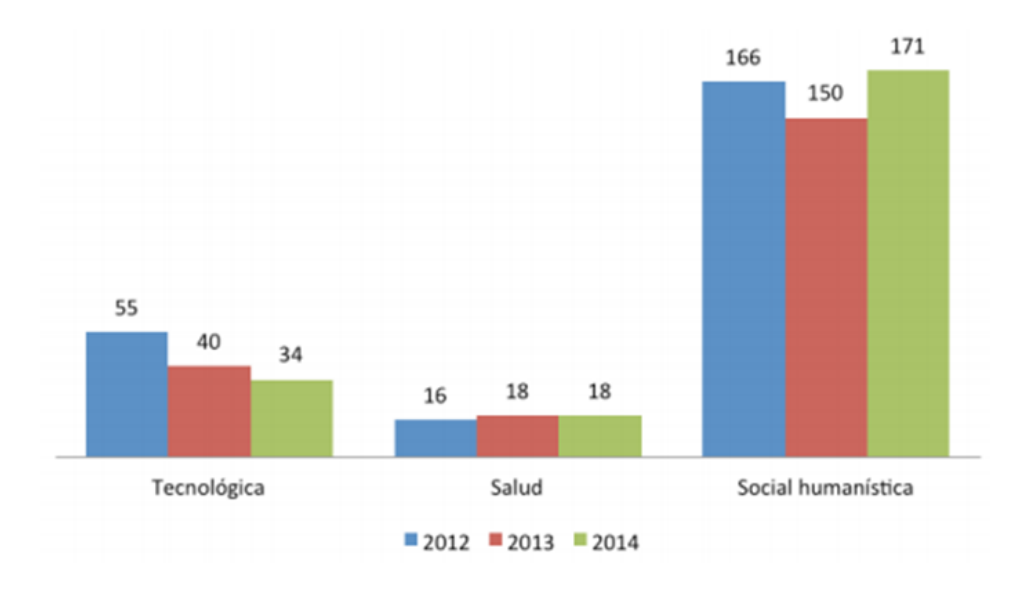

Fuente: Dirección General de Investigación, USAC. *Indicadores del Sistema de Investigación de la universidad de San Carlos de Guatemala 2012-2014*. p. 21.

Entre el período 2012 y 2014 se contabilizaron 268 investigaciones, dando un promedio de 223 investigaciones por año, como se puede observar en la figura 4. Se puede observar que las cantidades de investigaciones es un valor que se mantiene sin mucha variación, sin embargo, hay que considerar que acumular la información por tres años hace que el proceso de la validación de datos pierda efectividad, además, existen otros ítems que se reportan como las publicaciones, informes de evaluación, capacitaciones, congresos, entre otros.

Se ha identificado que la información a través de este tipo de encuestas no permite obtener detalles de los productos, perdiendo así oportunidades de información sobre el estado situacional de la investigación de la USAC.

Se han identificado las siguientes necesidades:

- Centralización de la información.
- Estructuración de la información.
- Sistematización de los procesos de recolección de datos.
- Facilitación para la visualización de indicadores SINUSAC.

### **1.4. Priorización de las necesidades**

La información es un elemento estratégico dentro de cualquier organización el cual le permite tomar mejores decisiones. Actualmente existen métodos, proceso y tecnologías que pueden transformar los datos en información, para esto se deben de definir métricas y los canales que alimentan a las mismas de los datos correctos siempre ligados a los objetivos estratégicos, y luego convertir esta información en conocimiento, pudiendo establecer indicadores que muestren la situación de manera abstracta del sistema estudiado y así obtener tendencias, predicciones, visualizaciones, explicaciones, entre otros.

En el mismo podrán encontrar los distintos estilos utilizados para la realización completa del formato de la tesis.

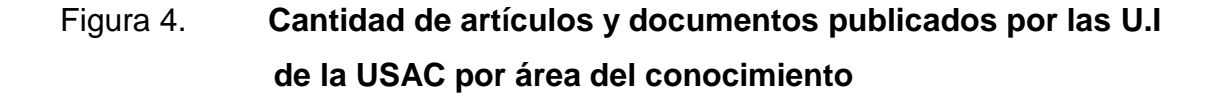

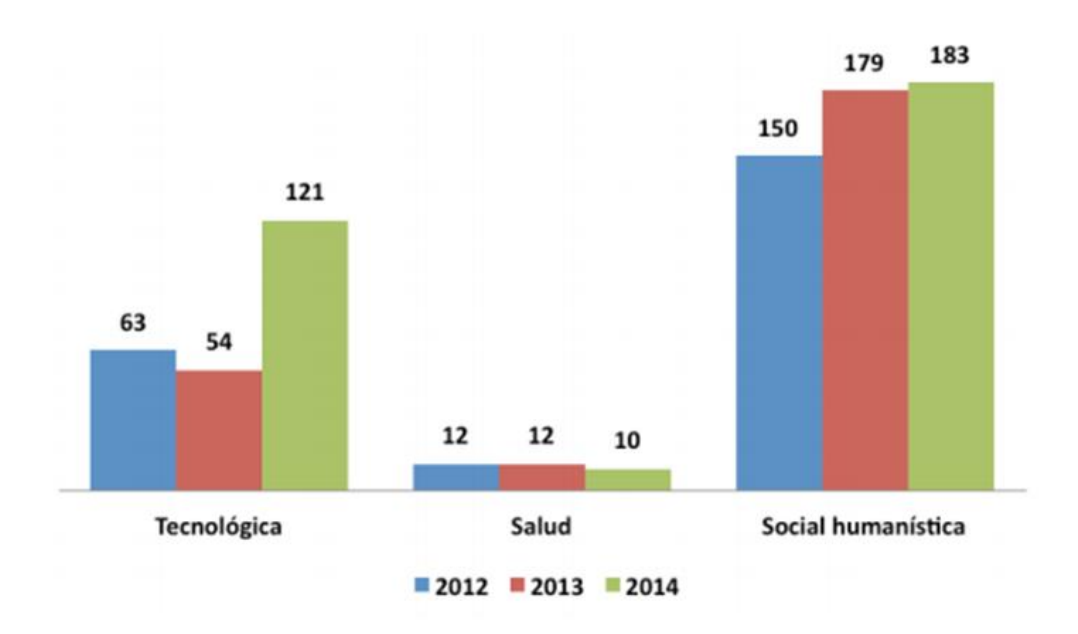

Fuente: Dirección General de Investigación, USAC*. Indicadores del Sistema de Investigación de la Universidad de San Carlos de Guatemala 2012-2014*. p. 30.

Los datos son la materia prima del conocimiento, sin embargo, las métricas son sólo tan buenas como los datos subyacentes, y además una buena recolección de datos es esencial. Para generar conocimiento de calidad hay que seleccionar los datos adecuados, tener canales de transmisión transparentes, procesamiento automatizado y visualización simple. Por tales motivos se ha priorizado la definición y estructuración de una base de datos que centralice la información del SINUSAC y la sistematización para la recolección de estos datos, basándose en el trabajo de diagnóstico sobre los indicadores SINUSAC realizado el primer trimestre del 2015 por DIGI, tanto es sus procedimientos para recolectar datos, como en el documento elaborado como resultado del diagnóstico:

Indicadores del Sistema de Investigación de la Universidad de San Carlos de Guatemala 2012-2014.

## **2. FASE TÉCNICO PROFESIONAL**

#### **2.1. Descripción del proyecto**

Gracias a la nueva era de la tecnología, es viable automatizar procesos los cuales conlleven un sinfín de beneficios, para este proyecto el ideal ha sido encontrar una forma en donde se pueda centralizar la información de DIGI para que de esta manera la información se use para planes estratégicos en el futuro.

#### **2.1.1. Descripción del problema**

Las distintas unidades de investigación del país generan información valiosa para la Dirección General de Investigación, información que DIGI utiliza para planificación, reportar a otras instituciones, brindar información a la población en general. El problema es que el proceso de captura de datos actualmente es lento. Cada vez que se necesita saber cierta información se hace un broadcast de encuestas, que luego debe ser analizado por DIGI para obtener los informes necesarios, lo que no permite tener información actualizada y no solventar en un tiempo relativamente corto solicitudes de información por instituciones externas.

## **2.1.2. Descripción de la solución**

El proyecto Sistema de Información de Investigación para la Dirección General de Investigación USAC busca facilitar el control de datos generados por distintas unidades de investigación del país y saciar la necesidad de información respecto al tema de la sociedad guatemalteca en general. Estos indicadores han

sido definidos por DIGI en un estudio hecho en el 2015, será responsabilidad del proyecto actual ampliar esta red de indicadores, además de definir los distintos perfiles que alimentarán de datos al sistema. La implementación se llevará a cabo por medio de dos módulos, el primero encargado del control del ingreso y gestión de la información y el segundo encargado de la visualización adecuada de la misma. Para la implementación de ambos módulos se desarrollará un portal web que tendrá como ambiente de ejecución un servidor propio de DIGI, así que como parte del proyecto se deberá preparar el ambiente de producción adecuado.

## Figura 5. **Proceso captura de información proyecto DIGI propuesto**

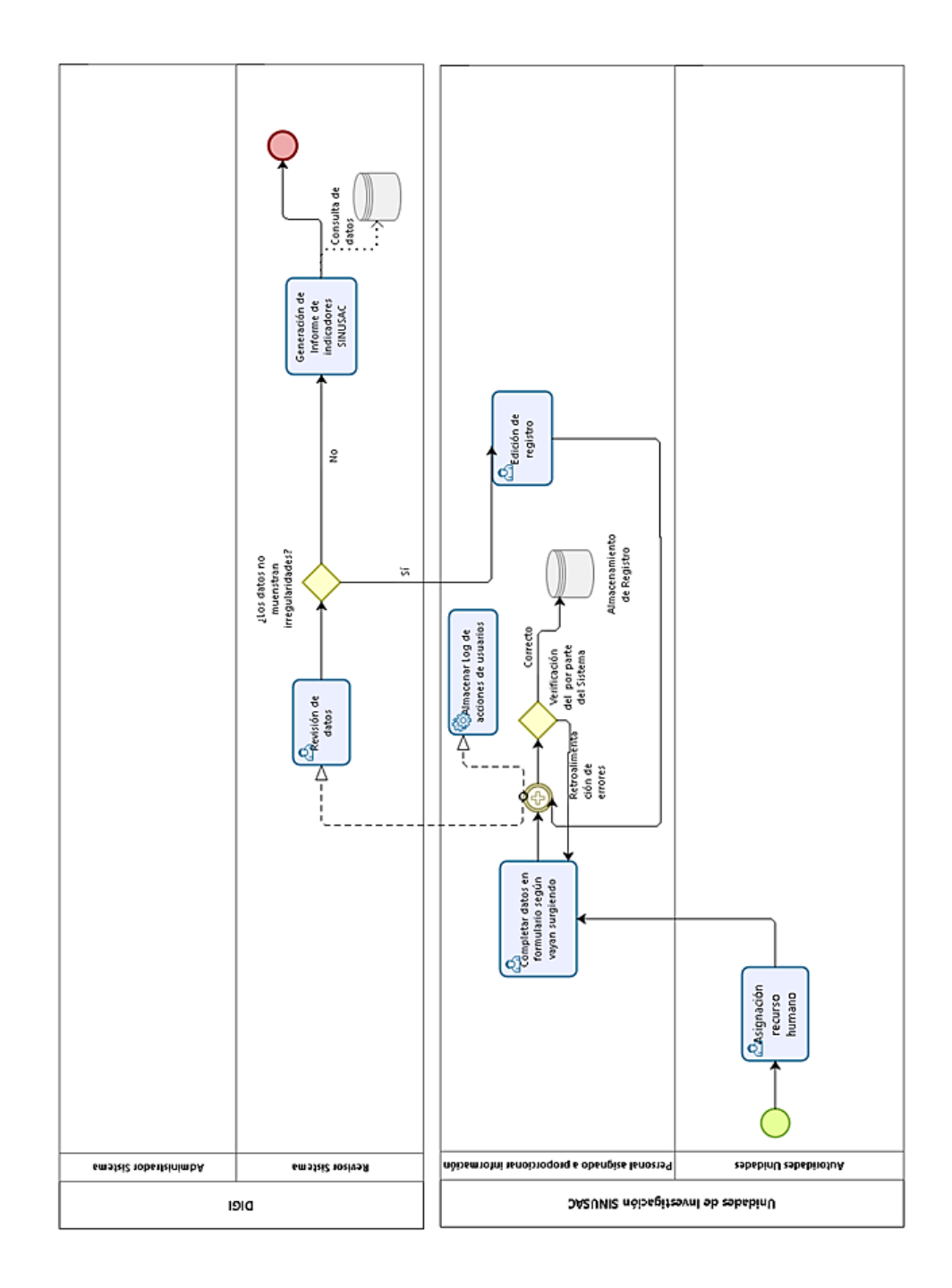

Fuente: elaboración propia, empleando Bizagi Modeler.

El portal permitirá a las distintas unidades de investigación del país que puedan ingresar datos requeridos sobre indicadores de sus investigaciones dentro de un período calendario. Además, permitirá visualizar, en forma de reportes, datos históricos de su unidad o a los que el administrador diera permiso. El sistema de información será parte de uno mayor desarrollado por Coordinación General de Planificación y deberá de ser capaz en el futuro de proveer la información que recopile de manera segura y flexible. Para la capacitación de los usuarios del sistema, el proyecto contempla realizar únicamente capacitaciones con los encargados del mismo dentro de DIGI como de CGP, para que ellos por medio de proceso internos expandan la capacitación a las distintas unidades de investigación del país.

| Representación | <b>Rol</b>       |             | <b>Descripción</b>                                                                                                    |
|----------------|------------------|-------------|----------------------------------------------------------------------------------------------------|
| R              | Responsible      | Responsable | que realiza la<br>Rol<br>actividad                                                                                                   |
| A              | Accountable      | Encargado   | Rol<br>encargado<br>de<br>se realice<br>la<br>que<br>actividad, debe rendir<br>resultado de<br>la<br>ejecución de<br>la<br>actividad |
| C              | <b>Consulted</b> | Consultado  | Rol al cual se<br>le<br>consulta datos<br>$\Omega$<br>decisiones respecto a<br>la actividad                                          |
|                | <i>Informed</i>  | Informado   | Rol al que debe de<br>informarse sobre el<br>avance y resultados<br>de la actividad                                                  |

Tabla II. **Nomenclatura de la matriz de responsabilidades**

Fuente: elaboración propia.

El mantenimiento del sistema tiene distintos responsables, los cuales se describen en la tabla III. Se distinguen tres roles importantes, el que administra el sistema, entre sus funciones estarán la gestión de usuarios, cargas de información masiva, gestión de tablas de opciones, el revisor que tendrá las funciones de validar la veracidad de la información ingresada al sistema y el operador que será el encargado de alimentar el sistema con datos.

## Tabla III. **Matriz de responsabilidades sistema de información DIGI**

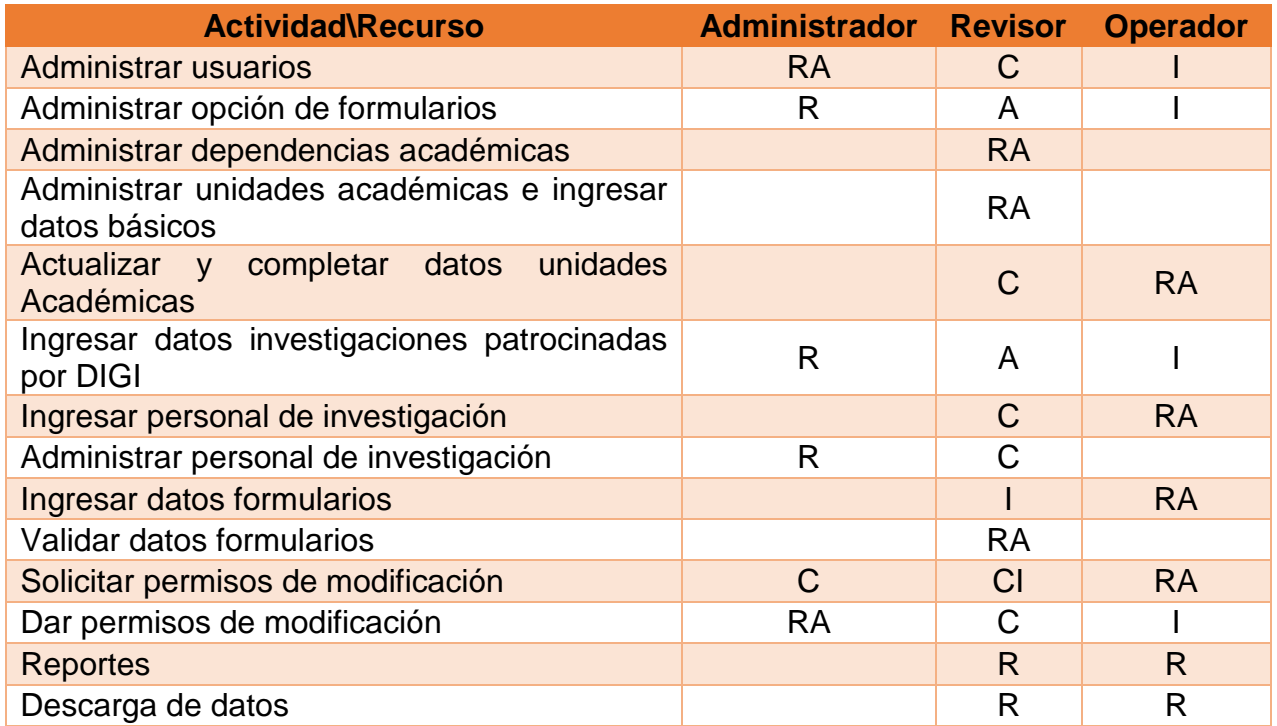

Fuente: elaboración propia.

#### **2.1.3. Descripción de productos**

A continuación se hace la descripción de los módulos que componen el sistema y contemplan los requerimientos de los análisis previos.

## **2.1.3.1. Módulo de funcionalidades para administración y actualización de indicadores**

Estas funcionalidades permitirán a la administración de DIGI controlar la gestión del sitio por medio de la creación de usuarios, permisos de cambios, notificaciones, habilitación de formularios, entre otros. Se contemplan, también los distintos formularios para ingreso de información por parte de las unidades de investigación. El objetivo es que cada unidad de investigación pueda ingresar los datos de los indicadores referentes a su unidad en un período calendario, siendo capaces de modificarlos solamente en este período de tiempo, por lo que si se llegara a necesitar una modificación fuera de tiempo se habilitará una página para peticiones de cambio que serán atendidas por un usuario del tipo administrador.

## **2.1.3.1.1. Gestión de usuarios**

Procesos necesarios para la gestión de usuarios que accederán al sistema de información, entre las funcionalidades se encuentran: ABC usuarios, log de actividades de cada usuario, autenticación, procesos para recuperar cuentas, administración de premisos y roles.

22

## **2.1.3.1.2. Catálogo operación**

Contempla la visualización y actualización individual de cada una de las entidades a monitorear. Los catálogos son los siguientes: dependencias, unidades de investigación, personal de investigación, investigaciones, publicaciones, informes de evaluación terminal, vinculaciones, capacitaciones.

## **2.1.3.1.3. Catálogo de Administración**

Permitirá la administración individual de las opciones que surgen de cada catálogo, esto se implementa para aumentar la flexibilidad del sistema frente a futuros cambio que tenge el sistema de indicadores manejado por DIGI.

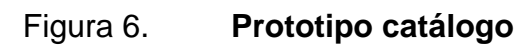

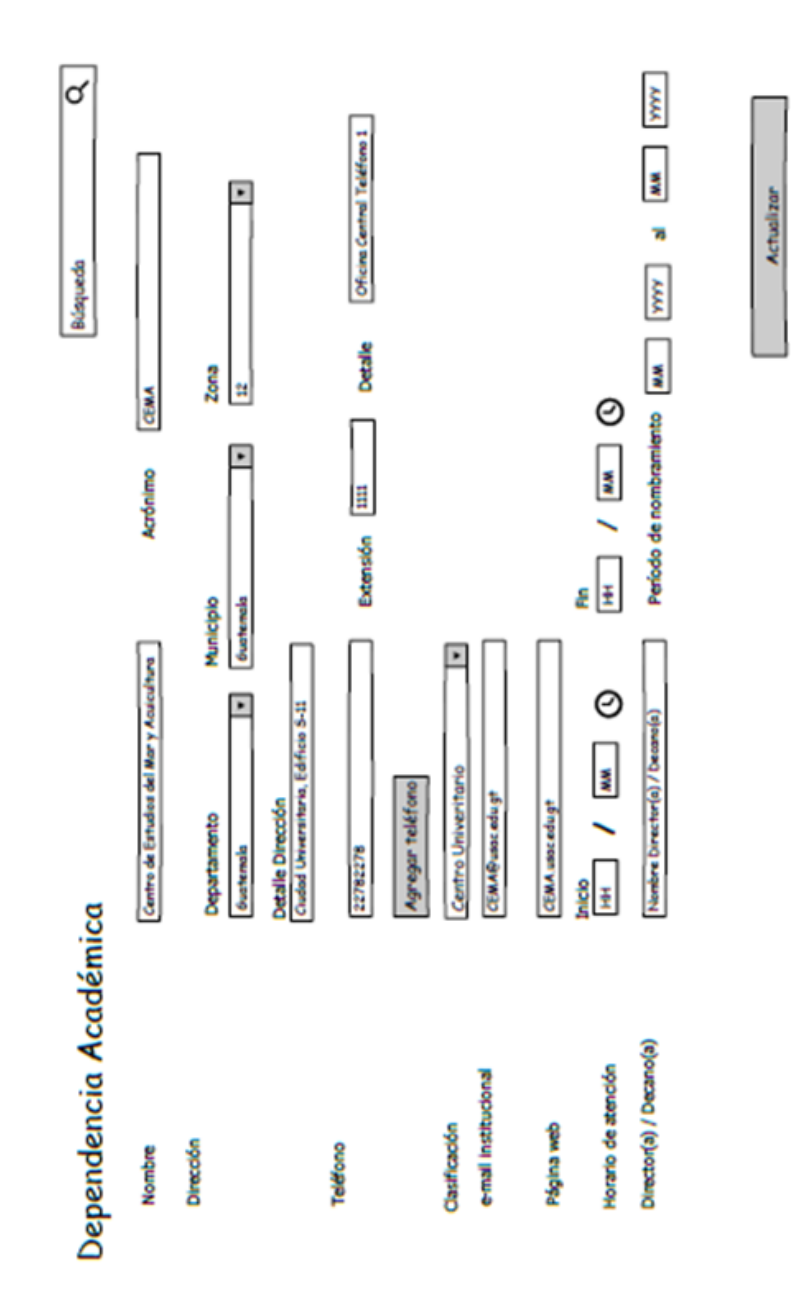

Fuente: elaboración propia, empleando Pencil.

## **2.1.3.1.4. Carga datos**

Consistirá en funciones que permitirán cargar registros desde archivos estructurados de Excel.

## **2.1.3.2. Módulo de funcionalidades para la visualización y manejo de datos**

El objetivo es que cada unidad de investigación pueda tener una visión simple del sistema de investigación coordinada por DIGI. Entre estas funcionalidades estará el manejo y visualización de reportes, importación y exportación de los datos en forma de archivos estructurados.

## **2.1.3.2.1. Resumen de datos**

Serán tablas paginadas que muestren de manera resumida los catálogos, implementando filtros de búsqueda para facilitar encontrar el registro requerido. Estas vistas también serán las encargadas de restringir los permisos de visualización y edición según sea el caso.

#### **2.1.3.2.2. Reportes**

- Reportes financieros. Referente a las fuentes de financiamiento, las cuales pueden ser: fondos propios, fondos de DIGI, fondos de SENACYT, fondos de instituciones externas.
- Reportes catálogos. Reporte dinámico que implementará una serie de filtros definidos para cada una de los productos desarrollados por el SINUSAC abarcados en este sistema.

25

- Reportes recurso humano. Personal involucrado dentro de las investigaciones.
- Reportes áreas de conocimientos. Datos agrupados por áreas de conocimiento, según clasificación OCDE.
- Funcionalidad de exportar datos. Exportación de la información en formatos CSV.
- Carga masiva de datos. Carga de información por medio de archivos estructurados, con el objetivo de cargar datos de años anteriores a la implementación de este sistema.

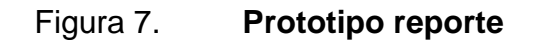

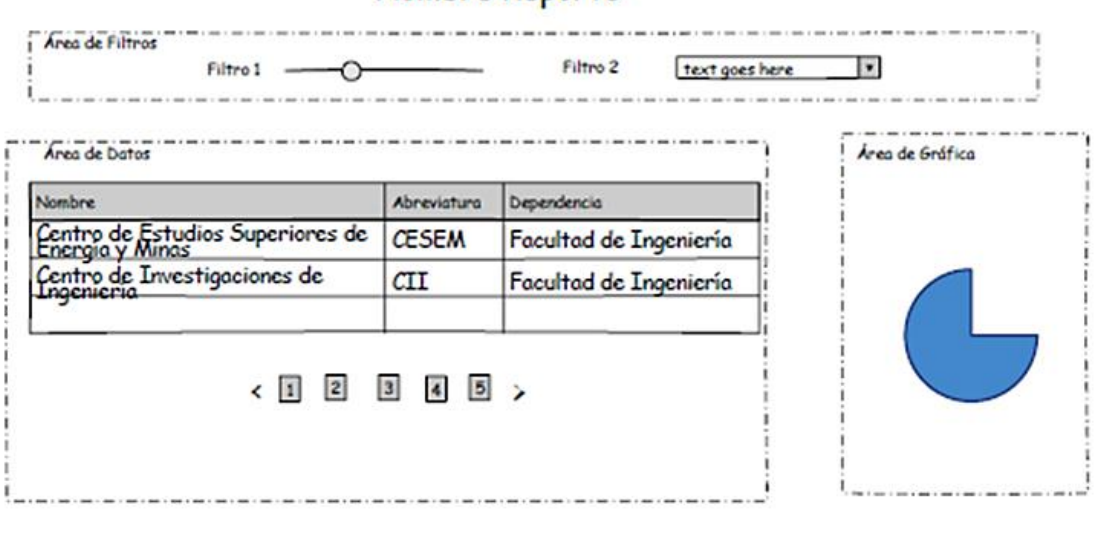

#### Nombre Reporte

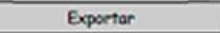

Fuente: elaboración propia, empelando *Pencil*.

## **2.1.3.2.3. RESTful API**

Se implementarán funciones api para entregar información sobre la cantidad de publicaciones, informes e investigaciones clasificadas por unidades de investigación.

## **2.2. Investigación preliminar para la solución del proyecto**

Para la investigación preliminar se realizó un análisis extenso para cumplir con los requerimientos necesarios del sistema. Se realizaron diagnósticos previos para conocer la viabilidad del proyecto y así definir la solución.

## **2.2.1. Diagnóstico foda del proyecto**

A continuación la descripción del análisis foda que se realizó junto con los *stakeholders* del proyecto.

## **2.2.1.1. Fortalezas**

- Se cuenta con un fondo proveniente de un proyecto autofinanciable que permite cubrir gastos de apoyo a la información.
- El proyecto de EPS para mejorar el Sistema de Información de Investigación, se desarrolla a partir del Sistema de Información Universitario del cual formará parte, el cual ya está diseñado en la CGP.
- La Dirección General de Investigación cuenta con infraestructura para alojar el sistema a ser desarrollado. (Incluyendo el servidor para alojar el sistema, y la capacidad de dotar de equipo a centro de investigación que lo requieran)
- DIGI cuenta con recurso humano capacitado en investigación y con experiencia en manejo de información de investigación, comprometido con este proyecto.
- DIGI cuenta con recurso humano capaz para brindar soporte y asesoría. Para desarrollo e implementación del sistema.
- La Dirección General de Investigación ha priorizado la creación del sistema de información de investigación.
- Se cuenta con el apoyo de las autoridades superiores de la Universidad y DIGI para el proyecto.
- DIGI cuenta con el apoyo de un delegado de cada centro de investigación perteneciente al CONCIUSAC.
- Existe equipo de trabajo integrado por la Coordinadora General de Planificación, Dirección General de Investigación y EPS de Ingeniería.
- Se cuenta con recurso humano técnico, con bases tecnológicas para el desarrollo del Sistema de Información de Investigación, en DIGI, CGP y estudiantes de Ingeniería en Ciencias y Sistemas.
- Están definidas gran parte de variables que integran el Sistema de Información de Investigación.
- DIGI tiene identificados procesos para la recolección de la información necesaria.
- DIGI-CGP tienen definidas las metas del sistema de información universitaria y el subsistema de información de investigación, así como el de indicadores.
- Los roles según el nivel de usuario del sistema se encuentran definidos.

## **2.2.1.2. Oportunidades**

 Apoyo gubernamental a iniciativas de este tipo. Que mejoran la calidad de la información nacional de investigación.

- Avances tecnológicos para manejo de información, con el uso de software libre.
- Interés del CSUCA en desarrollar indicadores de investigación universitaria.
- Existe demanda de información sobre investigación universitaria por parte de la sociedad guatemalteca.
- Grupos de la USAC externos a este proyecto de EPS, trabajan en la construcción de indicadores de investigación.
- Acceso a sistemas similares externos para estudiar tendencias y usos frecuentes.
- Desarrollo de inteligencia de negocios.

## **2.2.1.3. Debilidades**

- Dificultad para la generación de reportes de investigación por la dispersión, falta o desorganización de la información de investigación.
- No todos los centros de investigación de la USAC cuentan con infraestructura propia.
- DIGI desconoce el estado actual de la información de cada centro de investigación.
- Existe la posibilidad que haya centros de investigación que no disponen de información como la requiere DIGI, por falta de seguimiento institucional, lo que provoca heterogeneidad de las fuentes de origen.
- La Universidad de San Carlos de Guatemala carece de definiciones inequívocas de conceptos básicos para la definición de variables de investigación.
- Se carece de procedimientos que garanticen la calidad de la información recopilada.
- Falta de una política de investigación actualizada.
- Falta de compromiso o formación estadística de algunas personas que alimentarán el sistema de información. Lo cual hace débil la estandarización y consistencia de la información desde el origen.
- Aún no se han definido las salidas de la información, tipos y periodicidad de los reportes.
- La inexperiencia administrativa en la USAC de los estudiantes de EPS limita la entera comprensión de la complejidad universitaria.
- En la USAC los períodos reportados por las fuentes primarias no siempre coinciden en las fechas calendario.
- Falta especificar las opciones y tipo de característica de cada variable.
- Falta definir las relaciones entre la información.
- Falta definir los requerimientos técnicos específicos del sistema.

## **2.2.1.4. Amenazas**

- Segmentación institucional que redunde en resistencia a participar en un sistema único y centralizado.
- Riesgo de robo de la propiedad intelectual del proyecto.
- Cambio de autoridades que conlleve rotación del personal.
- Resistencia al cambio.
- Incredulidad (negatividad) en la comunidad universitaria que debilite el apoyo y retarde la implementación del proyecto.
- Deficiencias en la conectividad interna de la USAC.
- Cierre de las instalaciones de la Universidad de San Carlos de Guatemala.

#### **2.2.2. Herramientas**

La solución fue desarrollada en PHP, un lenguaje de programación mayormente utilizado para el desarrollo web, por tanto, muchas de las herramientas utilizadas están relacionadas con este lenguaje. A continuación, se describen las herramientas que sirvieron para la implementación de la solución descrita en este trabajo.

### **2.2.2.1. Composer**

Gestor de dependencias para PHP basado en un ambiente por proyecto, es decir, permite instalar o actualizar los paquetes o librerías de los que depende un proyecto dentro de un directorio en su mismo ambiente. La configuración, incluyendo la declaración de las dependencias y sus respectivas URL, se coloca en un archivo con formato JSON.

Composer utiliza *Packagist*, dedicado expresamente a PHP, como repositorio principal, para encontrar la URL apropiada y gestionar según sea el caso. Además, requiere para su funcionamiento PHP instalado y un software controlador de versiones para manejar los paquetes y no descargar solamente los archivos en formato ZIP.

### **2.2.2.2. MySQL**

Sistema a de gestión de base de datos relacionales *open source*, comúnmente utilizada con aplicaciones web PHP.

31

### **2.2.2.3. Laravel**

*Framework open source* para el desarrollo de aplicaciones web PHP que permite implementar una aplicación siguiendo el patrón arquitectónico de desarrollo Modelo Vista Controlador, sin embargo, no se limita solamente a ello si no da la posibilidad de ampliar el concepto MVC y utilizar distintos componentes que se adapten a las necesidades del proyecto; Taylor Otwell, el creador de *framework*, menciona que no hay forma de encapsular todos los aspectos de una aplicación web robusta en solamente tres letras. Laravel agrega conceptos al panorama como las *routes*, *middelware*, *providers*, *resource, etc.*

## Figura 8. **Ejemplo de la declaración de dependencias en el archivo de configuración de** *Composer*

Fuente: elaboración propia.

## **2.2.2.3.1. Características de Laravel**

- Provee un sistema modular de paquetes, permitiendo agregar a cada proyecto código desarrollado por la comunidad fácilmente. Laravel desde su versión 4 usa *Composer* como gestor de dependencias.
- Utilizar Eloquent *object-relational mapping* como su *active record pattern*, encargado de mapear objetos en memoria en bases de datos relacionales, añadiendo, además, métodos y funciones para construir *querys* programáticamente.
- Al individualizar el componente de rutas surge el término ruteo reverso, es decir, manejar el flujo de un *request* directamente con las funciones asociadas, dando mejor mantenibilidad a los nombres de las rutas.
- Separa la lógica de las distintas peticiones HTTP, por lo que se puede implementar *Restful Controllers* con facilidad.
- Da herramientas para la construcción e ingreso de datos inicial del esquema de una base de datos.
- Utiliza *Blade* como su motor de platillas para renderizar vistas, esto hace más legible el código PHP embebido dentro del HTML.
- Utiliza el paradigma de convención sobre la configuración, es decir, cuenta con reglas ya establecidas para asumir configuraciones, por ejemplo, valores de variables comunes.

## **2.2.2.4. Control de versiones**

Para el control de versiones se utilizó Git como gestor local y el repositorio de control de versiones web *Bitbucket* que funciona tanto con Mercurial como con Git.

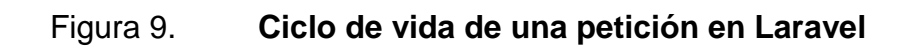

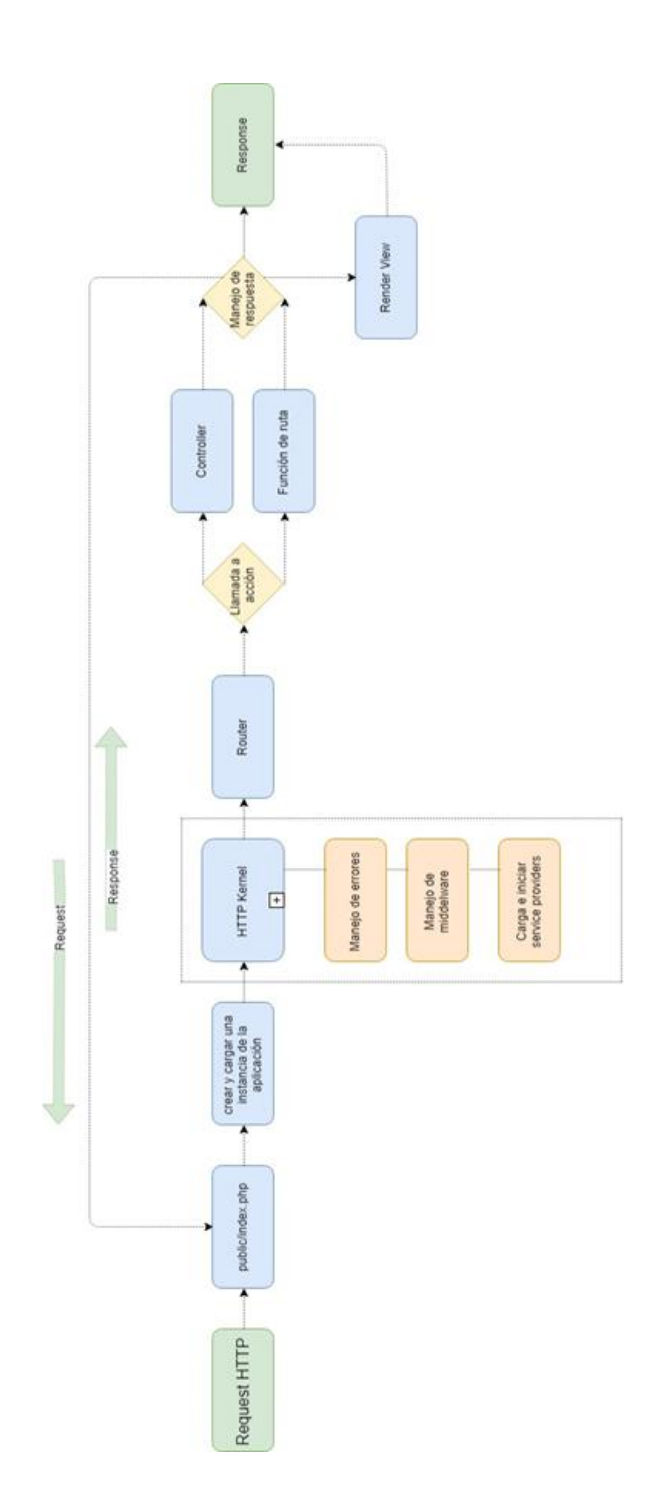

Fuente: elaboración propia, empleando draw.io.

## **2.3. Presentación de la solución del proyecto**

Para aumentar la efectividad en la realización de un software exitoso, es decir, que fuera robusto, fácil de comprender y mantener y que cumpla con su función en la forma más efectiva y eficientemente posible, se realizó primero la toma de requerimiento a través de *mockups* para mostrar los formularios para la retención de la información, estas pantallas fueron presentadas y aprobadas antes del desarrollo de las mismas.

Un prototipo es un producto parcialmente desarrollado que permite que clientes y desarrolladores examinen algunos aspectos del sistema propuesto, y decidan si es adecuado o correcto para el producto terminado. El prototipado de diseño, por ejemplo, ayuda a los desarrolladores a evaluar las estrategias de diseño alternativas y decidir cuál es la mejor para un proyecto particular. Lo que se busca es reducir el nivel de incertidumbre de lo que el cliente espera recibir por cada fase.

## Figura 10. **Prototipo datos investigador**

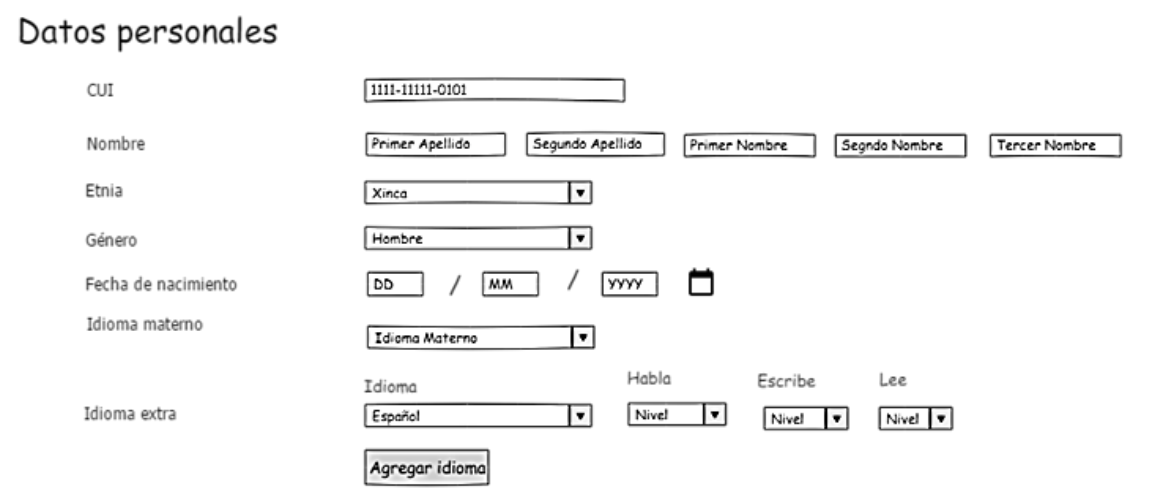

Fuente: elaboración propia, empleando Pencil.

Lo que se busca con los prototipos es obtener una lista de requerimiento finales a través funcionalidades visuales, esto se hace por medio de proceso iterativo de mejora, para esto se recopilo documentación del anterior proceso para la definición inicial de los prototipos y luego se procedió a realizar entrevistas hasta definir la lista final de requerimientos.

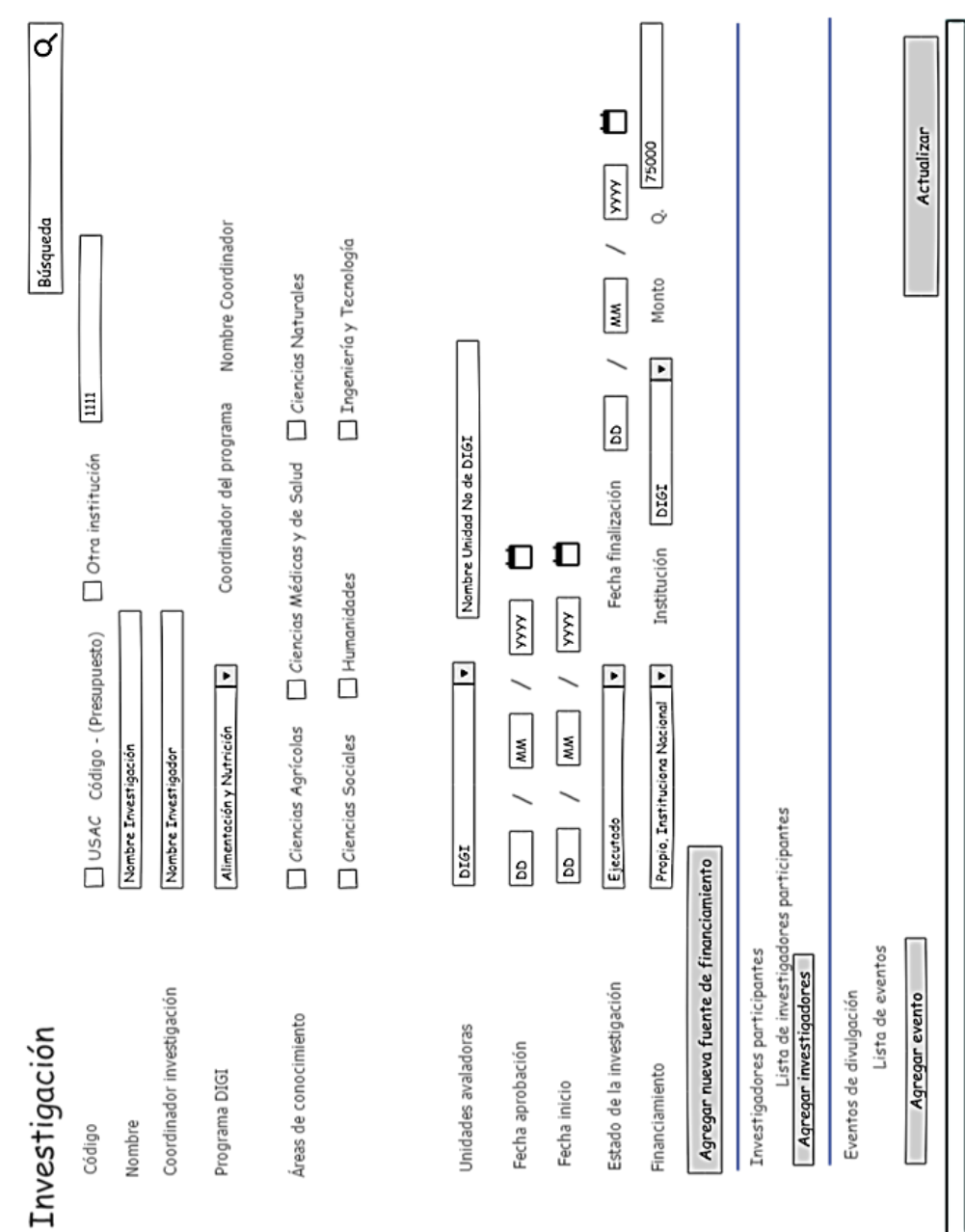

Fuente: elaboración propia, empleando Pencil.

Figura 11. **Prototipo investigación**

#### **2.3.1. Modelo de datos**

Se utilizó el modelo de datos relacional por la naturaleza de los datos a almacenar, los cuales deben mantener integridad y evitar duplicidad de información. Además, el estudio de indicadores realizado con anterioridad por la administración de la Dirección General de Investigación se adaptaba de mejor manera a este modelo.

Para la implementación de la base de datos se utlizó el sistema de gestión MySQL, este es un SGBD con licencia dual, es decir, que se puede bajo la licencia GNU GPL o se debe de comprar una licencia para utilizarla en productos privativos. MySQL es una base de datos muy popular para el desarrollo web por su simplicidad y que además cuanta con un motor de BD que permite implementar las necesidades de integridad requeridas en este proyecto.

El diseño de la base de datos se describe en el modelo entidad relación, ver figura 12, y en el diccionario de la tabla IV, siendo los componentes principales las tablas que guardan el registro de los productos de la investigación del Sistema Universitario, es decir, investigación, publicación, informes de evaluación terminal, capacitaciones, eventos de divulgación, personal de investigación, unidades académicas y dependencias académicas. Se migraron los datos de las investigaciones 2015 – 2017 con los que contaba la administración de DIGI.

38

## Figura 12. **Modelo entidad relación**

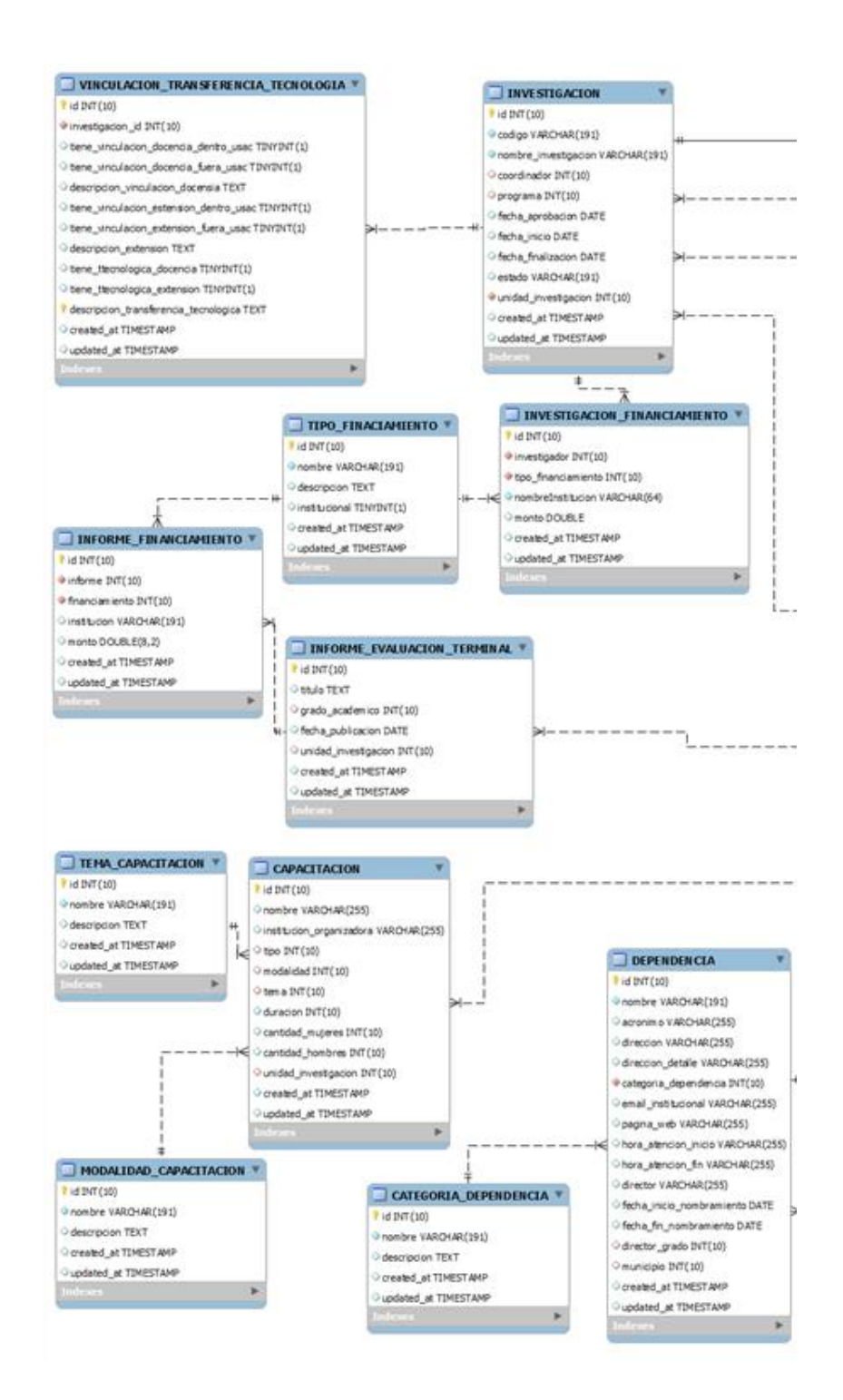

## Continuación de la figura 12.

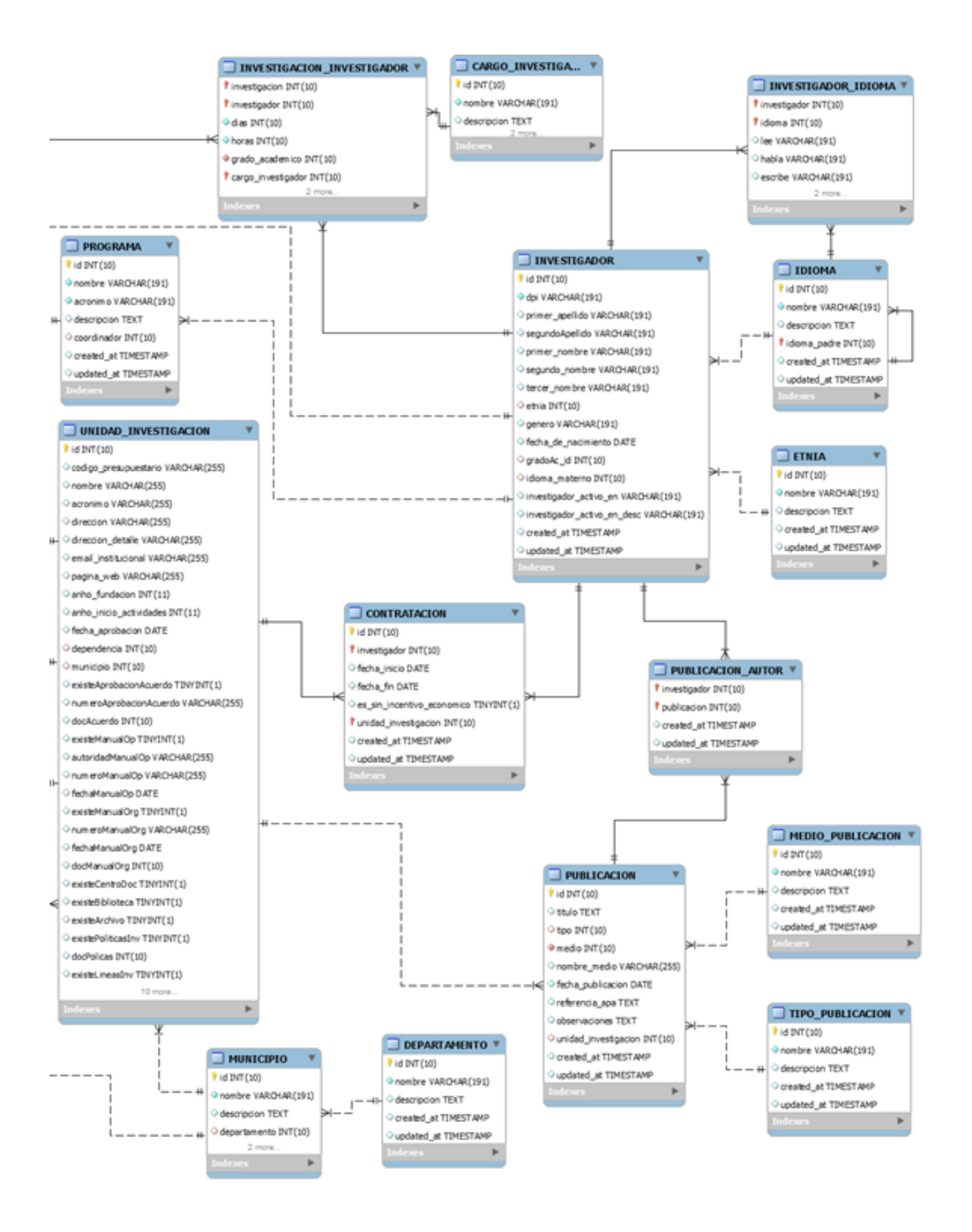

Fuente: elaboración propia, empleando MySQL Workbench.

# Tabla IV. **Descripción del diagrama entidad relación**

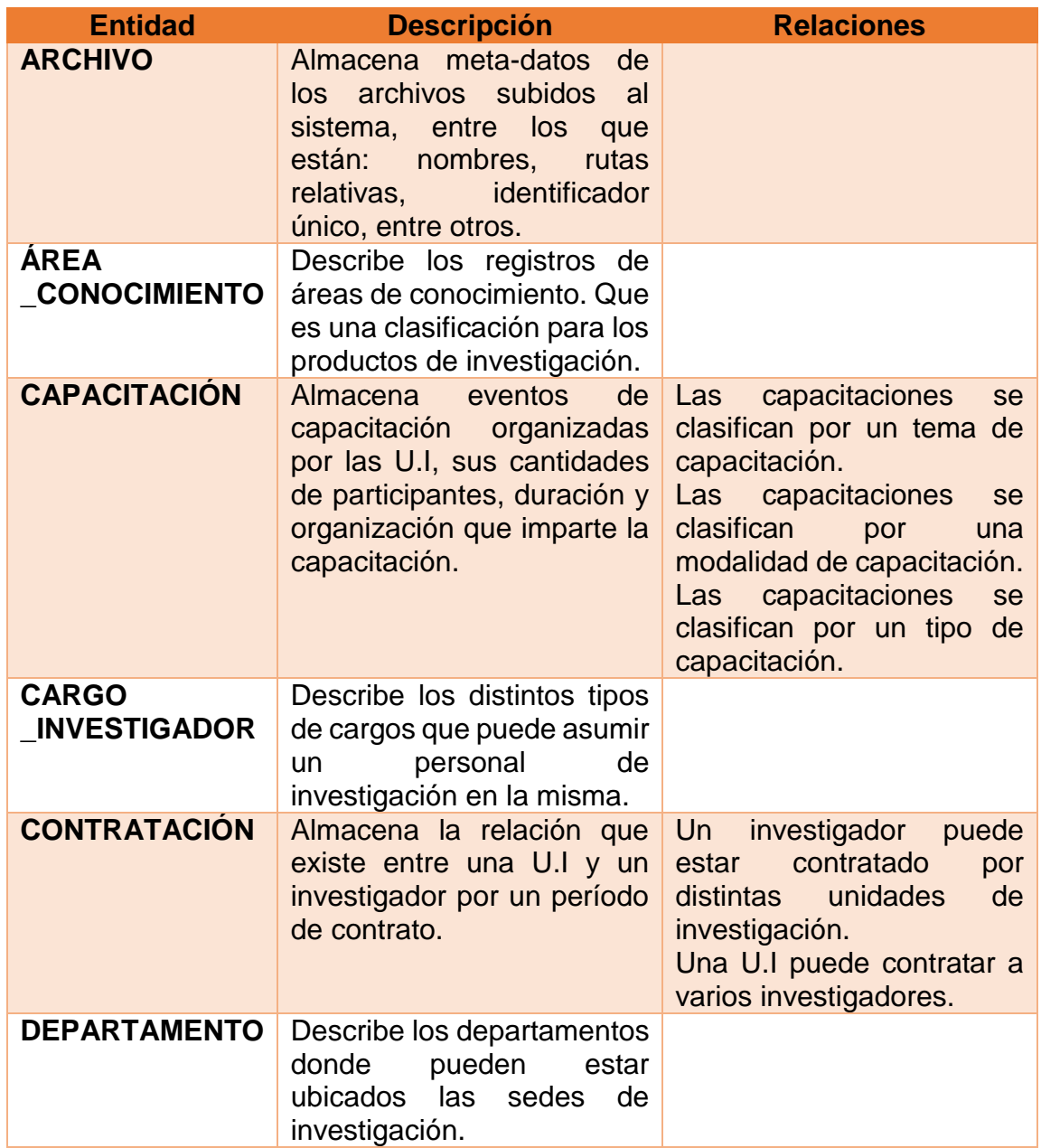

Continuación de la tabla IV.

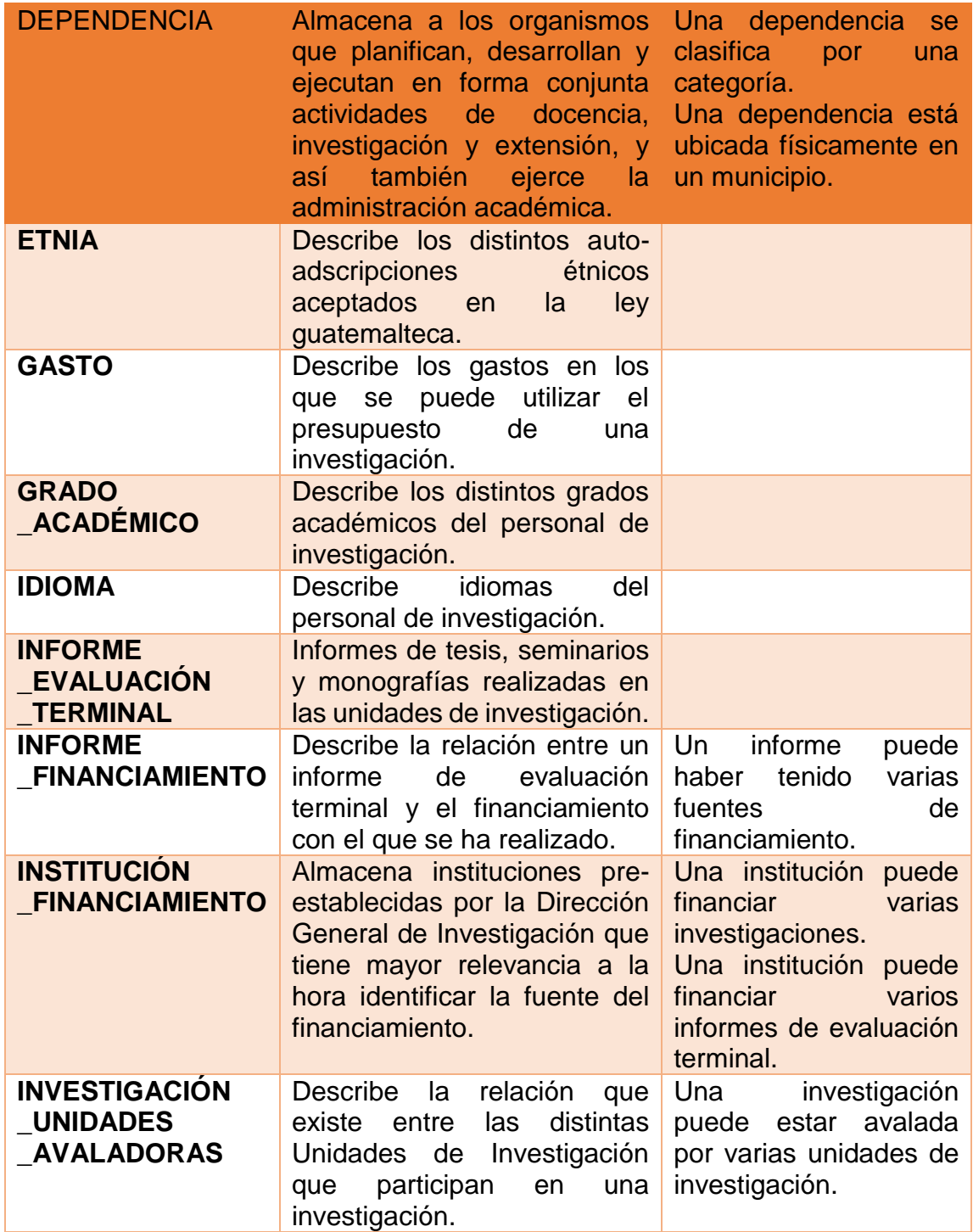
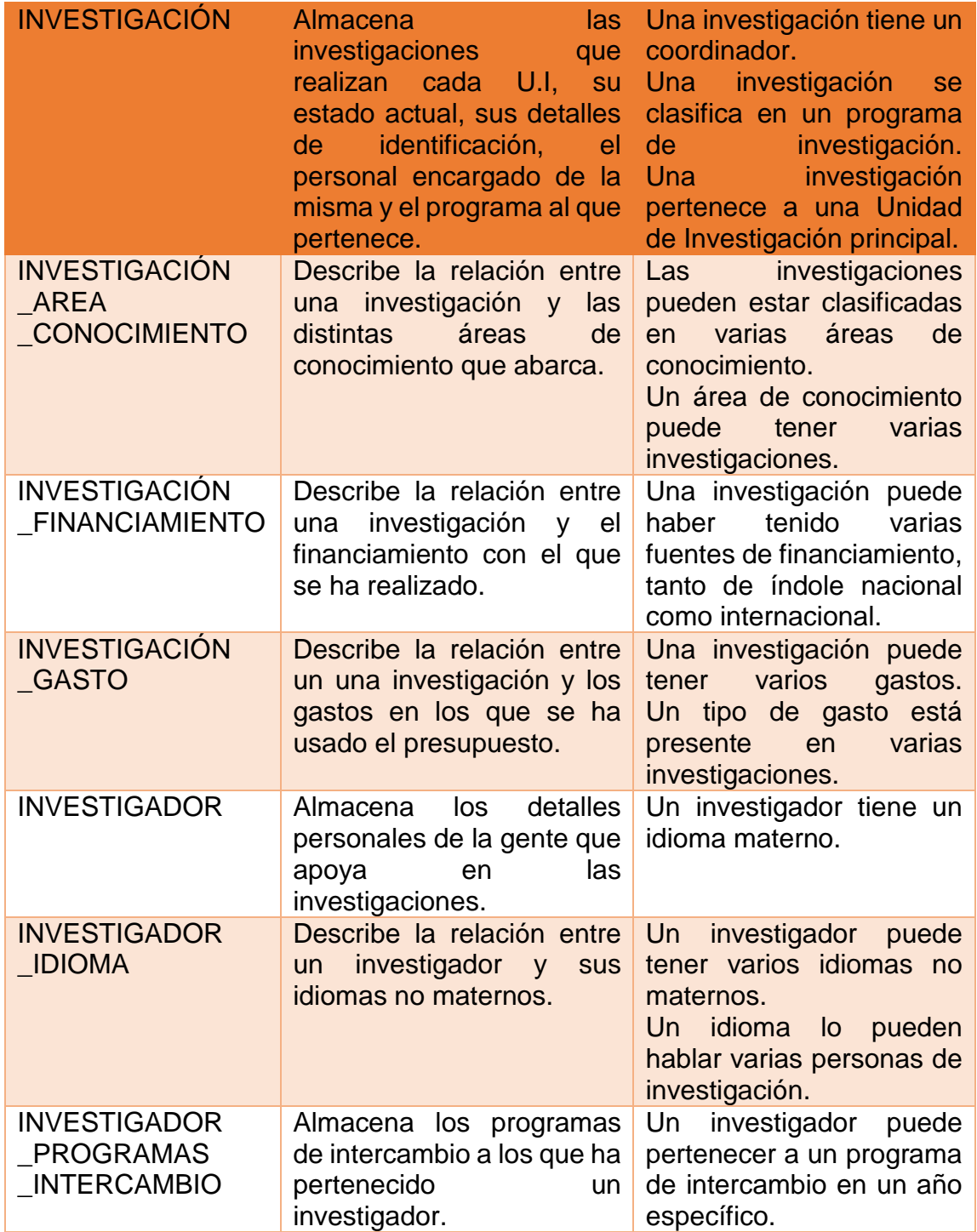

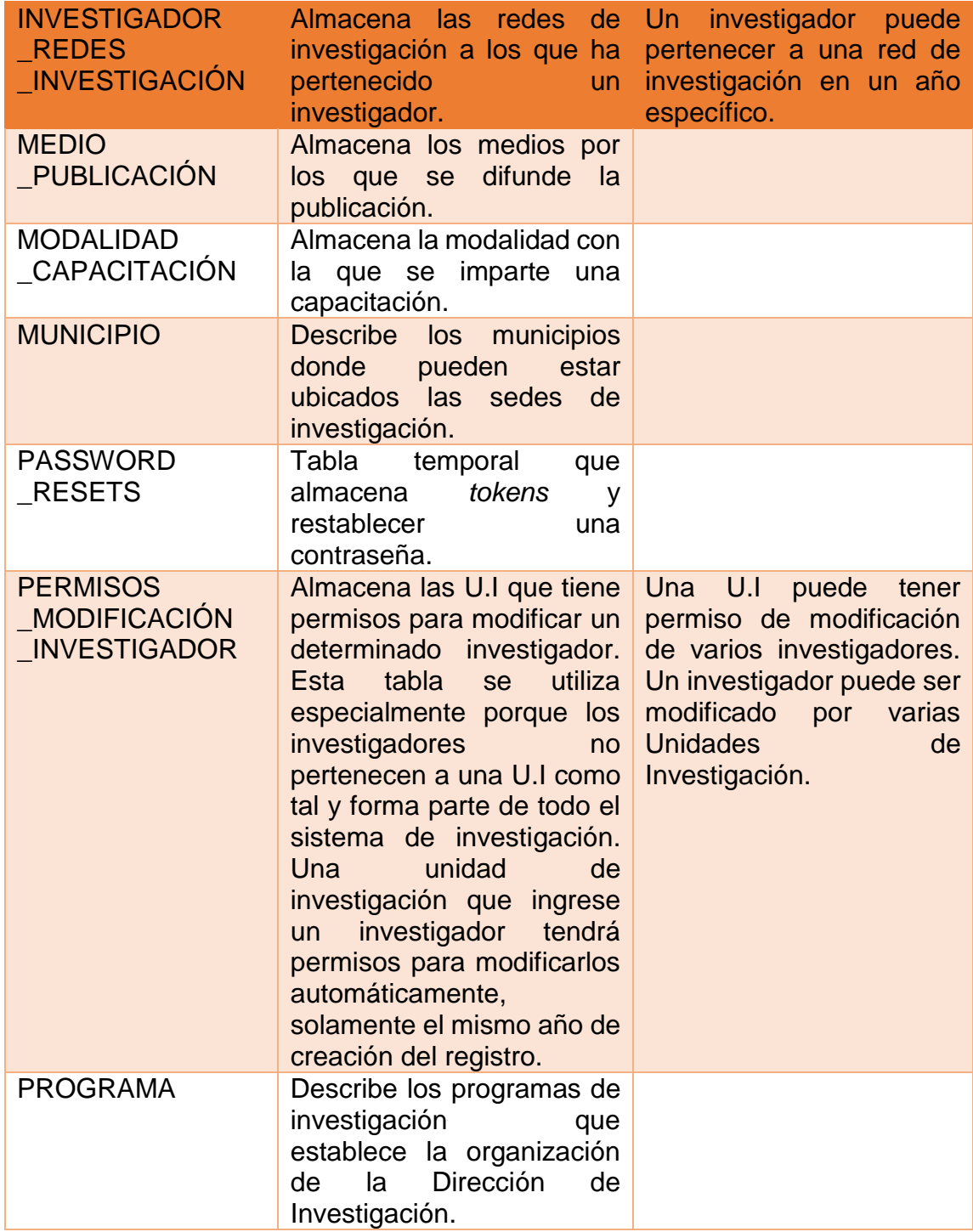

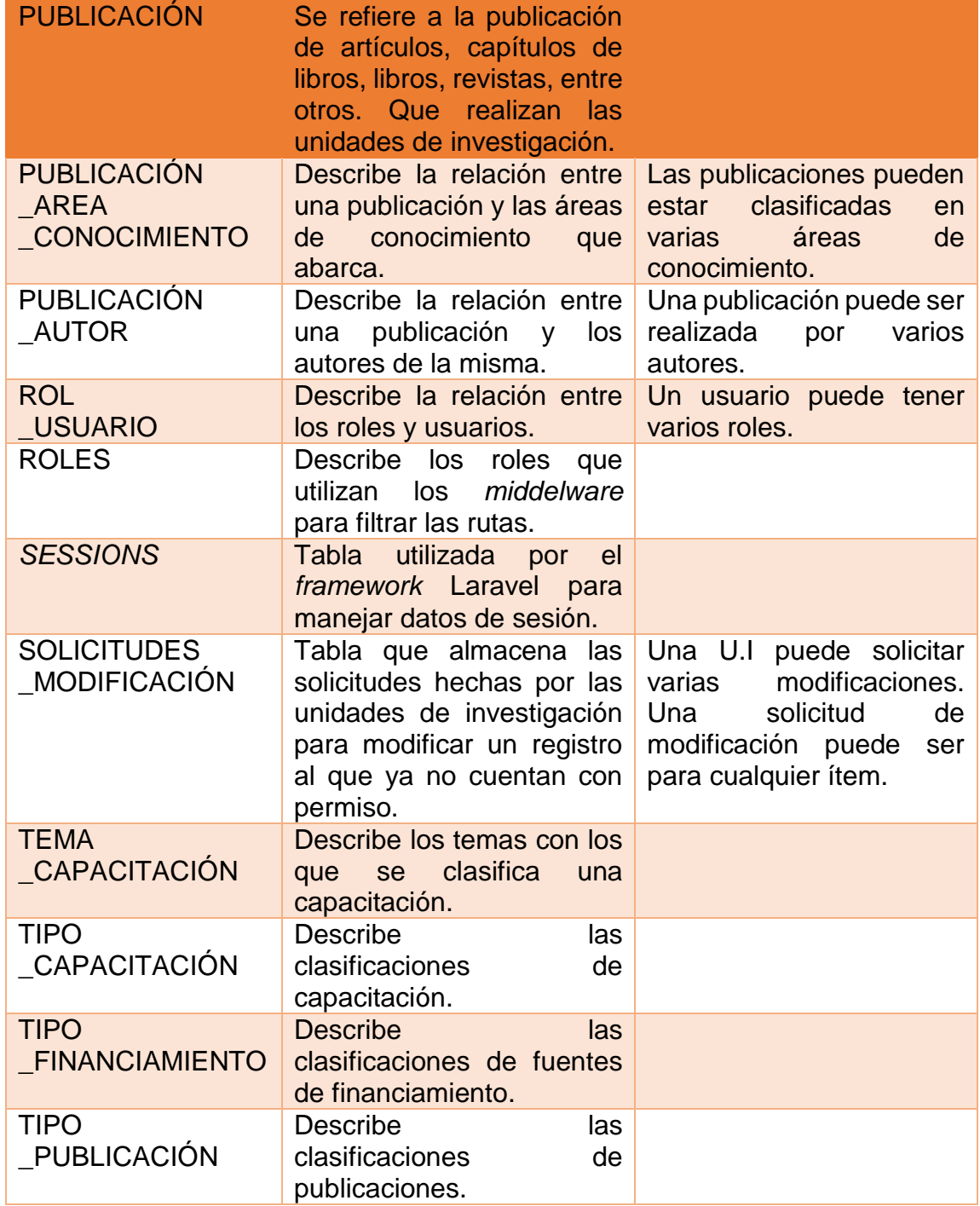

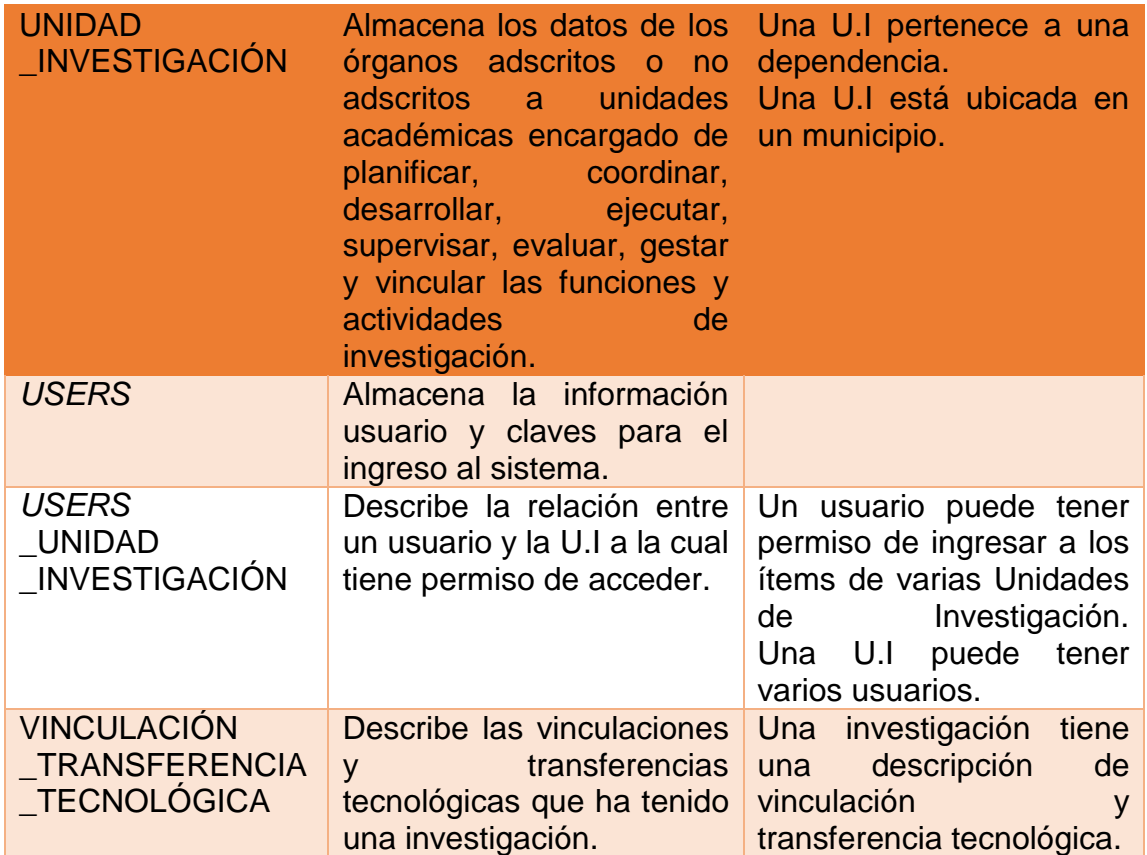

## **2.3.2. Diagrama de clases**

Los diagramas de clase ayudan a identificar componentes del sistema relacionados entre sí.

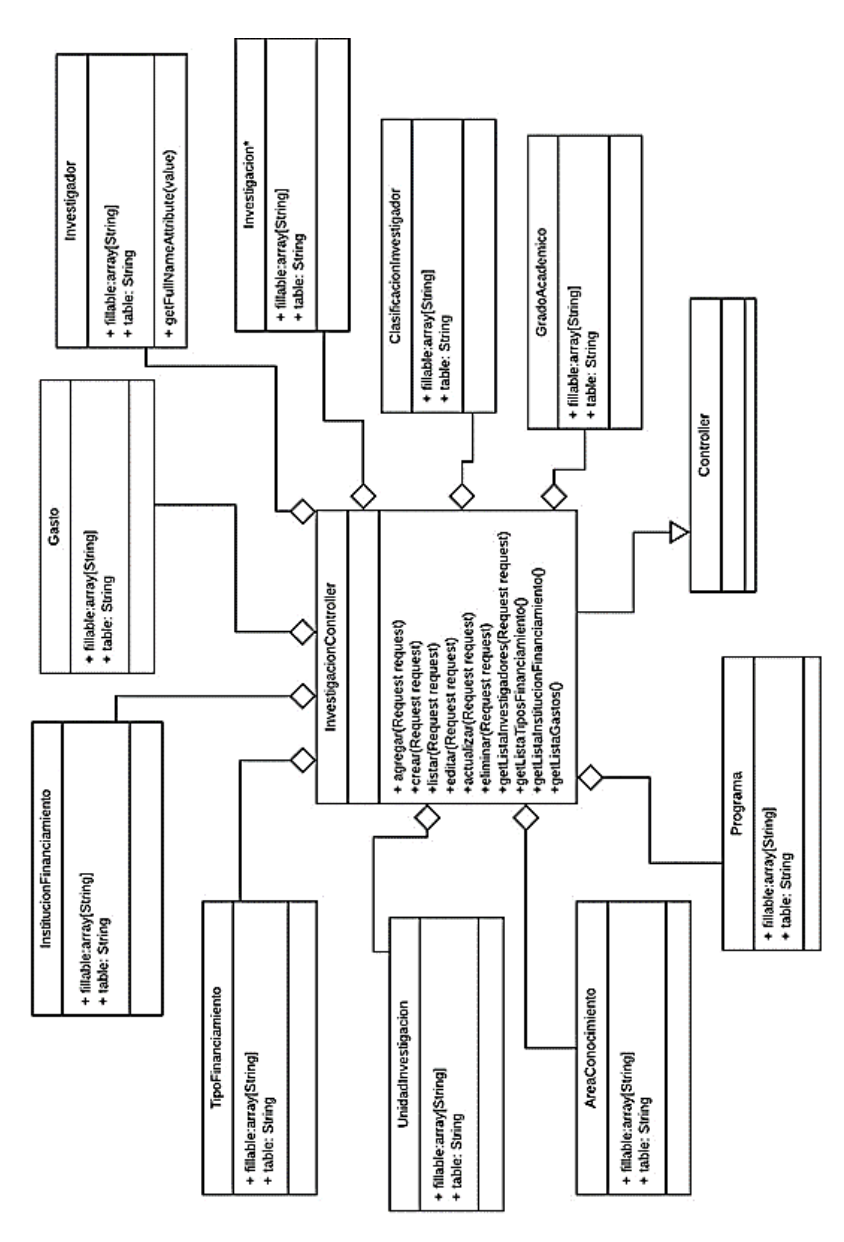

Figura 13. **Diagrama de clases**

Fuente: elaboración propia, empleando LucidChart.

#### **2.3.3. Casos de uso**

Los casos de uso sirven para saber que actores realizan acciones dentro del sistema.

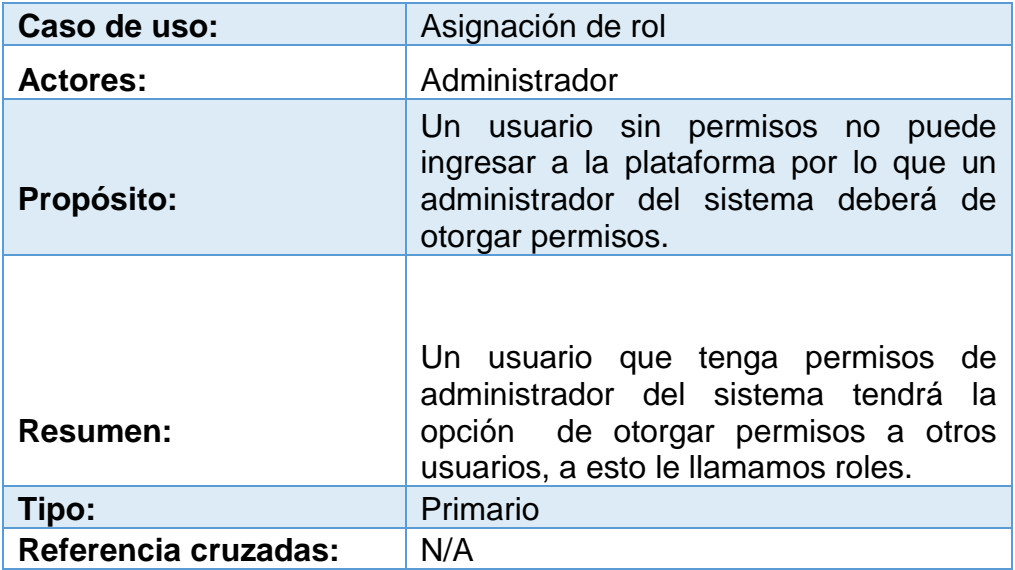

### Tabla V. **Caso de uso asignación de rol**

#### **Precondiciones:**

El usuario al que se le desea agregar el rol debe de estar creado anteriormente.

#### **Flujo principal:**

En la pantalla para la asignación de permisos, el administrador deberá seleccionar que tipo de rol desea para el usuario (operador, administrador) y debe de agregar las unidades de investigación asociadas a este usuario.

### Tabla VI. **Caso de uso creación de investigación**

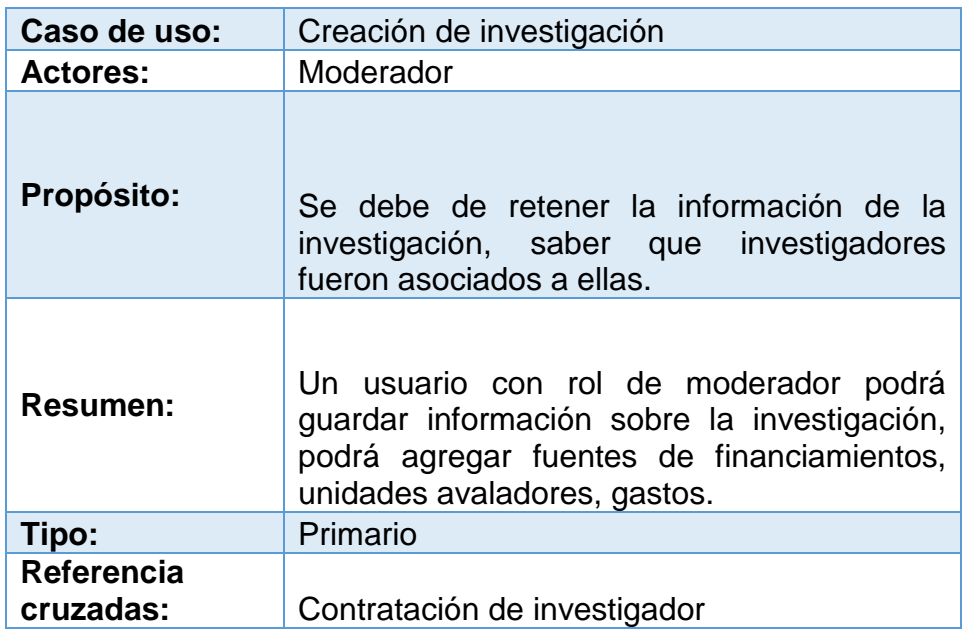

#### **Precondiciones:**

Para agregar investigadores a las investigaciones, estos deberán de estar previamente contratados.

#### **Flujo principal:**

El moderador deberá de ingresar la información básica de la investigación al momento de guardar esta información, se podrán agregar los detalles de los financiamientos obtenidos para la investigación, unidades avaladoras y gastos.

## Tabla VII. **Caso de uso contratación de investigador**

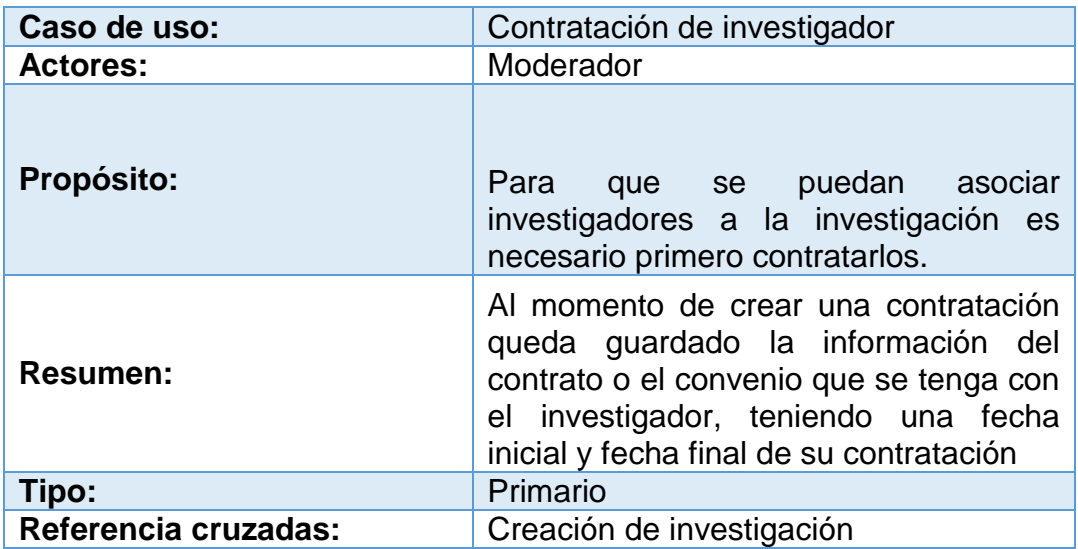

#### **Precondiciones:**

El investigador debe estar creado para que aparezca en la lista de investigadores disponibles a contratar

**Flujo principal:**

Se debe de seleccionar al investigador, colocar el rango de fechas que estar contratado y por último definir si es una contratación ad-honorem.

## **2.3.4. Patrón de arquitectura**

La arquitectura de software afecta el desempeño, robustez, distribución y mantenibilidad del sistema, los componentes individuales implementan los requerimientos funcionales del sistema, mientras los no funcionales dependen de la arquitectura del sistema.

# Tabla VIII. **Relaciones de requerimientos no funcionales con patrones arquitectónicos de software**

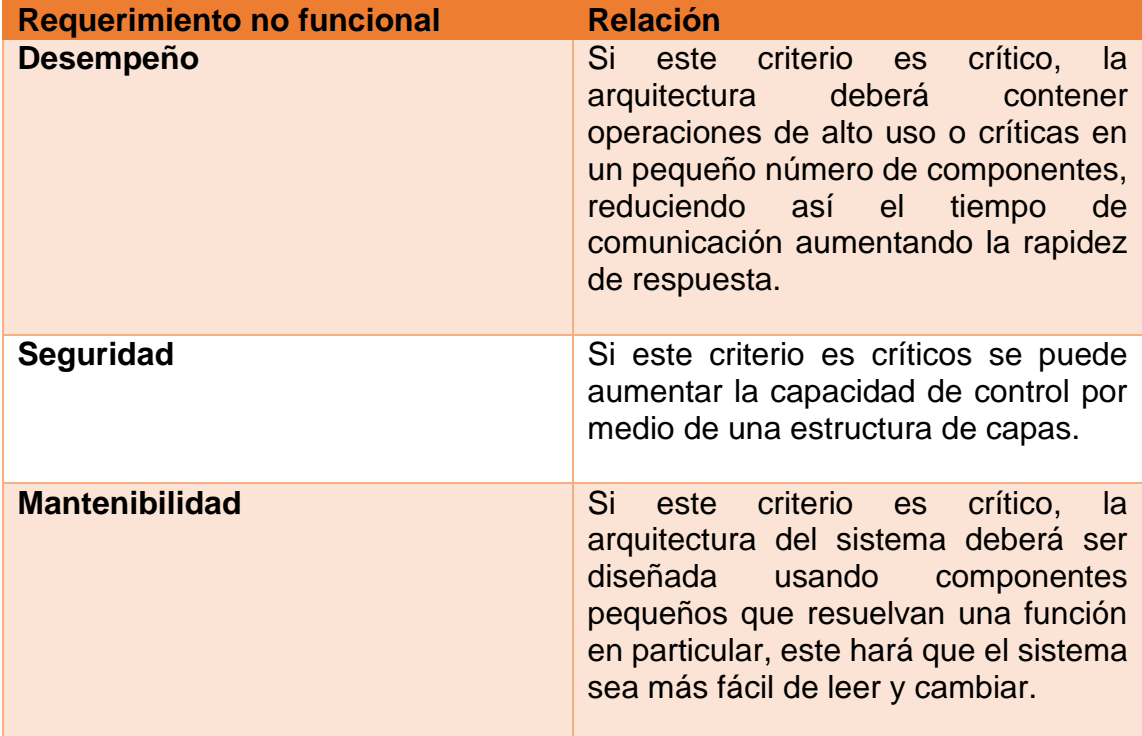

#### **2.3.4.1. Modelo vista controlador**

Es un patrón de diseño de sistemas de software que distingue tres componentes individuales, pero estrechamente relacionados que separan la representación de los datos, la presentación de la información e interacción del usuario con la misma y el control de eventos y las comunicaciones. El patrón MVC define estos tres componentes como el modelo, la vista y el controlador.

#### **2.3.4.2. Implementación de arquitectura con Laravel**

Para la implementación de este patrón de diseño se utilizó el *framework* Laravel. Los principales beneficios de utilizar un *framework* son:

- Seguir las buenas prácticas de un estándar.
- Realizar aplicaciones de alta calidad.
- Mayor manejo de errores.
- Mejor manejo de seguridad.
- Fácil de mantenimiento.

#### **2.3.4.2.1. Esquema de datos**

Funciones definidas en la clase *Schema* que permiten la manipulación de tablas por medio de un sistema de API unificado, es decir, que se realiza de la misma manera independientemente del motor de base de datos que se utilice.

#### Figura 14. **Estructura de migraciones en Laravel**

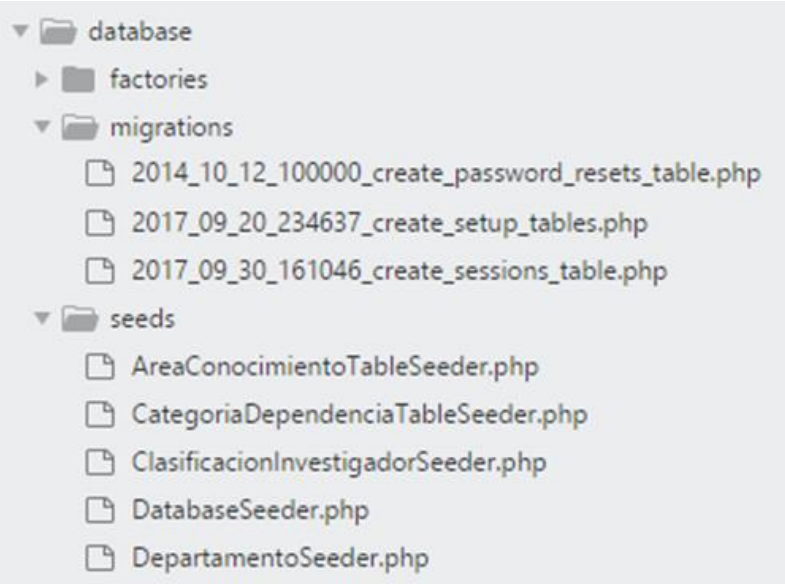

Fuente: elaboración propia.

Los archivos de esquemas se encuentran en la carpeta *migrations*; estos al ser ejecutados almacenan un registro en una tabla creada automáticamente que permite llevar un control de versiones del esquema de la base de datos, esto quiere decir, que cada vez que se realiza una migración solamente se ejecutarán los archivos no registrados, también que se puede regresar a versiones anteriores realizando *rollback* de archivos específicos, cabe mencionar que las funciones de *create* y *rollback* son definidas por el programador. Además, también se pueden volver a ejecutar todos los archivos si se requiere.

## *Figura 15.* **Ejemplo de creación de una tabla con** *schema builder*

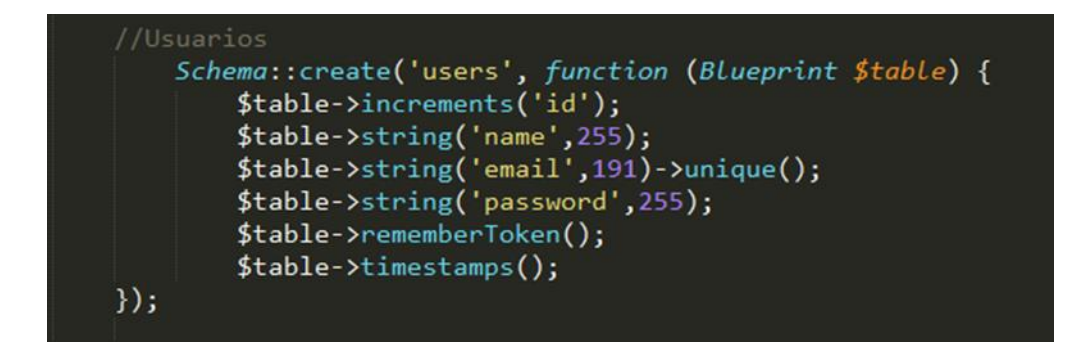

Fuente: elaboración propia.

Las clases *seeds* son herramientas para inyectar datos de prueba o datos iniciales a la base de datos.

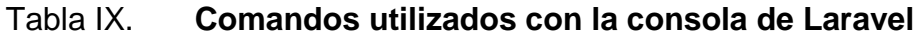

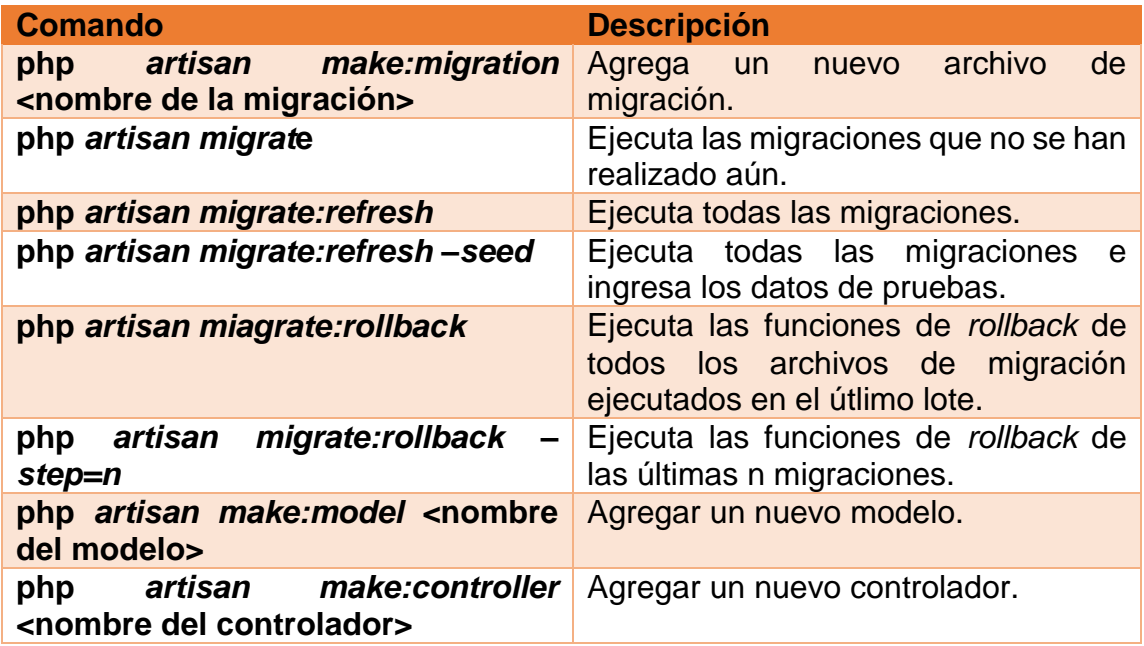

#### **2.3.4.2.2. Modelo**

Es la representación de la información con la cual el sistema opera, por lo tanto, gestiona todos los accesos a dicha información y encapsula el estado actual de la aplicación. Los *frameworks* actuales cuentan con avanzadas implementaciones de *active record*, por ejemplo, Laravel cuenta con *Eloquent* ORM, el cual, relaciona una tabla en BD con una definición de la clase *Models*. Esta clase tiene métodos con los que se puede definir relaciones, construir consultas, manejar datos a través de colecciones y serialización de datos.

#### **2.3.4.2.3. Rutas**

Realizan el ruteo de las peticiones a los componentes que manejarán las respuestas, algo bueno de este *framework* es que implementa métodos de ruteo para separar los tipos de peticiones HTTP facilitando la implementación de RESTful API. Las rutas asocian URL, definidas con patrones de expresiones regulares, a métodos los cuales pueden pertenecer a un controlador, por ejemplo, *redirect* es un tipo especial de método que inicia otra petición HTTP o *view* que construye una vista.

Las rutas están agrupadas por *middelwares,* filtros por los que pasa una petición; las rutas HTTP se guardan en el archivo web.php y las rutas API se guardan en el archivo api.php en la carpeta rutas.

#### **2.3.4.2.4. Controlador**

Responde a eventos, usualmente acciones del usuario, valida la petición, incluyendo los datos de entrada de esta, e invoca peticiones al modelo cuando se hace alguna solicitud sobre la información que pueden provocar o no una transición del estado de la aplicación. Los controladores con componentes muy relacionados con las vistas, y muchas veces pueden que se confundan o se mesclen en la implementación.

Para la implementación en este proyecto se agruparon peticiones relacionadas, especialmente por formularios, para que fueran manejados solamente por una clase. Los archivos PHP que contienen estas clases se almacenaron en el directorio *app/Http/Controlles,* a excepción de las clases que manejan los reportes que se guardaron en el directorio *app/Http/Controllers/Reportes*. El *framework* utiliza el primer directorio mencionado como el *namespace* predeterminado para las rutas. En el caso del segundo directorio o *namespace* utilizado para los controladores de reportes hay que especificar la porción del *namespace* que va luego del directorio predeterminado en las rutas para que puedan ser encontradas.

# Figura 16. **Definición de una ruta asociada a una función dentro de un controlador**

#### Route::get('/registrarusuario',['as' => 'registrarusuario', 'uses'=>' AutenticacionController@agregar']);

Fuente: elaboración propia.

Las principales clases que manejan los controladores se listan a continuación (los últimos dos ítems: reportes y formularios se colocan a manera de generalizar las clases antes descritas en la sección 2.3.2 de estas dos agrupaciones)

- Archivo
- Autenticación
- Buscar municipio
- Email
- Import Export Data
- **Reportes**
- **Formularios**

#### **2.3.4.2.5. Vista**

Es la forma de presentar la información a los usuarios. La principal idea de esta arquitectura es hacer una separación visible de la lógica de la aplicación y de la GUI, es decir, de los elementos utilizados para la presentación de la información e interacción con el usuario.

Se utilizó el motor de plantillas Blade que viene soportado por *default* en Laravel desde su versión 2. Blade tiene las ventajas que compila a código PHP plano de manera optimizada, provee sintaxis que es más legible, no limita la utilización de código plano PHP y permite reutilizar código por medio de herencia y secciones.

Se utilizó JavaScript para validaciones de formatos de los datos introducidos por el usuario, para la edición dinámica de listas dentro de los formularios, por ejemplo, el listado de autores de una publicación, y para realizar peticiones asíncronas HTTP por medio de AJAX, para las que se utilizaron principalmente tres parámetros: *type* que se refiere a tipo de petición HTTP, URL que contiene el valor del localizador de recursos uniforme (por sus siglas en inglés), para generar las URL's de manera dinámica se utilizó una función del *framework* Laravel que automáticamente utiliza el protocolo HTTP o HTTPS y el *host* de la petición actual, y *data* que contiene los datos a ser enviado al servidor, esto

puede ser un *string* o un *array* serializado en ambos casos los objetos deben de ser pares del tipo llave – valor.

Además, se utilizó Bootstrap 3 que son librerías *open source* para el desarrollo *front-end*, que permite principalmente manejar la distribución de los componentes visuales en un sistema de cuadrícula que da las propiedades a los mismos de adaptarse al tamaño de la pantalla. También se utilizaron librerías de terceros para el manejo de código HTML junto con *Bootstrap* de manera simplificado y así ahorrar líneas de código llamado *BootForms*.

#### **2.3.4.2.6. Middleware**

Son mecanismos utilizados para filtrar las peticiones HTTP, lo que permite agregar lógica antes de que las peticiones sean procesadas por la aplicación en sí. Por defecto el *framework* Laravel ya cuenta con *middleware* establecidos, sin embargo, es posible agregar nuevos los cuales se localizarán en el directorio *app/Http/Middleware.* Si se requiere que el *middleware* sea global, es decir que se ejecute en cada petición HTTP a las aplicaciones; se debe añadir la referencia de la clase del *middleware* a la propiedad \$*middleware* de la clase *app/Http/Kernel.php,* ahora, si se necesita que el *middleware* sea aplicado a rutas en específico la referencia se debe de añadir a la propiedad \$*routeMiddleware*, luego esta podrá asociarse a las rutas por medio de un método especial.

#### *Figura 17.* **Definición gráfica de la funcionalidad de un** *middleware*

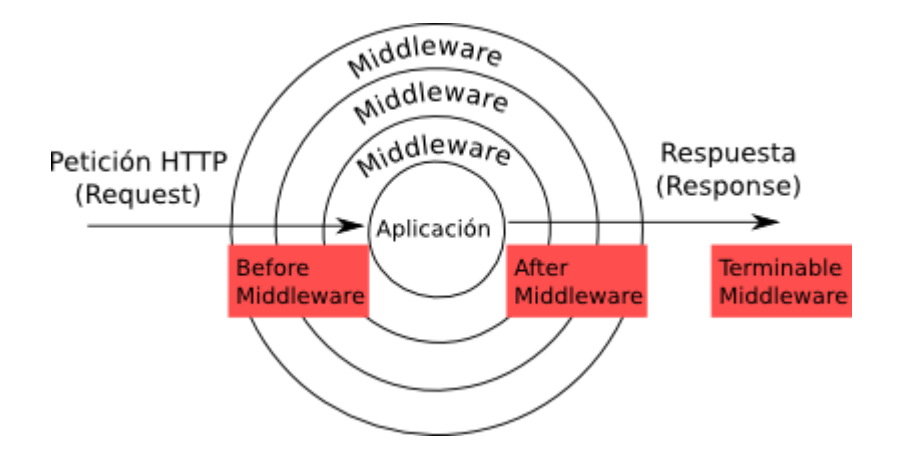

Fuente: Tipos de *middleware* en Laravel. [https://styde.net/wp-content/uploads/2016/02/tipos](https://styde.net/wp-content/uploads/2016/02/tipos-middleware-en-laravel.png)[middleware-en-laravel.png.](https://styde.net/wp-content/uploads/2016/02/tipos-middleware-en-laravel.png) Consulta: 20 de marzo de 2018.

Para esta implementación se utilizó una librería de tercero llamada *Zizaco* para el manejo de roles, esta librería permite crear *middleware* a través de los roles definidos en la aplicación, esta funcionalidad se utilizó para agrupar las rutas por medio de roles y así manejar el tema de permisos y ser uno de los mecanismos de seguridad de la aplicación.

Figura 18. **Asociación de un** *middleware* **a un grupo de rutas en Laravel**

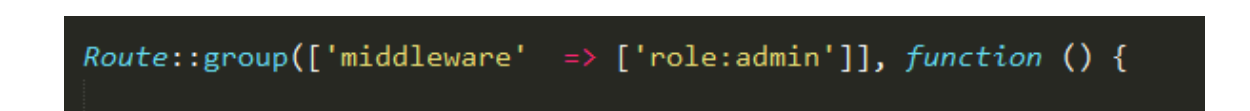

#### **2.3.5. Implementación RESTful APIs**

Las APIs son el medio de comunicación entre dos programas a través de una red. A continuación se describe la forma con la que se implementó estos servicios.

#### **2.3.5.1. REST**

El estilo arquitectónico *Representational State Transfer* (REST) establece restricciones basándose en las propiedades de protocolos de red que han permitido desarrollar este campo por su independencia y versatilidad. Se hace énfasis en la interacción de elementos más que en su implementación, entre las propiedades que establece este estilo arquitectónico está la separación de intereses individualizando los elementos, haciendo que sus funcionalidades sean específicas y sin importar quién las esté solicitando esto aumenta la portabilidad y escalabilidad de un sistema, la comunicación debe de ser sin estado lo que implica que cada requerimiento que va del cliente hacia el servidor debe contener toda la información necesaria para que este sea entendido.

Los dos factores fundamentales en la comunicación son las restricciones establecidas y en la interpretación de la información por ambas partes, tanto cliente y servidor.

Los datos utilizados en REST utilizan metadatos para compartir la comprensión entre fuente y receptor, sin embargo, se basa en la utilización de estándares con el objetivo de abstraer cada interfaz y hacerlas más flexibles e independientes, para estas abstracciones REST establece dos definiciones: el recurso y la representación. El recurso es cualquier información que pueda ser

60

identificado y la representación se refiere al estado actual del recurso con el que va a ser trasferido.

Los conectores utilizan interfaces abstractas para la trasferencia de datos a las cuales no debe de importarles la implementación del recurso y de los mecanismos de comunicación.

REST, como cualquier estilo arquitectónico, no establece un tipo de implementación obligatoria ni da recomendaciones para esto, en cambio, establece de manera general restricciones y conceptos para su definición. Por ejemplo: una implementación se puede ver en las aplicaciones RESTful que utilizan solicitudes HTTP para las operaciones CRUD, es decir, utiliza los tipos de solicitudes *GET*, *PUT*, *POST* and *DELETE* para interactuar con los datos.

#### **2.3.5.2. RESTful API en Laravel**

Actualmente existen muchos *frameworks* para el desarrollo de servicios web REST, ya sea por el aporte de simplicidad o por el hecho de que los principios establecidos en REST están basados fuertemente en los estándares web y por lo tanto, su implementación en este sistema es práctico. Como menciona Alex Rodríguez en su artículo RESTful web services: The basics, una concreta implementación de servicios web REST sigue los siguientes principios:

- Usan explícitamente métodos HTTP.
- Mantienen el principio de ser sin estado.
- Exponen URIS como una estructura de directorios.
- Transfieren los datos como representación XML, JSON o ambos.

Estos principios tienen entre sus objetivos hacer intuitivo el entender los servicios web, aprovechar los estándares y funcionalidades web, por ejemplo la comunicación cliente-servidor, la comunicación utilizando caché, entre otros. Como se mencionó antes existe una extrapolación de los métodos HTTP a los métodos CRUD que puede ser usada, principalmente para evitar problemas de caché. El principio de comunicación sin estado individualiza las comunicaciones por lo que requiere que cada solicitud tenga la información suficiente para ser atendida. El principio de URIs como una estructura de directorios se refiere a manejar los servicios de manera jerárquica que exponga el servicio en sí al que identifica. El uso de XML y JSON da las facilidades de estandarizar la representación de los recursos, permitiendo utilizar diversidad de herramientas para la implementación del servidor y del cliente, además de dar la propiedad de ser leíble por humanos.

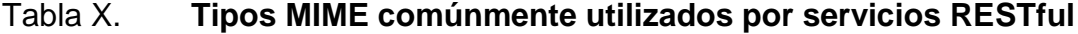

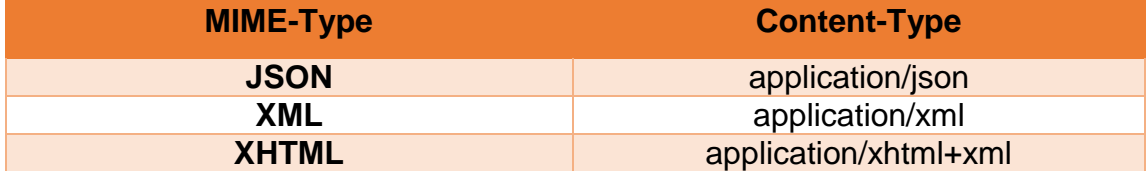

Fuente: elaboración propia.

Para el desarrollo de APIs en Laravel primero se han colocado las rutas en el archivo *api.php* asociándoles en el *middleware auth:api* para que se valide la autenticación de la solicitud por medio de un *token* de validación; al agregar el *guard api* en la sentencia del *middleware* se está diciendo a Laravel que utilice el *driver api* como un *guard,* los cuales están configurados en el archivo *config/auth.php*; los *guard* son las configuraciones de como el sistema guarda y accede a la información de los usuarios. También hay que agregar un nuevo campo al modelo de usuarios llamado *api\_token* siendo este de tipo cadena y único. Los APIs habilitados son los siguientes: publicaciones, investigaciones, informes de postgrado y capacitaciones, cada uno encargado de consultar la información resumida de los ítems y devolver la información en formato JSON.

#### **2.3.6. Despliegue del proyecto**

El despliegue de la aplicación se ve en la figura 21, la dirección de dominio por la que pueden acceder los usuarios es: [http://indicadoresdigi.usac.edu.gt/,](http://indicadoresdigi.usac.edu.gt/) la aplicación se encuentra en el servidor de DIGI. Se utilizó solamente un servidor para alojar la aplicación web y la base de datos, la aplicación web está implementada en PHP utilizando el *framework* Laravel, la base de datos utilizada es la versión *community* de MySQL server versión 5.6 y la conexión entre ambos se realiza por medio de *driver* nativo para PHP *mysqli*.

Hardware para alojamiento de aplicación:

- Sistema operativo: debian linux release.
- Memoria RAM: 4 GB.
- Disco duro: 50 GB.

### Figura 19. **Diagrama de paquetes**

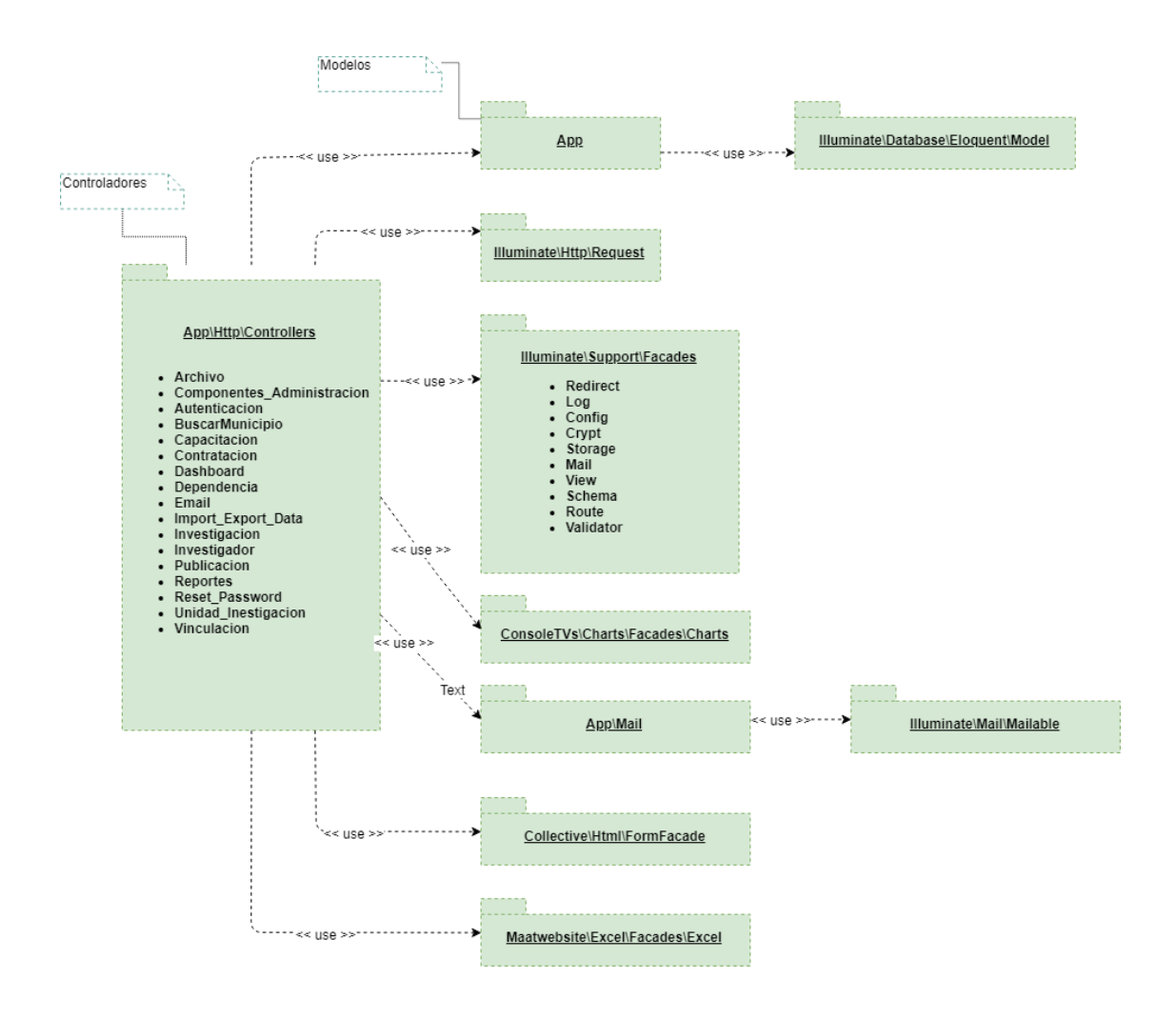

Fuente: elaboración propia, empleando draw.io.

Las herramientas de software utilizadas para la implementación de la solución se mencionan a continuación.

- PHP, versión 7.
- Composer, versión 1.5.2.
- Laravel, versión 5.4.
- MySQL, versión 6.2.
- Apache, versión 2.2.
- Git, versión 2.15.0.
- Bootstrap, versión 3.
- Jquery, versión 3.2.1.

Además, se utilizaron librerías de terceros del *framework* Laravel los cuales se mencionan a continuación.

- adamwathan/bootforms, version 0.8.5.
- consoletys/charts: 5.\*.
- laravel/tinker: ~1.0.
- laravelcollective/html: ^5.4.0.
- lavary/laravel-menu: ^1.6.
- maatwebsite/excel: ~2.1.0.
- rap2hpoutre/laravel-log-viewer: ^0.10.4.
- zizaco/entrust: 5.2.x-dev.
- nesbot/carbon: ~1.21.

# Figura 20. **Diagrama de despliegue**

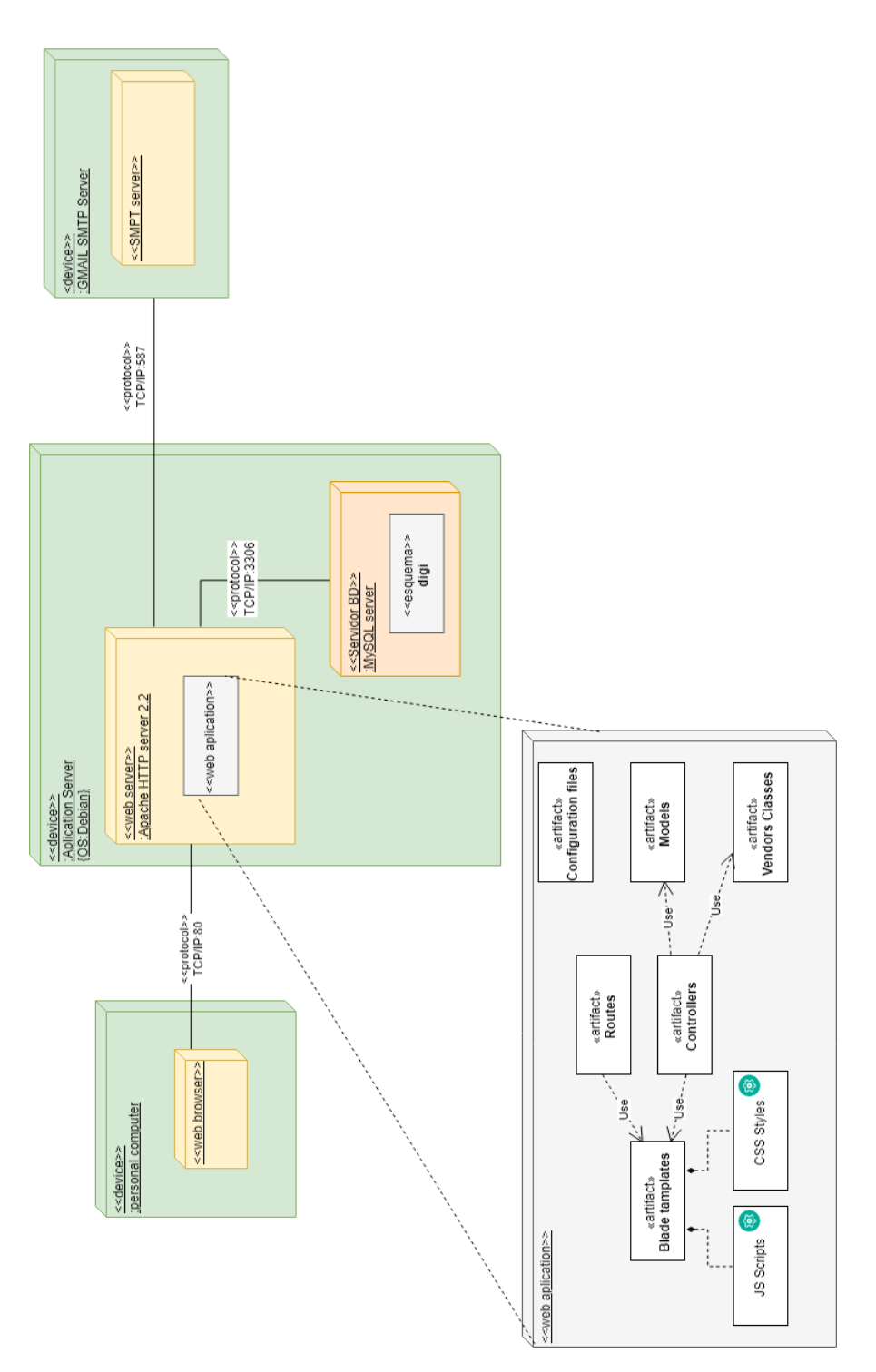

Fuente: elaboración propia, empleando draw.io.

# **2.3.7. Costos del proyecto**

En la tabla XI se presentan los costos del proyecto.

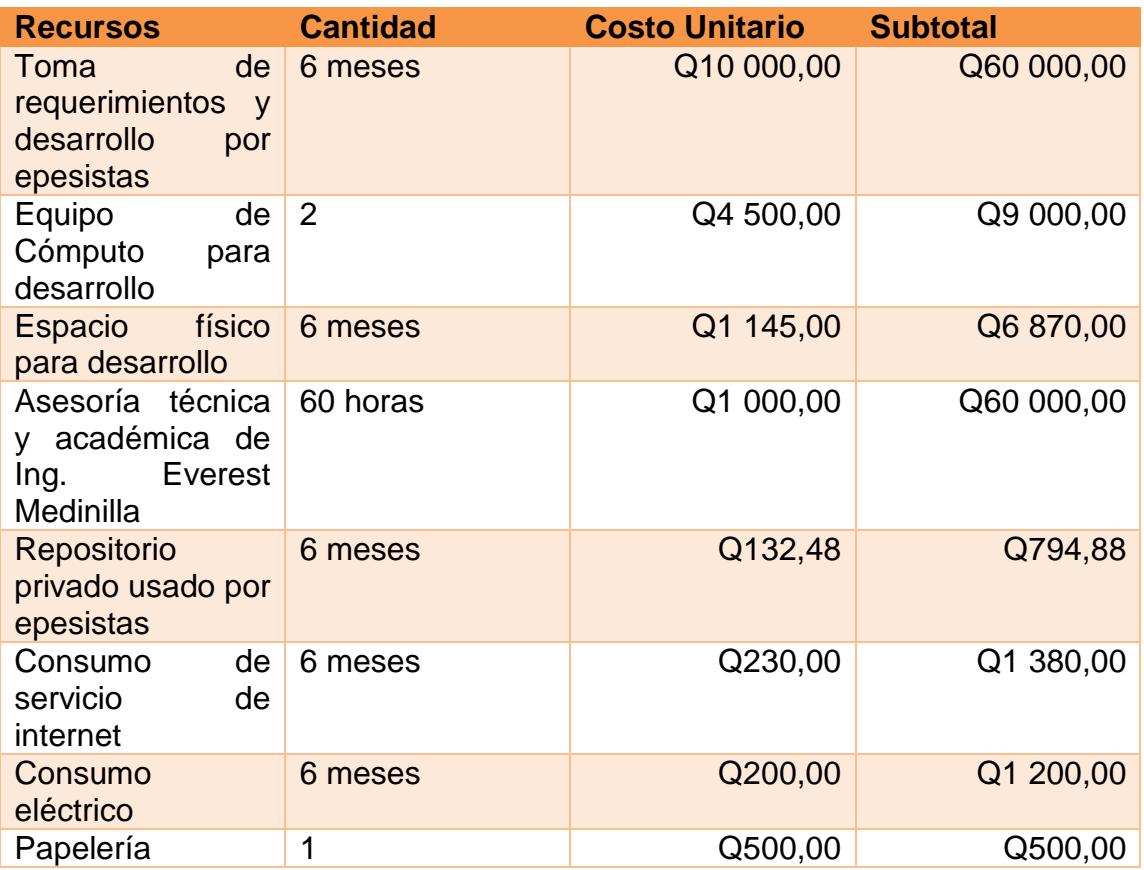

# Tabla XI. **Presupuesto del proyecto**

**Total** Q139 744,88

Fuente: elaboración propia, empleando MS Excel.

## **2.3.8. Beneficios del proyecto**

- Se optimizarán los procesos para la recolección de datos.
- Se reducirán sustancialmente los tiempos al momento de generar los reportes.
- Una plataforma que puede llegar a crecer a futuro con el fin de mejorar la recolección de información y reportes.
- Fortalecer la alianza entre la Dirección General de Investigación y la Coordinadora General de Planificación.

# **3. FASE ENSEÑANZA APRENDIZAJE**

#### **3.1. Capacitación propuesta**

Dadas las características de los usuarios finales del sistema se ha definido un plan de capacitación en dos fases, ya que aunque la cantidad de usuarios es un número relativamente pequeño, estos se encuentra muy dispersos; los usuarios constan de uno tipo gestor de información por unidad de investigación, actualmente existen 51 U.I en el Sistema Universitario de Investigación y de los usuarios tipo gestor de información que valida la información y los usuarios tipo administrador.

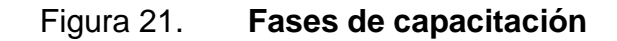

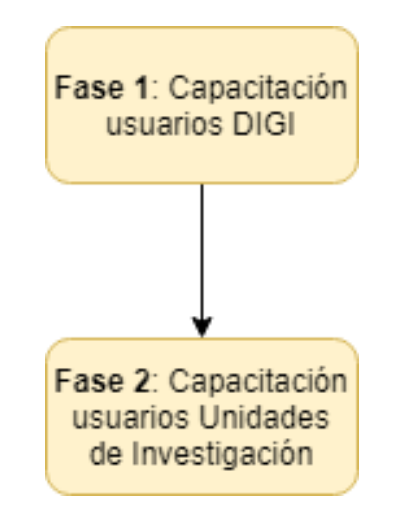

Fuente: elaboración propia, empleando draw.io.

#### **3.1.1. Fase 1 de capacitación**

Esta capacitación está enfocada al personal de la Dirección General de Investigación y Coordinación General de Planificación, *stakeholders* directos del sistema y que además se encuentran físicamente en la sede central de la Universidad. La capacitación es por medio de reuniones frecuentes desarrolladas durante el desarrollo de la aplicación en las que se revisan las distintas pantallas y funcionalidades, se resuelven dudas teniendo como resultado final de cada una de estos eventos un *feedback* de la evolución del proyecto. Además de conferencias al final del desarrollo involucrando a las autoridades de estas instituciones.

#### Tabla XII. **Responsables de la capacitación**

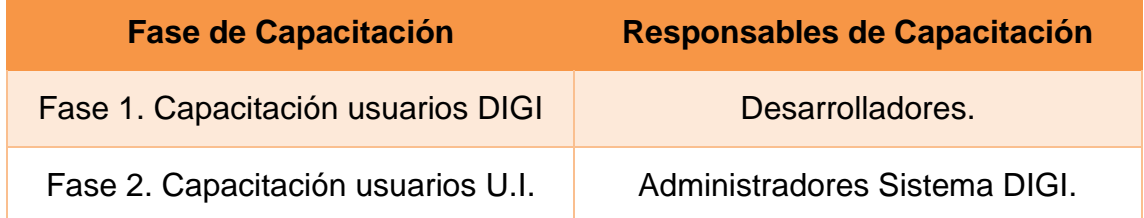

Fuente: elaboración propia.

# **3.1.2. Fase 2 capacitación usuarios de las unidades de investigación**

La capacitación consta de forma inicial de una serie de videos y asistentes.

La lista de videos los puedo encontrar en los siguientes enlaces:

<https://www.youtube.com/watch?v=96Wz5Wbkj-g>

- <https://www.youtube.com/watch?v=dTEyG7-6Yto>
- <https://www.youtube.com/watch?v=NPGhCD1pCcY>
- <https://www.youtube.com/watch?v=-U7fY7TnJSU>

Debido a que la plataforma será usada por diversidad de usuarios y gracias a las observaciones durante la etapa de desarrollo de la plataforma, surgió uno de los principales objetivos, hacer la plataforma amigable. De tal manera que el usuario encontrará un flujo natural al registrar la información.

IntroJS es una librería que permite describir paso a paso la forma en que se debe de llenar un formulario, se puede encontrar en su página web: [https://introjs.com/.](https://introjs.com/)

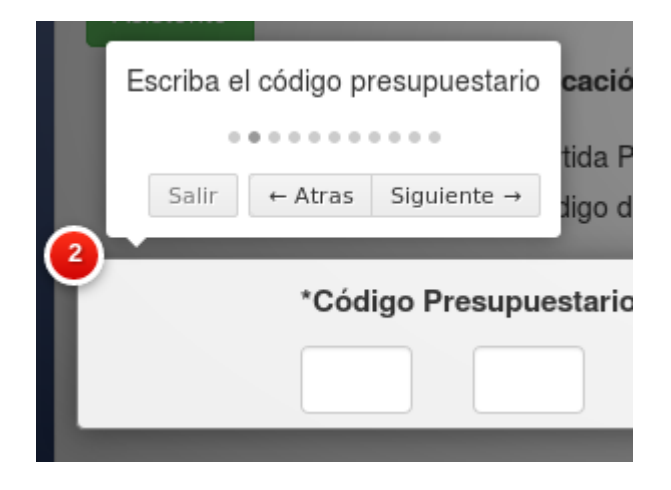

Figura 22. **Ejemplo asistente librería IntroJS**

Este asistente fue usado en diferentes formularos y asi guíar al usuario. Ademas del asistente mencionado anteriormente, se desarrolló un asistente multi-página, en donde el usuario puede escoger un flujo como crear una

Fuente: elaboración propia.

investigación, el cuál lo lleva por pasos y diferentes ventanas. Este último asistente es de autoría propia.

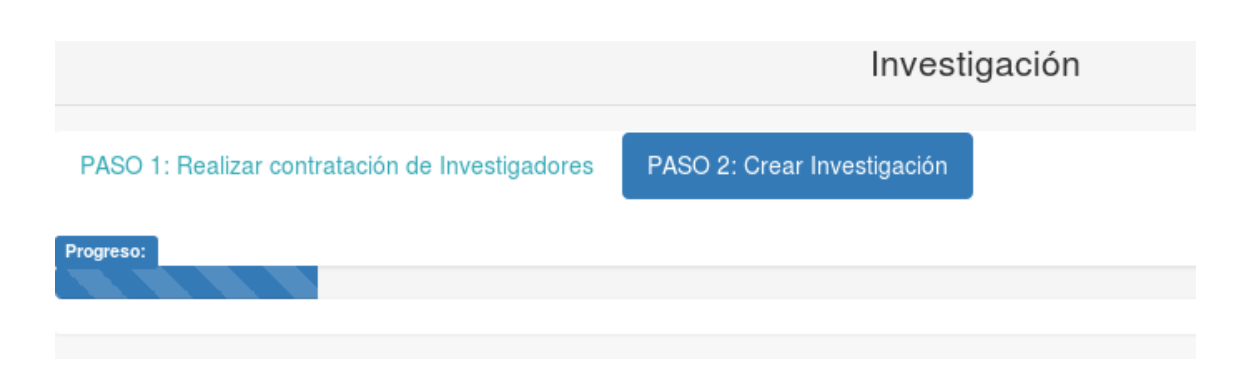

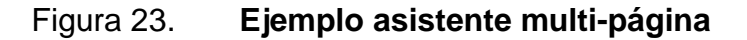

Fuente: elaboración propia.

A continuación se describe el flujo para el ingreso de datos dentro del sistema por parte de los distintos usuarios de las unidades de investigación:

- Actualizar los datos de su unidad de investigación. Si estos ya están actualizados realizar el siguiente formulario.
- Registrar los datos de los recursos humanos de investigación que utilizará en los formularios de Investigación (investigadores) y publicación (autores). Si el investigador ya se encuentra en el sistema realizar el siguiente formulario.
- Registrar las contrataciones del recurso humano de investigación. Si el investigador se encuentra con contrato ya ingresado pasar al siguiente formulario.
- Ingresar ya sea el registro de investigaciones, publicaciones, informes de evaluación terminal (tesis) a nivel de postgrado, capacitaciones. En el caso de informes de evaluación terminal (tesis) a nivel de postgrado y

capacitaciones no se asocia un recurso humano de investigación por lo que podrá obviar los pasos 2 y 3 para el ingreso de un registro de este tipo.

 Para ingresar la información de vinculación y trasferencia tecnológica de una investigación deberá de haber ingresado la investigación primero.

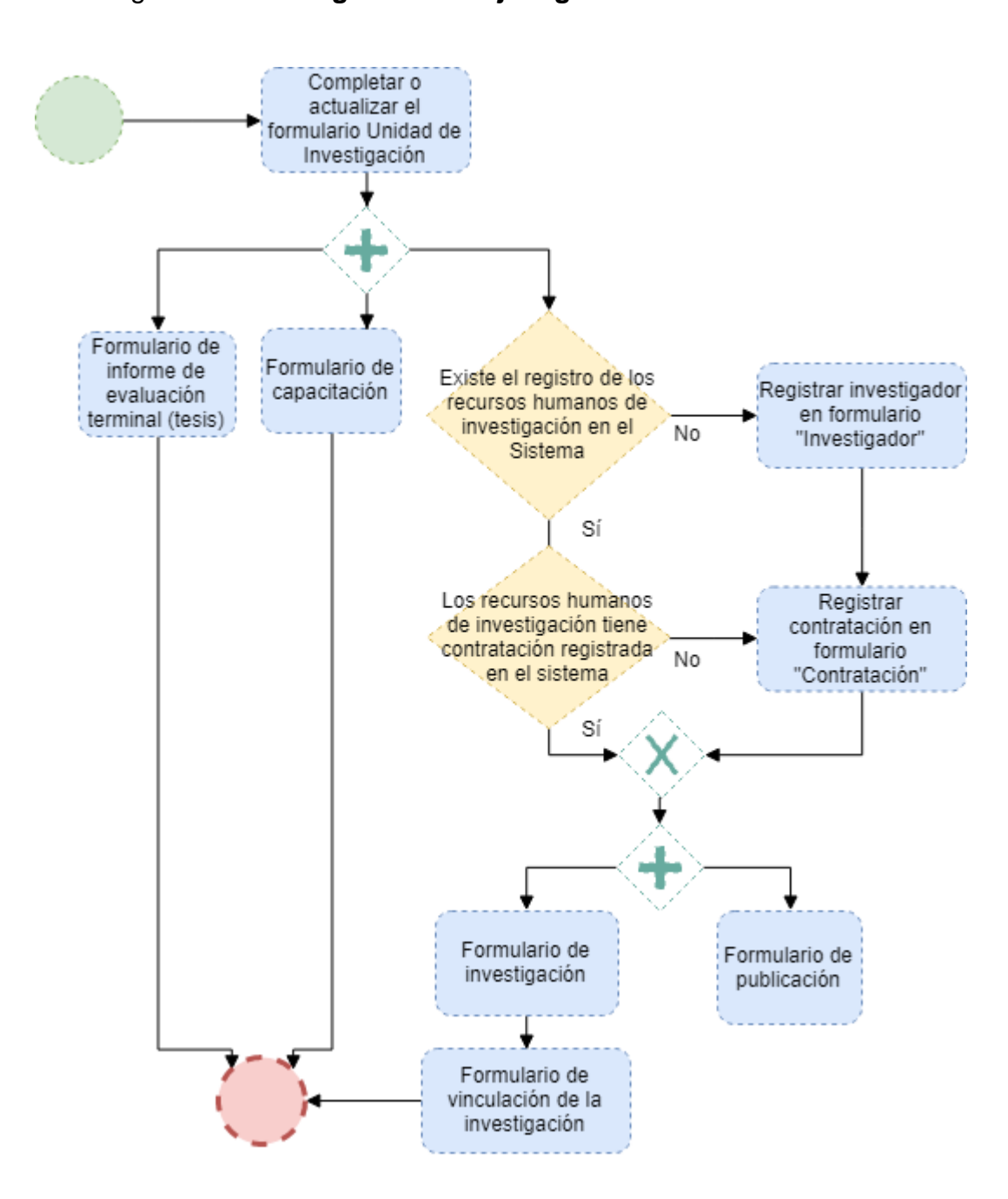

#### Figura 24. **Diagrama de flujo ingreso de datos al sistema**

Fuente: elaboración propia, empleando draw.io.

A continuación se describe el flujo para la consulta de datos dentro del sistema:

- **Ingresar al reporte que se desea consultar.**
- Seleccionar la serie y la categoría del reporte.
- Parametrización la serie y la categoría seleccionados.
- **•** Generar reporte.

## Figura 25. **Diagrama de flujo consulta de datos al sistema**

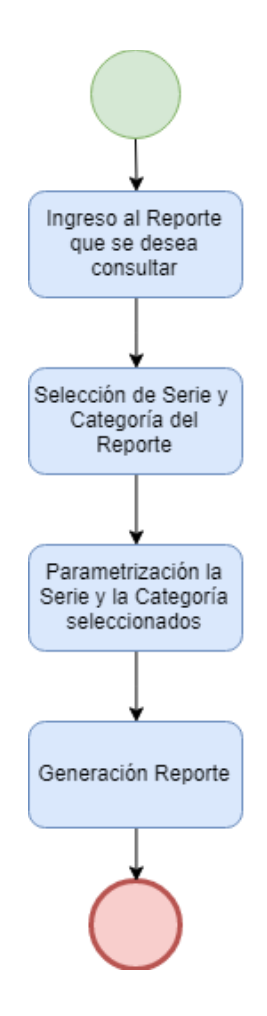

Fuente: elaboración propia, empleando draw.io.

#### **3.2. Material elaborado**

Como material de apoyo se tiene el manual de usuario y por aparte el manual técnico para la persona o personas encargadas de darle mantenimiento al sistema. Se crearon una serie de videos como apoyo.

Estos videos llevan una secuencia y cada uno de estos se encuentra en el formulario de interés para llenar, esto se hizo con el fin que el usuario final tenga más de un recurso para escoger.

La serie de videos consta de:

- Ingreso, edición o eliminación de un registro.
- Fechas (uso de control básico).
- Gestión contrataciones.
- Gestión de investigadores
- Gestión de publicación.
- Gestión de investigación.
- Gestión de informes de evaluación terminal (tesis) a nivel de postgrado.
- Gestión de capacitaciones.

Cada video tiene anotaciones importantes para el manejo del formulario y se va indicando paso a paso la manera de completar la información requerida.

# **CONCLUSIONES**

- 1. Por medio del análisis de proyectos y solicitudes de datos existentes en la DIGI se logró implementar un sistema que permitió afianzar y ampliar el conjunto de indicadores sobre el Sistema de Investigación de la Universidad de San Carlos de Guatemala y así optimizar y estandarizar la información.
- 2. Fomentar la mejora continua en la sistematización de los procesos de recolección de datos, permite disminuir la brecha que genera la falta de integridad en los mismos. Con la implementación del sistema realizado en el presente proyecto, se brinda a la DIGI y a las Unidades de Investigación de la USAC una base que permite fluir la información que satisfaga los indicadores de investigación en ambas vías como eventos periódicos y no como eventos extraordinarios, optimizado así la recolección de datos, agregado consistencia y facilitando la accesibilidad de la información del Sistema de Investigación.
- 3. Este proyecto permite la integración automatizada de los datos del SINUSAC con otros sistemas de software dentro o fuera del campus universitario; proceso que agiliza la trasferencia de información entre las instituciones o despachos de forma segura y controlada.
- 4. Se utilizaron tecnologías actuales para el desarrollo del proyecto que facilitan el mantenimiento oportuno del sistema.
### **RECOMENDACIONES**

- 1. Es necesario que se actualice de forma continua el conjunto de indicadores del SINUSAC, con el fin de reforzar la información generada.
- 2. Incluir dentro de un documento administrativo de la DIGI información sobre los pasos detallados del proceso implementado con el presente proyecto; para que sea utilizado de manera adecuada y se logre certeza en la información ingresada.
- 3. Apoyase en la Unidad de EPS de la Facultad de Ingeniería de la USAC, para futuras modificaciones al código fuente de la aplicación, en virtud que la DIGI no cuenta con un perfil definido para realizar dichas acciones.
- 4. Promover un proyecto adicional que permita la generación de reportes dinámicos utilizando la base de datos definida en el presente sistema.
- 5. Con el fin de prestar un mejor servicio, es importante que la Universidad promueva la inversión tecnológica que permita agilizar los procesos y los servicios que en ésta se brindan.

#### **BIBLIOGRAFÍA**

- 1. Composer Documentations. [En línea: [https://getcomposer.org/doc/\]](https://getcomposer.org/doc/) [Consulta: 15 de enero de 2018].
- 2. Dirección General de Investigación, USAC. [En línea: [http://digi.usac.edu.gt/\]](http://digi.usac.edu.gt/) [Consulta: 12 de febrero 2017].
- 3. FIELDING, Roy Thomas. *Architectural Styles and the Design of Networkbased Software Architectures*. Doctoral dissertation, University of California, Irvine, 2000. 95 p.
- 4. FOWLER, Martin. *GUI Architectures*. [En línea: [https://www.martinfowler.com/eaaDev/uiArchs.html#ModelViewCo](https://www.martinfowler.com/eaaDev/uiArchs.html#ModelViewController) [ntroller\]](https://www.martinfowler.com/eaaDev/uiArchs.html#ModelViewController) [Consulta: 16 de enero de 2018].
- 5. OTWELL, Taylor. *Laravel Documentations 5.6*. [En línea: [https://laravel.com/docs/5.6/\]](https://laravel.com/docs/5.6/) [Consulta: 10 de enero de 2018].
- 6. SOSA, Ruth Noemi; GARCÍA, Sonia. *Indicadores del Sistema de Investigación de la Universidad de San Carlos de Guatemala 2012- 2014*. Guatemala: Unidad de Publicaciones y Divulgaciones de la Dirección General de Investigación de la Universidad de San Carlos de Guatemala, 2016. 67 p.

7. RODRÍGEZ, Alex. *RESTful Web services*: *The basics*. [En línea: [https://www.ibm.com/developerworks/webservices/library/ws](https://www.ibm.com/developerworks/webservices/library/ws-restful/)[restful/\]](https://www.ibm.com/developerworks/webservices/library/ws-restful/) [Consulta: 20 de marzo de 2018].

# **APÉNDICE**

Apéndice1. **Prototipo publicaciones**

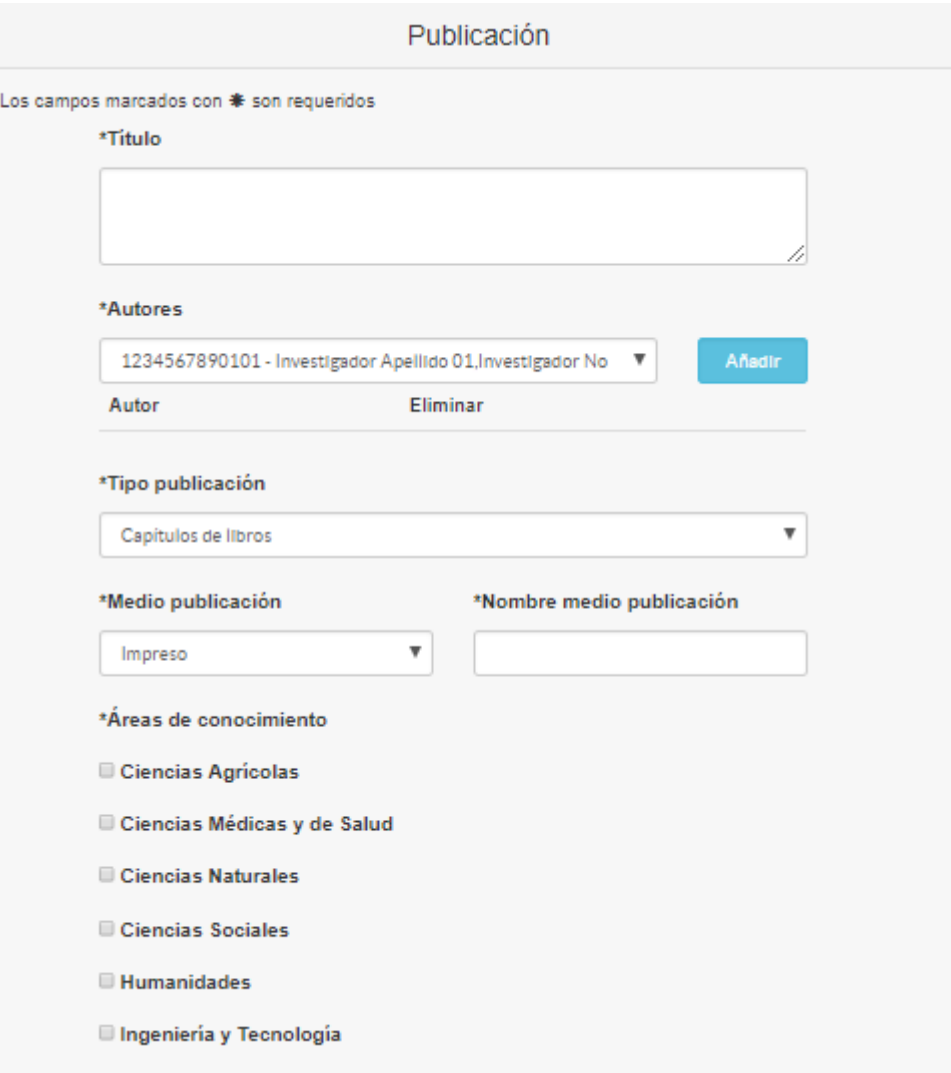

Continuación del apéndice 1.

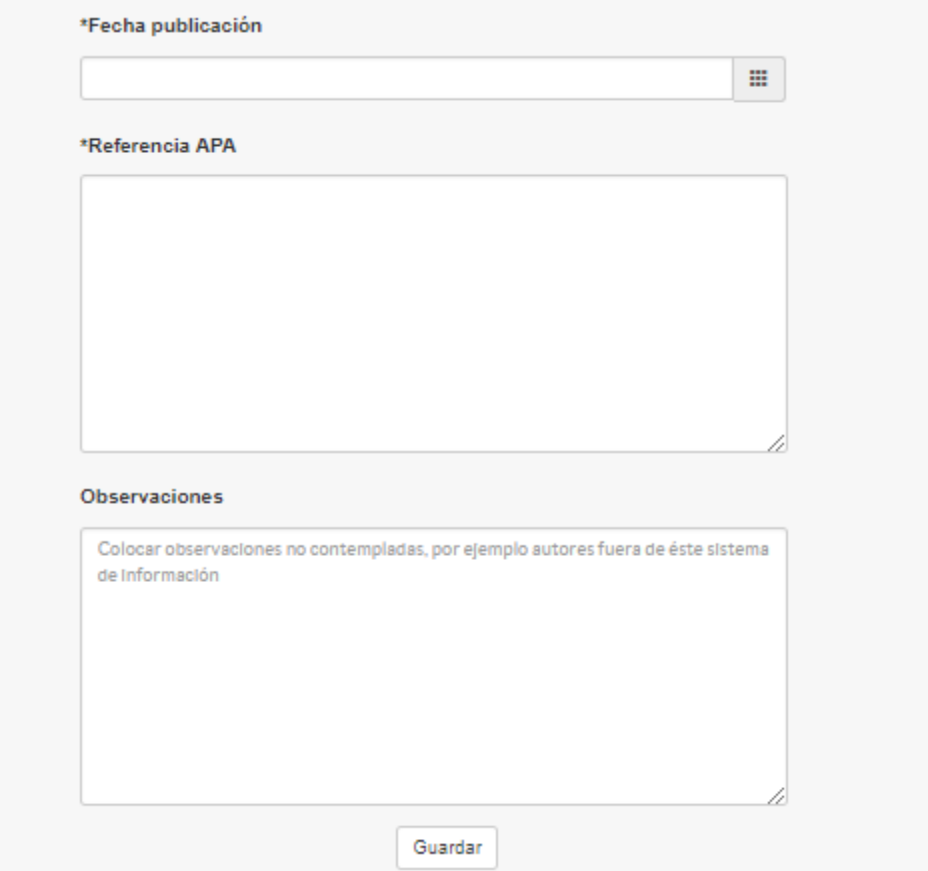

Fuente: elaboración propia.

#### **ANEXOS**

## Anexo 1. *DB-Enging ranking*

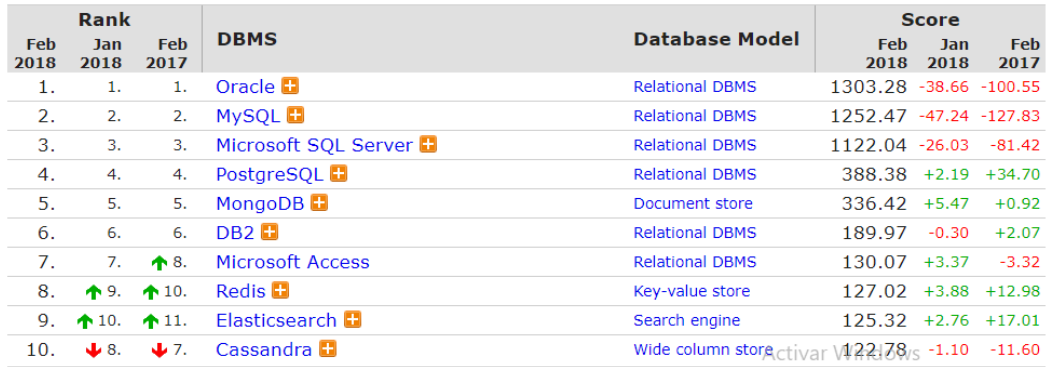

Fuente: DB-Engines. *DB-Engines ranking*. https://db-engines.com/en/ranking. Consulta: 25 de febrero de 2018.

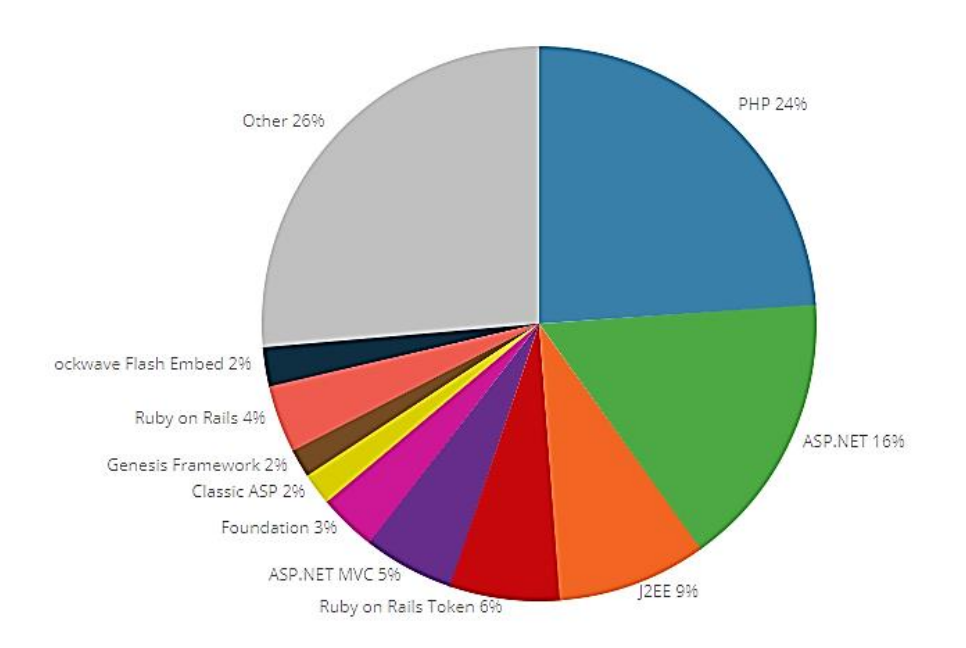

#### Anexo 2. **Estadísticas de uso de** *frameworks* **web**

Fuente: built with. *Framework usage statistics*. https://trends.builtwith.com/framework. Consulta: 3 de marzo de 2018.